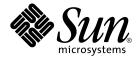

# Multithreaded Programming Guide

Sun Microsystems, Inc. 4150 Network Circle Santa Clara, CA 95054 U.S.A.

Part No: 816-5137-10 January 2005 Copyright 2005 Sun Microsystems, Inc. 4150 Network Circle, Santa Clara, CA 95054 U.S.A. All rights reserved.

This product or document is protected by copyright and distributed under licenses restricting its use, copying, distribution, and decompilation. No part of this product or document may be reproduced in any form by any means without prior written authorization of Sun and its licensors, if any. Third-party software, including font technology, is copyrighted and licensed from Sun suppliers.

Parts of the product may be derived from Berkeley BSD systems, licensed from the University of California. UNIX is a registered trademark in the U.S. and other countries, exclusively licensed through X/Open Company, Ltd.

Sun, Sun Microsystems, the Sun logo, docs.sun.com, AnswerBook, AnswerBook2, and Solaris are trademarks or registered trademarks of Sun Microsystems, Inc. in the U.S. and other countries. All SPARC trademarks are used under license and are trademarks or registered trademarks of SPARC International, Inc. in the U.S. and other countries. Products bearing SPARC trademarks are based upon an architecture developed by Sun Microsystems, Inc.

The OPEN LOOK and  $Sun^{TM}$  Graphical User Interface was developed by Sun Microsystems, Inc. for its users and licensees. Sun acknowledges the pioneering efforts of Xerox in researching and developing the concept of visual or graphical user interfaces for the computer industry. Sun holds a non-exclusive license from Xerox to the Xerox Graphical User Interface, which license also covers Sun's licensees who implement OPEN LOOK GUIs and otherwise comply with Sun's written license agreements.

U.S. Government Rights – Commercial software. Government users are subject to the Sun Microsystems, Inc. standard license agreement and applicable provisions of the FAR and its supplements.

DOCUMENTATION IS PROVIDED "AS IS" AND ALL EXPRESS OR IMPLIED CONDITIONS, REPRESENTATIONS AND WARRANTIES, INCLUDING ANY IMPLIED WARRANTY OF MERCHANTABILITY, FITNESS FOR A PARTICULAR PURPOSE OR NON-INFRINGEMENT, ARE DISCLAIMED, EXCEPT TO THE EXTENT THAT SUCH DISCLAIMERS ARE HELD TO BE LEGALLY INVALID.

Copyright 2005 Sun Microsystems, Inc. 4150 Network Circle, Santa Clara, CA 95054 U.S.A. Tous droits réservés.

Ce produit ou document est protégé par un copyright et distribué avec des licences qui en restreignent l'utilisation, la copie, la distribution, et la décompilation. Aucune partie de ce produit ou document ne peut être reproduite sous aucune forme, par quelque moyen que ce soit, sans l'autorisation préalable et écrite de Sun et de ses bailleurs de licence, s'il y en a. Le logiciel détenu par des tiers, et qui comprend la technologie relative aux polices de caractères, est protégé par un copyright et licencié par des fournisseurs de Sun.

Des parties de ce produit pourront être dérivées du système Berkeley BSD licenciés par l'Université de Californie. UNIX est une marque déposée aux Etats-Unis et dans d'autres pays et licenciée exclusivement par X/Open Company, Ltd.

Sun, Sun Microsystems, le logo Sun, docs.sun.com, AnswerBook, AnswerBook2, et Solaris sont des marques de fabrique ou des marques déposées, de Sun Microsystems, Inc. aux Etats-Unis et dans d'autres pays. Toutes les marques SPARC sont utilisées sous licence et sont des marques de fabrique ou des marques déposées de SPARC International, Inc. aux Etats-Unis et dans d'autres pays. Les produits portant les marques SPARC sont basés sur une architecture développée par Sun Microsystems, Inc.

L'interface d'utilisation graphique OPEN LOOK et  $Sun^{TM}$  a été développée par Sun Microsystems, Inc. pour ses utilisateurs et licenciés. Sun reconnaît les efforts de pionniers de Xerox pour la recherche et le développement du concept des interfaces d'utilisation visuelle ou graphique pour l'industrie de l'informatique. Sun détient une licence non exclusive de Xerox sur l'interface d'utilisation graphique Xerox, cette licence couvrant également les licenciés de Sun qui mettent en place l'interface d'utilisation graphique OPEN LOOK et qui en outre se conforment aux licences écrites de Sun.

CETTE PUBLICATION EST FOURNIE "EN L'ETAT" ET AUCUNE GARANTIE, EXPRESSE OU IMPLICITE, N'EST ACCORDEE, Y COMPRIS DES GARANTIES CONCERNANT LA VALEUR MARCHANDE, L'APTITUDE DE LA PUBLICATION A REPONDRE A UNE UTILISATION PARTICULIERE, OU LE FAIT QU'ELLE NE SOIT PAS CONTREFAISANTE DE PRODUIT DE TIERS. CE DENI DE GARANTIE NE S'APPLIQUERAIT PAS, DANS LA MESURE OU IL SERAIT TENU JURIDIQUEMENT NUL ET NON AVENU.

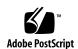

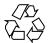

# Contents

### Preface 11

| 1 | Covering Multithreading Basics 15          |
|---|--------------------------------------------|
|   | Defining Multithreading Terms 15           |
|   | Meeting Multithreading Standards 17        |
|   | Benefiting From Multithreading 17          |
|   | Improving Application Responsiveness 17    |
|   | Using Multiprocessors Efficiently 18       |
|   | Improving Program Structure 18             |
|   | Using Fewer System Resources 18            |
|   | Combining Threads and RPC 18               |
|   | Multithreading Concepts 19                 |
|   | Concurrency and Parallelism 19             |
|   | Looking at Multithreading Structure 19     |
|   | Thread Scheduling 20                       |
|   | Thread Cancellation 20                     |
|   | Thread Synchronization 21                  |
|   | Using the 64-bit Architecture 21           |
|   |                                            |
| 2 | Basic Threads Programming 23               |
|   | The Threads Library 23                     |
|   | Creating a Default Thread 23               |
|   | Waiting for Thread Termination 25          |
|   | Simple Threads Example 26                  |
|   | Detaching a Thread 27                      |
|   | Creating a Key for Thread-Specific Data 28 |
|   |                                            |

Deleting the Thread-Specific Data Key 29 Setting Thread-Specific Data Getting Thread-Specific Data 30 33 Getting the Thread Identifier Comparing Thread IDs **Initializing Threads** 34 Yielding Thread Execution 35 35 Setting the Thread Priority Getting the Thread Priority 36 Sending a Signal to a Thread 37 Accessing the Signal Mask of the Calling Thread 37 Forking Safely Terminating a Thread 39 Finishing Up Cancel a Thread Cancelling a Thread Enabling or Disabling Cancellation 42 Setting Cancellation Type Creating a Cancellation Point Pushing a Handler Onto the Stack Pulling a Handler Off the Stack

#### 3 Thread Attributes 47

Attribute Object 47

Initializing Attributes 48
Destroying Attributes 49
Setting Detach State 50
Getting the Detach State 51
Setting the Stack Guard Size 52
Getting the Stack Guard Size 53
Setting the Scope 53
Getting the Scope 54
Setting the Thread Concurrency Le

Getting the Scope 54

Setting the Thread Concurrency Level 55

Getting the Thread Concurrency Level 55

Setting the Scheduling Policy 56

Getting the Scheduling Policy 57

Setting the Inherited Scheduling Policy 58

Getting the Inherited Scheduling Policy 58

|   | Getting the Stack Size 62                         |
|---|---------------------------------------------------|
|   | About Stacks 63                                   |
|   | Setting the Stack Address and Size 64             |
|   | Getting the Stack Address and Size 65             |
|   |                                                   |
| 4 | Programming with Synchronization Objects 67       |
|   | Mutual Exclusion Lock Attributes 68               |
|   | Initializing a Mutex Attribute Object 70          |
|   | Destroying a Mutex Attribute Object 70            |
|   | Setting the Scope of a Mutex 71                   |
|   | Getting the Scope of a Mutex 72                   |
|   | Setting the Mutex Type Attribute 72               |
|   | Getting the Mutex Type Attribute 74               |
|   | Setting the Mutex Attribute's Protocol 74         |
|   | Getting the Mutex Attribute's Protocol 76         |
|   | Setting the Mutex Attribute's Priority Ceiling 77 |
|   | Getting the Mutex Attribute's Priority Ceiling 78 |
|   | Setting the Mutex's Priority Ceiling 79           |
|   | Getting the Mutex's Priority Ceiling 80           |
|   | Setting the Mutex's Robust Attribute 81           |
|   | Getting the Mutex's Robust Attribute 83           |
|   | Using Mutual Exclusion Locks 84                   |
|   | Initializing a Mutex 84                           |
|   | Making a Mutex Consistent 86                      |
|   | Locking a Mutex 87                                |
|   | Unlocking a Mutex 88                              |
|   | Locking With a Nonblocking Mutex 89               |
|   | Destroying a Mutex 91                             |
|   | Code Examples of Mutex Locking 91                 |
|   | Condition Variable Attributes 95                  |
|   | Initializing a Condition Variable Attribute 96    |
|   | Removing a Condition Variable Attribute 97        |
|   | Setting the Scope of a Condition Variable 98      |
|   | Getting the Scope of a Condition Variable 99      |
|   | Using Condition Variables 100                     |

Setting the Scheduling Parameters

Getting the Scheduling Parameters

Setting the Stack Size

59

60

| 118 |
|-----|
|     |
|     |
|     |
|     |
|     |
|     |
|     |
|     |
| 125 |
|     |
| 126 |
|     |
|     |
|     |
|     |
|     |
|     |

#### Programming With the Solaris Software 133

Forking Issues in Process Creation Fork-One Model 134

Fork-All Model 136 Choosing the Right Fork 137 Process Creation: exec and exit Issues 137 Timers, Alarms, and Profiling Per-LWP POSIX Timers 138 Per-Thread Alarms 139 Profiling a Multithreaded Program 139 Nonlocal Goto: setjmp and longjmp 140 Resource Limits 140 LWPs and Scheduling Classes 140 Timeshare Scheduling 141 Realtime Scheduling 141 Fair Share Scheduling 142 Fixed Priority Scheduling 142 **Extending Traditional Signals** 142 Synchronous Signals 144 Asynchronous Signals **Continuation Semantics** 144 Operations on Signals 145 Thread-Directed Signals 147 Completion Semantics 148 Signal Handlers and Async-Signal Safety 149 Interrupted Waits on Condition Variables 151 I/O Issues 152 I/O as a Remote Procedure Call 152 Tamed Asynchrony 152 Asynchronous I/O 153 Shared I/O and New I/O System Calls 154

#### 6 Safe and Unsafe Interfaces 157

Alternatives to getc and putc

Thread Safety 157

MT Interface Safety Levels 158

Re-entrant Functions for Unsafe Interfaces 159

Async-Signal-Safe Functions 160

MT Safety Levels for Libraries 161

Unsafe Libraries 161

155

#### 7 Compiling and Debugging 163

Compiling a Multithreaded Application 163

Preparing for Compilation 163

Choosing Solaris or POSIX Semantics 164

Including <thread.h> or <pthread.h> 164

Defining REENTRANT or POSIX C SOURCE 165

Linking With libthread or libpthread 165

Linking With -1rt for POSIX Semaphores 167

Linking Old Modules With New Modules 167

Alternate Threads Library 168

Debugging a Multithreaded Program 168

Common Oversights in Multithreaded Programs 168

Tracing and Debugging With the TNF Utilities 169

Using truss 169

Using mdb 169

Using dbx 170

#### 8 Programming With Solaris Threads 173

Comparing APIs for Solaris Threads and POSIX Threads 173

Major API Differences 174

Function Comparison Table 174

Unique Solaris Threads Functions 178

Suspending Thread Execution 178

Continuing a Suspended Thread 179

Similar Synchronization Functions—Read-Write Locks 180

Initialize a Read-Write Lock 180

Acquiring a Read Lock 181

Trying to Acquire a Read Lock 182

Acquiring a Write Lock 183

Trying to Acquire a Write Lock 183

Unlock a Read-Write Lock 184

Destroying the Read-Write Lock State 185

Similar Solaris Threads Functions 186

Creating a Thread 186

Getting the Minimal Stack Size 189

Acquiring the Thread Identifier 190

Yield Thread Execution 190

Send a Signal to a Thread 190

Access the Signal Mask of the Calling Thread 191 Terminate a Thread Wait for Thread Termination Creating a Thread-Specific Data Key 194 Setting the Thread-Specific Data Value 194 Getting the Thread-Specific Data Value 195 Set the Thread Priority Get the Thread Priority 196 Similar Synchronization Functions—Mutual Exclusion Locks 197 Initialize a Mutex 197 Destroy a Mutex 199 Acquiring a Mutex 200 200 Releasing a Mutex Trying to Acquire a Mutex 201 Similar Synchronization Functions: Condition Variables 201 Initialize a Condition Variable 201 Destroying a Condition Variable 203 Waiting for a Condition Wait for an Absolute Time 204 Waiting for a Time Interval 205 Unblock One Thread 205 Unblock All Threads 206 Similar Synchronization Functions: Semaphores 206 Initialize a Semaphore 207 Increment a Semaphore 208 Block on a Semaphore Count Decrement a Semaphore Count 209 Destroy the Semaphore State Synchronizing Across Process Boundaries Example of Producer and Consumer Problem 210 Special Issues for fork () and Solaris Threads **Programming Guidelines** 213 **Rethinking Global Variables** 213 Providing for Static Local Variables 214

Synchronizing Threads Single-Threaded Strategy 216 Re-entrant Function 216

Avoiding Deadlock 218 Deadlocks Related to Scheduling 219 219 **Locking Guidelines** Some Basic Guidelines for Threaded Code 220 Creating and Using Threads Working With Multiprocessors 221 **Underlying Architecture** 222 Examples of Threads Programs 226 Further Reading

- A Sample Application: Multithreaded grep 227
  Description of tgrep 227
- B Solaris Threads Example: barrier.c 253

Index 257

# **Preface**

The *Multithreaded Programming Guide* describes the multithreaded programming interfaces for POSIX® threads and Solaris threads in the Solaris™ Operating System (Solaris OS). This guide shows application programmers how to create new multithreaded programs and how to add multithreading to existing programs.

Although this guide covers both the POSIX and Solaris threads interfaces, most topics assume a POSIX threads interest. Information applying to only Solaris threads is covered in a special chapter.

To understand this guide, a reader must be familiar with concurrent programming concepts.

- A UNIX<sup>®</sup> SVR4 system preferably the Solaris release.
- The C programming language multithreading interfaces are provided by the standard C library.
- The principles of concurrent programming (as opposed to sequential programming).

**Note** – This Solaris release supports systems that use the SPARC® and x86 families of processor architectures: UltraSPARC®, SPARC64, AMD64, Pentium, and Xeon EM64T. The supported systems appear in the *Solaris 10 Hardware Compatibility List* at http://www.sun.com/bigadmin/hcl. This document cites any implementation differences between the platform types.

In this document the term "x86" refers to 64-bit and 32-bit systems manufactured using processors compatible with the AMD64 or Intel Xeon/Pentium product families. For supported systems, see the *Solaris 10 Hardware Compatibility List*.

# How This Guide Is Organized

Chapter 1 gives a structural overview of threads implementation in this release.

Chapter 2 discusses the general POSIX threads routines, emphasizing creating a thread with default attributes.

Chapter 3 covers creating a thread with nondefault attributes.

Chapter 4 covers the threads synchronization routines.

Chapter 5 discusses changes to the operating environment to support multithreading.

Chapter 6 covers multithreading safety issues.

Chapter 7 covers the basics of compiling and debugging multithreaded applications.

Chapter 8 covers the Solaris threads (as opposed to POSIX threads) interfaces.

Chapter 9 discusses issues that affect programmers writing multithreaded applications.

Appendix A shows how code can be designed for POSIX threads.

Appendix B shows an example of building a barrier in Solaris threads.

# Accessing Sun Documentation Online

The docs.sun.com<sup>SM</sup> Web site enables you to access Sun technical documentation online. You can browse the docs.sun.com archive or search for a specific book title or subject. The URL is http://docs.sun.com.

# **Related Books**

Multithreading requires a different way of thinking about function interactions. The following books are recommended reading.

- Concurrent Programming by Alan Burns & Geoff Davies (Addison-Wesley, 1993)
- *Distributed Algorithms and Protocols* by Michel Raynal (Wiley, 1988)

- Operating System Concepts by Silberschatz, Peterson, & Galvin (Addison-Wesley, 1991)
- Principles of Concurrent Programming by M. Ben-Ari (Prentice-Hall, 1982)
- Programming with Threads by Steve Kleiman, Devang Shah, & Bart Smalders (Prentice Hall, 1996)

# What Typographic Conventions Mean

The following table describes the typographic changes used in this book.

TABLE P-1 Typographic Conventions

| Typeface or<br>Symbol | Meaning                                                                  | Example                                            |
|-----------------------|--------------------------------------------------------------------------|----------------------------------------------------|
| AaBbCc123             | The names of commands, files, and directories; on-screen computer output | Edit your .login file.                             |
|                       |                                                                          | Use 1s -a to list all files.                       |
|                       |                                                                          | <pre>machine_name% you have mail.</pre>            |
| AaBbCc123             | What you type, contrasted with on-screen computer output                 | machine_name% <b>su</b><br>Password:               |
| AaBbCc123             | Command-line placeholder: replace with a real name or value              | To delete a file, type <b>rm</b> <i>filename</i> . |
| AaBbCc123             | Book titles, new words, or terms, or words to be emphasized.             | Read Chapter 6 in <i>User's Guide</i> .            |
|                       |                                                                          | These are called <i>class</i> options.             |
|                       |                                                                          | You must be <i>root</i> to do this.                |

# Shell Prompts in Command Examples

The following table shows the default system prompt and superuser prompt for the C shell, Bourne shell, and Korn shell.

### TABLE P-2 Shell Prompts

| Shell                                        | Prompt        |
|----------------------------------------------|---------------|
| C shell prompt                               | machine_name% |
| C shell superuser prompt                     | machine_name# |
| Bourne shell and Korn shell prompt           | \$            |
| Bourne shell and Korn shell superuser prompt | #             |

# Covering Multithreading Basics

The word *multithreading* can be translated as *multiple threads of control* or *multiple flows of control*. While a traditional UNIX process contains a single thread of control, multithreading (MT) separates a process into many execution threads. Each of these threads runs independently.

This chapter explains some multithreading terms, benefits, and concepts. If you are ready to start using multithreading, skip to Chapter 2.

- "Defining Multithreading Terms" on page 15
- "Meeting Multithreading Standards" on page 17
- "Benefiting From Multithreading" on page 17
- "Multithreading Concepts" on page 19

# Defining Multithreading Terms

Table 1–1 introduces some of the terms that are used in this book.

**TABLE 1–1** Multithreading Terms

| Term           | Definition                                                                                                    |
|----------------|----------------------------------------------------------------------------------------------------|
| Process        | The UNIX environment, such as file descriptors, user ID, and so on, created with the fork (2) system call, which is set up to run a program. |
| Thread         | A sequence of instructions executed within the context of a process.                                                                         |
| POSIX pthreads | A threads interface that is POSIX threads compliant.                                                                                         |

| Term                                    | Definition                                                                                                    |
|-----------------------------------------|----------------------------------------------------------------------------------------------------|
| Solaris threads                         | A Sun Microsystems $^{\text{TM}}$ threads interface that is not POSIX threads compliant. A predecessor of pthreads.                                                                                                    |
| Single-threaded                         | Restricted access to a single thread.                                                                                                    |
| Multithreading                          | Allows access to two or more threads.                                                                                                    |
| User-level or Application-level threads | Threads managed by threads routines in user as opposed to kernel space.                                                                                                    |
| Lightweight processes                   | Kernel threads, also called LWPs, that execute kernel code and system calls. Beginning with Solaris 9, every thread has a dedicated LWP.                                                                                |
| Bound thread (obsolete term)            | Prior to Solaris 9, a user-level thread that is permanently bound to one LWP. Beginning with Solaris 9, every thread has a dedicated LWP.                                                                               |
| Unbound thread (obsolete term)          | Prior to Solaris 9, a user-level thread that is not necessarily bound to one LWP. Beginning with Solaris 9, every thread has a dedicated LWP.                                                                           |
| Attribute object                        | Contains opaque data types and related manipulation functions. These data types and functions standardize some of the configurable aspects of POSIX threads, mutual exclusion locks (mutexes), and condition variables. |
| Mutual exclusion locks                  | Functions that lock and unlock access to shared data.                                                                                                    |
| Condition variables                     | Functions that block threads until a change of state.                                                                                                    |
| Read-write locks                        | Functions that allow multiple read-only access to shared data, but exclusive access for modification of that data.                                                                                                    |
| Counting semaphore                      | A memory-based synchronization mechanism.                                                                                                    |
| Parallelism                             | A condition that arises when at least two threads are <i>executing</i> simultaneously.                                                                                                    |
| Concurrency                             | A condition that exists when at least two threads are <i>making progress</i> . A more generalized form of parallelism that can include time-slicing as a form of virtual parallelism.                                   |

# Meeting Multithreading Standards

The concept of multithreaded programming goes back to at least the 1960s. Multithreaded programming development on UNIX systems began in the middle 1980s. While an agreement exists about what multithreading is and the features necessary to support multithreading, the interfaces used to implement multithreading have varied greatly.

For several years, POSIX (Portable Operating System Interface) 1003.4a has been working on standards for multithreaded programming. The standard has now been ratified.

This Multithreaded Programming Guide is based on the POSIX standard IEEE Std 1003.1 1996 Edition (also known as ISO/IEC 9945–1 Second edition). These features are also present in the latest revision of the POSIX standard IEEE Std 1003.1:2001 (also known as ISO/IEC 9945:2002 and as The Single UNIX Specification, Version 3).

Subjects specific to Solaris threads are covered in the Chapter 8.

# Benefiting From Multithreading

This section briefly describes the benefits of multithreading.

Multithreading your code can

- Improve application responsiveness
- Use multiprocessors more efficiently
- Improve program structure
- Use fewer system resources

# Improving Application Responsiveness

Any program in which many activities are not dependent upon each other can be redesigned so that each activity is defined as a thread. For example, the user of a multithreaded GUI does not have to wait for one activity to complete before starting another activity.

# Using Multiprocessors Efficiently

Typically, applications that express concurrency requirements with threads need not take into account the number of available processors. The performance of the application improves transparently with additional processors.

Numerical algorithms and numerical applications with a high degree of parallelism, such as matrix multiplications, can run much faster when implemented with threads on a multiprocessor.

# Improving Program Structure

Many programs are more efficiently structured as multiple independent or semi-independent units of execution instead of as a single, monolithic thread. Multithreaded programs can be more adaptive to variations in user demands than single-threaded programs.

## Using Fewer System Resources

Programs that use two or more processes that access common data through shared memory are applying more than one thread of control.

However, each process has a full address space and operating environment state. Cost of creating and maintaining this large amount of state information makes each process much more expensive than a thread in both time and space.

In addition, the inherent separation between processes can require a major effort by the programmer. This effort includes handling communication between the threads in different processes, or synchronizing their actions.

# Combining Threads and RPC

By combining threads and a remote procedure call (RPC) package, you can exploit nonshared-memory multiprocessors, such as a collection of workstations. This combination distributes your application relatively easily and treats the collection of workstations as a multiprocessor.

For example, one thread might create additional threads. Each of these children could then place a remote procedure call, invoking a procedure on another workstation. Although the original thread has merely created threads that are now running in parallel, this parallelism involves other computers.

# **Multithreading Concepts**

This section introduces basic concepts of multithreading.

# Concurrency and Parallelism

In a multithreaded process on a single processor, the processor can switch execution resources between threads, resulting in concurrent execution.

In the same multithreaded process in a shared-memory multiprocessor environment, each thread in the process can run concurrently on a separate processor, resulting in parallel execution. When the process has fewer or as many threads as the number of processors, the threads support system in conjunction with the operating environment ensure that each thread runs on a different processor. For example, in a matrix multiplication that has the same number of threads and processors, each thread and each processor computes a row of the result.

# Looking at Multithreading Structure

Traditional UNIX already supports the concept of threads. Each process contains a single thread, so programming with multiple processes is programming with multiple threads. But, a process is also an address space, and creating a process involves creating a new address space.

Creating a thread is less expensive than creating a new process because the newly created thread uses the current process address space. The time that is required to switch between threads is less than the time required to switch between processes. A switch between threads is faster because no switching between address spaces occurs.

Communication between the threads of one process is simple because the threads share everything, address space, in particular. So, data produced by one thread is immediately available to all the other threads.

In Solaris 9 and earlier Solaris releases, the interface to multithreading support was through specific subroutine libraries. The libraries are libpthread for POSIX threads, and libthread for Solaris threads. Multithreading provides flexibility by decoupling kernel-level and user-level resources. In the current release, multithreading support for both sets of interfaces is provided by the standard C library.

#### **User-Level Threads**

Threads are the primary programming interface in multithreaded programming. Threads are visible only from within the process, where the threads share all process resources like address space, open files, and so on.

#### **User-Level Threads State**

The following state is unique to each thread.

- Thread ID
- Register state, including PC and stack pointer
- Stack
- Signal mask
- Priority
- Thread-private storage

Threads share the process instructions and most of the process data. For that reason, a change in shared data by one thread can be seen by the other threads in the process. When a thread needs to interact with other threads in the same process, the thread can do so without involving the operating environment.

**Note** – User-level threads are so named to distinguish them from kernel-level threads, which are the concern of systems programmers only. Because this book is for application programmers, kernel-level threads are not discussed.

# Thread Scheduling

The POSIX standard specifies three scheduling policies: first-in-first-out (SCHED\_FIFO), round-robin (SCHED\_RR), and custom (SCHED\_OTHER). SCHED\_FIFO is a queue-based scheduler with different queues for each priority level. SCHED\_RR is like FIFO except that each thread has an execution time quota.

Both SCHED\_FIFO and SCHED\_RR are POSIX Realtime extensions. SCHED\_OTHER is the default scheduling policy.

See "LWPs and Scheduling Classes" on page 140 for information about the SCHED OTHER policy.

Two scheduling scopes are available: process scope (PTHREAD\_SCOPE\_PROCESS) and system scope (PTHREAD\_SCOPE\_SYSTEM). Threads with differing scope states can coexist on the same system and even in the same process. Process scope causes such threads to contend for resources only with other such threads in the same process. System scope causes such threads to contend with all other threads in the system. In practice, beginning with the Solaris 9 release\, the system makes no distinction between these two scopes.

## Thread Cancellation

A thread can request the termination of any other thread in the process. The target thread, the one being cancelled, can keep cancellation requests pending as well as perform application-specific cleanup when the thread acts upon the cancellation request.

The pthreads cancellation feature permits either asynchronous or deferred termination of a thread. Asynchronous cancellation can occur at any time. Deferred cancellation can occur only at defined points. Deferred cancellation is the default type.

# Thread Synchronization

Synchronization enables you to control program flow and access to shared data for concurrently executing threads.

The four synchronization models are mutex locks, read/write locks, condition variables, and semaphores.

- Mutex locks allow only one thread at a time to execute a specific section of code, or to access specific data.
- Read/write locks permit concurrent reads and exclusive writes to a protected shared resource. To modify a resource, a thread must first acquire the exclusive write lock. An exclusive write lock is not permitted until all read locks have been released.
- *Condition variables* block threads until a particular condition is true.
- Counting semaphores typically coordinate access to resources. The count is the limit on how many threads can have access to a semaphore. When the count is reached, the semaphore blocks.

# Using the 64-bit Architecture

For application developers, the major difference between the Solaris 64-bit and 32-bit environments is the C-language data type model used. The 64-bit data type uses the LP64 model where longs and pointers are 64 bits wide. All other fundamental data types remain the same as the data types of the 32-bit implementation. The 32-bit data type uses the ILP32 model where ints, longs, and pointers are 32 bits.

The following summary briefly describes the major features and considerations for using the 64-bit environment:

Large Virtual Address Space

In the 64-bit environment, a process can have up to 64 bits of virtual address space, or 18 exabytes. The larger virtual address space is 4 billion times the current 4 Gbyte maximum of a 32-bit process. Because of hardware restrictions, however, some platforms might not support the full 64 bits of address space.

A large address space increases the number of threads that can be created with the default stack size. The stack size is 1 megabyte on 32 bits, 2 megabytes on 64 bits. The number of threads with the default stack size is approximately 2000 threads on a 32-bit system and 8000 billion on a 64-bit system.

#### ■ Kernel Memory Readers

The kernel is an LP64 object that uses 64-bit data structures internally. This means that existing 32-bit applications that use libkvm, /dev/mem, or /dev/kmem do not work properly and must be converted to 64-bit programs.

#### ■ /proc Restrictions

A 32-bit program that uses /proc is able to look at 32-bit processes but is unable to understand a 64-bit process. The existing interfaces and data structures that describe the process are not large enough to contain the 64-bit quantities. Such programs must be recompiled as 64-bit programs to work for both 32-bit processes and 64-bit processes.

#### ■ 64-bit Libraries

32–bit applications are required to link with 32–bit libraries and 64-bit applications are required to link with 64-bit libraries. With the exception of those libraries that have become obsolete, all of the system libraries are provided in both 32–bit versions and 64-bit versions.

#### ■ 64-bit Arithmetic

64-bit arithmetic has long been available in previous 32-bit Solaris releases. The 64-bit implementation now provides full 64-bit machine registers for integer operations and parameter passing.

#### ■ Large Files

If an application requires only large file support, the application can remain 32-bit and use the Large Files interface. To take full advantage of 64-bit capabilities, the application must be converted to 64-bit.

# **Basic Threads Programming**

This chapter introduces the basic threads programming routines for POSIX threads. This chapter describes *default threads*, or threads with default attribute values, which are the kind of threads that are most often used in multithreaded programming. This chapter explains how to create and use threads with nondefault attributes.

The POSIX routines which are introduced here have programming interfaces that are similar to the original Solaris multithreading library.

# The Threads Library

The following brief roadmap directs you to the discussion of a particular task and its associated man page.

## Creating a Default Thread

When an attribute object is not specified, the object is NULL, and the default thread is created with the following attributes:

- Process scope
- Nondetached
- A default stack and stack size
- A priority of zero

You can also create a default attribute object with pthread\_attr\_init(), and then use this attribute object to create a default thread. See the section "Initializing Attributes" on page 48 for details.

## pthread\_create Syntax

Use pthread create(3C) to add a new thread of control to the current process.

The pthread\_create() function is called with *attr* that has the necessary state behavior. *start\_routine* is the function with which the new thread begins execution. When *start\_routine* returns, the thread exits with the exit status set to the value returned by *start\_routine*. See "pthread create Syntax" on page 24.

When pthread\_create() is successful, the ID of the created thread is stored in the location referred to as *tid*.

When you call pthread\_create() with either a NULL attribute argument or a default attribute, pthread\_create() creates a default thread. When *tattr* is initialized, the thread acquires the default behavior.

## pthread\_create Return Values

pthread\_create() returns zero when the call completes successfully. Any other return value indicates that an error occurred. When any of the following conditions are detected, pthread create() fails and returns the corresponding value.

EAGAIN

**Description:** A system limit is exceeded, such as when too many threads have been created.

EINVAL

**Description:** The value of *tattr* is invalid.

## Waiting for Thread Termination

The pthread\_join() function blocks the calling thread until the specified thread terminates.

### pthread join Syntax

Use pthread\_join(3C) to wait for a thread to terminate.

```
int    pthread_join(thread_t tid, void **status);
#include <pthread.h>
pthread_t tid;
int ret;
void *status;

/* waiting to join thread "tid" with status */
ret = pthread_join(tid, &status);

/* waiting to join thread "tid" without status */
ret = pthread_join(tid, NULL);
```

The specified thread must be in the current process and must not be detached. For information on thread detachment, see "Setting Detach State" on page 50.

When *status* is not NULL, *status* points to a location that is set to the exit status of the terminated thread when pthread join() returns successfully.

If multiple threads wait for the same thread to terminate, all the threads wait until the target thread terminates. Then one waiting thread returns successfully. The other waiting threads fail with an error of ESRCH.

After pthread\_join() returns, any data storage associated with the terminated thread can be reclaimed by the application.

## pthread join Return Values

pthread\_join() returns zero when the call completes successfully. Any other return value indicates that an error occurred. When any of the following conditions are detected, pthread join() fails and returns the corresponding value.

ESRCH

**Description:** No thread could be found corresponding to the given thread ID.

EDEADLK

**Description:** A deadlock would exist, such as a thread waits for itself or thread A waits for thread B and thread B waits for thread A.

EINVAL

**Description:** The thread corresponding to the given thread ID is a detached thread.

pthread\_join() works only for target threads that are nondetached. When no reason exists to synchronize with the termination of a particular thread, then that thread should be detached.

# Simple Threads Example

In Example 2–1, one thread executes the procedure at the top, creating a helper thread that executes the procedure fetch().fetch() executes a complicated database lookup and might take some time.

The main thread awaits the results of the lookup but has other work to do in the meantime. So, the main thread perform those other activities and then waits for its helper to complete its job by executing pthread join().

An argument, *pbe*, to the new thread is passed as a stack parameter. The thread argument can be passed as a stack parameter because the main thread waits for the spun-off thread to terminate. However, the preferred method is to use malloc to allocate storage from the heap instead of passing an address to thread stack storage. If the argument is passed as an address to thread stack storage, this address might be invalid or be reassigned if the thread terminates.

#### **EXAMPLE 2–1** Simple Threads Program

```
void mainline (...)
        struct phonebookentry *pbe;
        pthread attr t tattr;
        pthread t helper;
        void *status;
        pthread create(&helper, NULL, fetch, &pbe);
            /* do something else for a while */
        pthread_join(helper, &status);
        /* it's now safe to use result */
}
void *fetch(struct phonebookentry *arg)
{
        struct phonebookentry *npbe;
        /* fetch value from a database */
        npbe = search (prog_name)
           if (npbe != NULL)
               *arg = *npbe;
        pthread exit(0);
```

#### **EXAMPLE 2–1** Simple Threads Program (Continued)

```
}
struct phonebookentry {
    char name[64];
    char phonenumber[32];
    char flags[16];
}
```

# Detaching a Thread

pthread\_detach(3C) is an alternative to pthread\_join(3C) to reclaim storage for a thread that is created with a *detachstate* attribute set to PTHREAD CREATE JOINABLE.

## pthread\_detach Syntax

```
int pthread_detach(thread_t tid);
#include <pthread.h>
pthread_t tid;
int ret;

/* detach thread tid */
ret = pthread detach(tid);
```

The pthread\_detach() function is used to indicate to your application that storage for the thread *tid* can be reclaimed when the thread terminates. If *tid* has not terminated, pthread detach() does not cause the thread to terminate.

## pthread\_detach Return Values

pthread\_detach() returns zero when the call completes successfully. Any other return value indicates that an error occurred. When any of the following conditions is detected, pthread detach() fails and returns the corresponding value.

EINVAL

**Description:** *tid* is a detached thread.

**ESRCH** 

**Description:** *tid* is not a valid, undetached thread in the current process.

# Creating a Key for Thread-Specific Data

Single-threaded C programs have two basic classes of data: local data and global data. For multithreaded C programs a third class, *thread-specific data*, is added. Thread-specific data is very much like global data, except that the data is private to a thread.

Thread-specific data is maintained on a per-thread basis. TSD is the only way to define and refer to data that is private to a thread. Each thread-specific data item is associated with a *key* that is global to all threads in the process. By using the *key*, a thread can access a pointer (*void* \*) maintained per-thread.

## pthread\_key\_create Syntax

```
int     pthread_key_create(pthread_key_t *key,
     void (*destructor) (void *));
#include <pthread.h>
pthread_key_t key;
int ret;

/* key create without destructor */
ret = pthread_key_create(&key, NULL);

/* key create with destructor */
ret = pthread_key_create(&key, destructor);
```

Use pthread\_key\_create(3C) to allocate a *key* that is used to identify thread-specific data in a process. The key is global to all threads in the process. When the thread-specific data is created, all threads initially have the value NULL associated with the key.

Call pthread\_key\_create() once for each key before using the key. No implicit synchronization exists for the keys shared by all threads in a process.

Once a key has been created, each thread can bind a value to the key. The values are specific to the threads and are maintained for each thread independently. The per-thread binding is deallocated when a thread terminates if the key was created with a destructor function.

When pthread\_key\_create() returns successfully, the allocated key is stored in the location pointed to by *key*. The caller must ensure that the storage and access to this key are properly synchronized.

An optional destructor function, destructor, can be used to free stale storage. If a key has a non-NULL destructor function and the thread has a non-NULL value associated with that key, the destructor function is called with the current associated value when the thread exits. The order in which the destructor functions are called is unspecified.

### pthread key create Return Values

pthread\_key\_create() returns zero after completing successfully. Any other return value indicates that an error occurred. When any of the following conditions occur, pthread key create() fails and returns the corresponding value.

#### EAGAIN

**Description:** The *key* name space is exhausted.

#### ENOMEM

**Description:** Insufficient virtual memory is available in this process to create a new key.

# Deleting the Thread-Specific Data Key

Use pthread\_key\_delete(3C) to destroy an existing thread-specific data key. Any memory associated with the key can be freed because the key has been invalidated. Reference to an invalid key returns an error. No comparable function is present in Solaris threads.

### pthread\_key\_delete Syntax

```
int     pthread_key_delete(pthread_key_t key);
#include <pthread.h>
pthread_key_t key;
int ret;

/* key previously created */
ret = pthread key delete(key);
```

If a *key* has been deleted, any reference to the key with the pthread\_setspecific () or pthread getspecific() call yields undefined results.

The programmer must free any thread-specific resources before calling the delete function. This function does not invoke any of the destructors. Repeated calls to pthread\_key\_create() and pthread\_key\_delete() can cause a problem. The problem occurs when the *key* value is never reused after pthread\_key\_delete() marks a key as invalid. Call pthread\_key\_create() only once for each desired key.

# pthread\_key\_delete Return Values

pthread\_key\_delete() returns zero after completing successfully. Any other return value indicates that an error occurred. When the following condition occurs, pthread\_key\_delete() fails and returns the corresponding value.

EINVAL

**Description:** The *key* value is invalid.

# Setting Thread-Specific Data

Use pthread\_setspecific(3C) to set the thread-specific binding to the specified thread-specific data key.

### pthread\_setspecific Syntax

```
int    pthread_setspecific(pthread_key_t key, const void *value);
#include <pthread.h>

pthread_key_t key;
void *value;
int ret;

/* key previously created */
ret = pthread_setspecific(key, value);
```

### pthread\_setspecific Return Values

pthread\_setspecific() returns zero after completing successfully. Any other return value indicates that an error occurred. When any of the following conditions occur, pthread setspecific() fails and returns the corresponding value.

ENOMEM

**Description:** Insufficient virtual memory is available.

EINVAL

**Description:** *key* is invalid.

**Note** – pthread\_setspecific() does not free its storage when a new binding is set. The existing binding must be freed, otherwise a memory leak can occur.

## Getting Thread-Specific Data

Use pthread\_getspecific(3C) to get the calling thread's binding for *key*, and store the binding in the location pointed to by *value*.

```
pthread_getspecific Syntax
```

```
void *pthread getspecific(pthread key t key);
```

```
#include <pthread.h>
pthread_key_t key;
void *value;

/* key previously created */
value = pthread getspecific(key);
```

### pthread getspecific Return Values

pthread getspecific returns no errors.

## Global and Private Thread-Specific Data Example

Example 2–2 shows an excerpt from a multithreaded program. This code is executed by any number of threads, but the code has references to two global variables, *errno* and *mywindow*. These global values really should be references to items private to each thread.

**EXAMPLE 2–2** Thread-Specific Data—Global but Private

```
body() {
    ...
    while (write(fd, buffer, size) == -1) {
        if (errno != EINTR) {
            fprintf(mywindow, "%s\n", strerror(errno));
            exit(1);
        }
    }
    ...
}
```

References to errno should get the system error code from the routine called by this thread, not by some other thread. So, references to errno by one thread refer to a different storage location than references to errno by other threads.

The *mywindow* variable refers to a stdio stream that is connected to a window that is private to the referring thread. So, as with errno, references to *mywindow* by one thread should refer to a different storage location than references to *mywindow* by other threads. Ultimately, the reference is to a different window, The only difference here is that the system takes care of errno, but the programmer must handle references for *mywindow*.

The next example shows how the references to *mywindow* work. The preprocessor converts references to *mywindow* into invocations of the mywindow() procedure.

This routine in turn invokes pthread\_getspecific().pthread\_getspecific() receives the *mywindow\_key* global variable and *win* an output parameter that receives the identity of this thread's window.

#### **EXAMPLE 2-3** Turning Global References Into Private References

```
thread_key_t mywin_key;

FILE *_mywindow(void) {
    FILE *win;

    win = pthread_getspecific(mywin_key);
    return(win);
}

#define mywindow _mywindow()

void routine_uses_win( FILE *win) {
    ...
}

void thread_start(...) {
    ...
    make_mywin();
    ...
    routine_uses_win( mywindow )
    ...
}
```

The <code>mywin\_key</code> variable identifies a class of variables for which each thread has its own private copy. These variables are thread-specific data. Each thread calls <code>make\_mywin()</code> to initialize its window and to arrange for its instance of <code>mywindow</code> to refer to the thread-specific data.

Once this routine is called, the thread can safely refer to *mywindow* and, after \_mywindow(), the thread gets the reference to its private window. References to *mywindow* behave as if direct references were made to data private to the thread.

#### Example 2–4 shows how to set up the reference.

#### **EXAMPLE 2-4** Initializing the Thread-Specific Data

```
void make_mywindow(void) {
   FILE **win;
   static pthread_once_t mykeycreated = PTHREAD_ONCE_INIT;

   pthread_once(&mykeycreated, mykeycreate);

   win = malloc(sizeof(*win));
   create_window(win, ...);

   pthread_setspecific(mywindow_key, win);
}
```

```
void mykeycreate(void) {
    pthread_key_create(&mywindow_key, free_key);
}
void free_key(void *win) {
    free(win);
}
```

First, get a unique value for the key, <code>mywin\_key</code>. This key is used to identify the thread-specific class of data. The first thread to call <code>make\_mywin()</code> eventually calls <code>pthread\_key\_create()</code>, which assigns to its first argument a unique <code>key</code>. The second argument is a <code>destructor</code> function that is used to deallocate a thread's instance of this thread-specific data item once the thread terminates.

The next step is to allocate the storage for the caller's instance of this thread-specific data item. Having allocated the storage, calling <code>create\_window()</code> sets up a window for the thread. *win* points to the storage allocated for the window. Finally, a call is made to pthread <code>setspecific()</code>, which associates *win* with the key.

Subsequently, whenever the thread calls pthread\_getspecific() to pass the global *key*, the thread gets the value that is associated with this key by this thread in an earlier call to pthread setspecific().

When a thread terminates, calls are made to the destructor functions that were set up in pthread\_key\_create(). Each destructor function is called only if the terminating thread established a value for the *key* by calling pthread\_setspecific().

## Getting the Thread Identifier

Use pthread self(3C) to get the thread identifier of the calling thread.

# pthread\_self Syntax

```
pthread_t pthread_self(void);
#include <pthread.h>
pthread_t tid;
tid = pthread_self();
```

## pthread\_self Return Values

pthread self() returns the thread identifier of the calling thread.

# Comparing Thread IDs

Use pthread\_equal(3C) to compare the thread identification numbers of two threads.

### pthread\_equal Syntax

```
int    pthread_equal(pthread_t tid1, pthread_t tid2);
#include <pthread.h>
pthread_t tid1, tid2;
int ret;
ret = pthread_equal(tid1, tid2);
```

## pthread\_equal Return Values

pthread\_equal () returns a nonzero value when *tid1* and *tid2* are equal, otherwise, zero is returned. When either *tid1* or *tid2* is an invalid thread identification number, the result is unpredictable.

# **Initializing Threads**

Use pthread\_once(3C) to call an initialization routine the first time pthread\_once is called. Subsequent calls to pthread\_once() have no effect.

## pthread\_once Syntax

```
int     pthread_once(pthread_once_t *once_control,
     void (*init_routine) (void));

#include <pthread.h>

pthread_once_t once_control = PTHREAD_ONCE_INIT;
int ret;

ret = pthread_once(&once_control, init_routine);
```

The *once\_control* parameter determines whether the associated initialization routine has been called.

## pthread once Return Values

pthread\_once() returns zero after completing successfully. Any other return value indicates that an error occurred. When the following condition occurs, pthread once() fails and returns the corresponding value.

**Description:** *once\_control* or *init\_routine* is NULL.

## **Yielding Thread Execution**

Use sched\_yield(3RT) to cause the current thread to yield its execution in favor of another thread with the same or greater priority.

## sched\_yield Syntax

```
int sched_yield(void);
#include <sched.h>
int ret;
ret = sched_yield();
```

### sched\_yield Return Values

sched\_yield() returns zero after completing successfully. Otherwise, -1 is returned and *errno* is set to indicate the error condition.

ENOSYS

**Description:** sched\_yield is not supported in this implementation.

# Setting the Thread Priority

Use  $pthread\_setschedparam(3C)$  to modify the priority of an existing thread. This function has no effect on scheduling policy.

## pthread\_setschedparam Syntax

```
int     pthread_setschedparam(pthread_t tid, int policy,
     const struct sched_param *param);
#include <pthread.h>

pthread_t tid;
int ret;
struct sched_param param;
int priority;
```

```
/* sched_priority will be the priority of the thread */
sched_param.sched_priority = priority;
policy = SCHED_OTHER;

/* scheduling parameters of target thread */
ret = pthread setschedparam(tid, policy, &param);
```

### pthread setschedparam Return Values

pthread\_setschedparam() returns zero after completing successfully. Any other return value indicates that an error occurred. When either of the following conditions occurs, the pthread\_setschedparam() function fails and returns the corresponding value.

EINVAL

**Description:** The value of the attribute being set is not valid.

ENOTSUP

**Description:** An attempt was made to set the attribute to an unsupported value.

# Getting the Thread Priority

pthread getschedparam(3C) gets the priority of the existing thread.

## pthread getschedparam Syntax

```
int    pthread_getschedparam(pthread_t tid, int policy,
    struct schedparam *param);
#include <pthread.h>

pthread_t tid;
sched_param param;
int priority;
int policy;
int ret;

/* scheduling parameters of target thread */
ret = pthread_getschedparam (tid, &policy, &param);

/* sched_priority contains the priority of the thread */
priority = param.sched_priority;
```

## pthread\_getschedparam Return Values

pthread\_getschedparam() returns zero after completing successfully. Any other return value indicates that an error occurred. When the following condition occurs, the function fails and returns the corresponding value.

**ESRCH** 

**Description:** The value specified by *tid* does not refer to an existing thread.

## Sending a Signal to a Thread

Use pthread\_kill(3C) to send a signal to a thread.

#### pthread\_kill Syntax

```
int    pthread_kill(thread_t tid, int sig);
#include <pthread.h>
#include <signal.h>
int sig;
pthread_t tid;
int ret;

ret = pthread kill(tid, sig);
```

pthread\_kill() sends the signal *sig* to the thread specified by *tid. tid* must be a thread within the same process as the calling thread. The *sig* argument must be from the list that is given in signal(5).

When *sig* is zero, error checking is performed but no signal is actually sent. This error checking can be used to check the validity of *tid*.

## pthread\_kill Return Values

pthread\_kill() returns zero after completing successfully. Any other return value indicates that an error occurred. When either of the following conditions occurs, pthread kill() fails and returns the corresponding value.

EINVAL

**Description:** *sig* is not a valid signal number.

ESRCH

**Description:** *tid* cannot be found in the current process.

## Accessing the Signal Mask of the Calling Thread

Use pthread\_sigmask(3C) to change or examine the signal mask of the calling thread.

## pthread\_sigmask Syntax

```
int pthread sigmask(int how, const sigset t *new, sigset t *old);
```

```
#include <pthread.h>
#include <signal.h>
int ret;
sigset_t old, new;

ret = pthread_sigmask(SIG_SETMASK, &new, &old); /* set new mask */
ret = pthread_sigmask(SIG_BLOCK, &new, &old); /* blocking mask */
ret = pthread_sigmask(SIG_UNBLOCK, &new, &old); /* unblocking */
```

*how* determines how the signal set is changed. *how* can have one of the following values:

- SIG\_BLOCK. Add *new* to the current signal mask, where *new* indicates the set of signals to block.
- SIG\_UNBLOCK. Delete *new* from the current signal mask, where *new* indicates the set of signals to unblock.
- SIG\_SETMASK. Replace the current signal mask with *new*, where *new* indicates the new signal mask.

When the value of *new* is NULL, the value of *how* is not significant. The signal mask of the thread is unchanged. To inquire about currently blocked signals, assign a NULL value to the *new* argument.

The *old* variable points to the space where the previous signal mask is stored, unless *old* is NULL.

## pthread\_sigmask Return Values

pthread\_sigmask() returns zero when the call completes successfully. Any other return value indicates that an error occurred. When the following condition occurs, pthread sigmask() fails and returns the corresponding value.

EINVAL

**Description:** The value of *how* is not defined.

## Forking Safely

See the discussion about pthread\_atfork(3C) in "Solution: pthread\_atfork" on page 136.

```
pthread_atfork Syntax
```

```
int pthread_atfork(void (*prepare) (void), void (*parent) (void),
    void (*child) (void));
```

#### pthread atfork Return Values

pthread\_atfork() returns zero when the call completes successfully. Any other return value indicates that an error occurred. When the following condition occurs, pthread atfork() fails and returns the corresponding value.

**ENOMEM** 

**Description:** Insufficient table space exists to record the fork handler addresses.

## Terminating a Thread

Use pthread exit(3C) to terminate a thread.

#### pthread\_exit Syntax

```
void    pthread_exit(void *status);
#include <pthread.h>
void *status;
pthread_exit(status); /* exit with status */
```

The pthread\_exit() function terminates the calling thread. All thread-specific data bindings are released. If the calling thread is not detached, then the thread's ID and the exit status specified by *status* are retained until your application calls pthread\_join() to wait for the thread. Otherwise, *status* is ignored. The thread's ID can be reclaimed immediately. For information on thread detachment, see "Setting Detach State" on page 50.

## pthread\_exit Return Values

The calling thread terminates with its exit status set to the contents of status.

# Finishing Up

A thread can terminate its execution in the following ways:

- By returning from its first (outermost) procedure, the threads start routine. See pthread\_create.
- By calling pthread\_exit(), supplying an exit status.
- By termination with POSIX cancel functions. See pthread cancel().

The default behavior of a thread is to linger until some other thread has acknowledged its demise by "joining" with the lingering thread. This behavior is the same as the default pthread\_create() attribute that is nondetached, see pthread\_detach. The result of the join is that the joining thread picks up the exit status of the terminated thread and the terminated thread vanishes.

An important special case arises when the initial thread, calling main(), returns from calling main() or calls exit(). This action causes the entire process to be terminated, along with all its threads. So, take care to ensure that the initial thread does not return from main() prematurely.

Note that when the main thread merely calls pthread\_exit, the main thread terminates itself only. The other threads in the process, as well as the process, continue to exist. The process terminates when all threads terminate.

#### Cancel a Thread

Cancellation allows a thread to request the termination of any other thread in the process. Cancellation is an option when all further operations of a related set of threads are undesirable or unnecessary.

One example of thread cancellation is an asynchronously generated cancel condition, such as, when a user requesting to close or exit a running application. Another example is the completion of a task undertaken by a number of threads. One of the threads might ultimately complete the task while the others continue to operate. Since the running threads serve no purpose at that point, these threads should be cancelled.

#### Cancellation Points

Be careful to cancel a thread only when cancellation is safe. The pthreads standard specifies several cancellation points, including:

- Programmatically, establish a thread cancellation point through a pthread testcancel call.
- Threads waiting for the occurrence of a particular condition in pthread\_cond\_wait or pthread\_cond\_timedwait(3C).
- Threads waiting for the occurrence of a particular condition in pthread cond wait or pthread cond timedwait (3C).
- Threads blocked on sigwait (2).
- Some standard library calls. In general, these calls include functions in which threads can block. See the man page cancellation(5) for a list.

Cancellation is enabled by default. At times, you might want an application to disable cancellation. Disabled cancellation has the result of deferring all cancellation requests until cancellation requests are enabled again.

See "pthread\_setcancelstate Syntax" on page 42 for information about disabling cancellation.

#### **Placing Cancellation Points**

Dangers exist in performing cancellations. Most deal with properly restoring invariants and freeing shared resources. A thread that is cancelled without care might leave a mutex in a locked state, leading to a deadlock. Or a cancelled thread might leave a region of allocated memory with no way to identify the memory and therefore unable to free the memory.

The standard C library specifies a cancellation interface that permits or forbids cancellation programmatically. The library defines *cancellation points* that are the set of points at which cancellation can occur. The library also allows the scope of *cancellation handlers* to be defined so that the handlers are sure to operate when and where intended. The cancellation handlers provide clean up services to restore resources and state to a condition that is consistent with the point of origin.

Placement of cancellation points and the effects of cancellation handlers must be based on an understanding of the application. A mutex is explicitly not a cancellation point and should be held only for the minimal essential time.

Limit regions of asynchronous cancellation to sequences with no external dependencies that could result in dangling resources or unresolved state conditions. Take care to restore cancellation state when returning from some alternate, nested cancellation state. The interface provides features to facilitate restoration: pthread\_setcancelstate(3C) preserves the current cancel state in a referenced variable, pthread\_setcanceltype(3C) preserves the current cancel type in the same way.

Cancellations can occur under three different circumstances:

- Asynchronously
- At various points in the execution sequence as defined by the standard
- At a call to pthread testcancel()

By default, cancellation can occur only at well-defined points as defined by the POSIX standard.

In all cases, take care that resources and state are restored to a condition consistent with the point of origin.

## Cancelling a Thread

Use pthread cancel(3C) to cancel a thread.

#### pthread cancel Syntax

```
int     pthread_cancel(pthread_t thread);
#include <pthread.h>
pthread_t thread;
int ret;
ret = pthread_cancel(thread);
```

How the cancellation request is treated depends on the state of the target thread. Two functions, pthread\_setcancelstate(3C) and pthread\_setcanceltype(3C), determine that state.

#### pthread\_cancel Return Values

pthread\_cancel() returns zero after completing successfully. Any other return value indicates that an error occurred. When the following condition occurs, the function fails and returns the corresponding value.

**ESRCH** 

**Description:** No thread could be found corresponding to that specified by the given thread ID.

## **Enabling or Disabling Cancellation**

Use pthread\_setcancelstate(3C) to enable or disable thread cancellation. When a thread is created, thread cancellation is enabled by default.

## pthread\_setcancelstate Syntax

```
int    pthread_setcancelstate(int state, int *oldstate);
#include <pthread.h>
int oldstate;
int ret;

/* enabled */
ret = pthread_setcancelstate(PTHREAD_CANCEL_ENABLE, &oldstate);

/* disabled */
ret = pthread setcancelstate(PTHREAD_CANCEL_DISABLE, &oldstate);
```

## pthread\_setcancelstate Return Values

pthread\_setcancelstate() returns zero after completing successfully. Any other return value indicates that an error occurred. When the following condition occurs, the pthread\_setcancelstate() function fails and returns the corresponding value.

EINVAL

**Description:** The state is not PTHREAD\_CANCEL\_ENABLE or PTHREAD CANCEL DISABLE.

## Setting Cancellation Type

Use pthread\_setcanceltype(3C) to set the cancellation type to either deferred or asynchronous mode.

#### pthread setcanceltype Syntax

```
int    pthread_setcanceltype(int type, int *oldtype);
#include <pthread.h>
int oldtype;
int ret;

/* deferred mode */
ret = pthread_setcanceltype(PTHREAD_CANCEL_DEFERRED, &oldtype);

/* async mode*/
ret = pthread_setcanceltype(PTHREAD_CANCEL_ASYNCHRONOUS, &oldtype);
```

When a thread is created, the cancellation type is set to deferred mode by default. In deferred mode, the thread can be cancelled only at cancellation points. In asynchronous mode, a thread can be cancelled at any point during its execution. The use of asynchronous mode is discouraged.

## pthread\_setcanceltype Return Values

pthread\_setcanceltype() returns zero after completing successfully. Any other return value indicates that an error occurred. When the following condition occurs, the function fails and returns the corresponding value.

EINVAL

```
Description: The type is not PTHREAD_CANCEL_DEFERRED or PTHREAD CANCEL ASYNCHRONOUS.
```

## Creating a Cancellation Point

Use pthread\_testcancel(3C) to establish a cancellation point for a thread.

## pthread\_testcancel Syntax

```
void pthread testcancel(void);
```

```
#include <pthread.h>
pthread_testcancel();
```

The pthread\_testcancel() function is effective when thread cancellation is enabled and in deferred mode. pthread\_testcancel() has no effect if called while cancellation is disabled.

Be careful to insert pthread\_testcancel () only in sequences where thread cancellation is safe. In addition to programmatically establishing cancellation points through the pthread\_testcancel () call, the pthreads standard specifies several cancellation points. See "Cancellation Points" on page 40 for more details.

#### pthread testcancel Return Values

pthread\_testcancel() has no return value.

## Pushing a Handler Onto the Stack

Use cleanup handlers to restore conditions to a state that is consistent with that state at the point of origin. This consistent state includes cleaning up allocated resources and restoring invariants. Use the pthread\_cleanup\_push(3C) and pthread\_cleanup\_pop(3C) functions to manage the handlers.

Cleanup handlers are pushed and popped in the same lexical scope of a program. The push and pop should always match. Otherwise, compiler errors are generated.

## pthread cleanup push Syntax

Use pthread\_cleanup\_push(3C) to push a cleanup handler onto a cleanup stack (LIFO).

```
void pthread_cleanup_push(void(*routine)(void *), void *args);
#include <pthread.h>
/* push the handler "routine" on cleanup stack */
pthread_cleanup_push (routine, arg);
```

## pthread\_cleanup\_push Return Values

pthread\_cleanup\_push() has no return value.

## Pulling a Handler Off the Stack

Use pthread cleanup pop(3C) to pull the cleanup handler off the cleanup stack.

## pthread cleanup pop Syntax

```
void pthread_cleanup_pop(int execute);
#include <pthread.h>
/* pop the "func" out of cleanup stack and execute "func" */
pthread_cleanup_pop (1);
/* pop the "func" and DONT execute "func" */
pthread_cleanup_pop (0);
```

A nonzero argument in the pop function removes the handler from the stack and executes the handler. An argument of zero pops the handler without executing the

pthread cleanup pop() is effectively called with a nonzero argument when a thread either explicitly or implicitly calls pthread\_exit(3C) or when the thread accepts a cancel request.

## pthread cleanup pop Return Values

pthread\_cleanup\_pop() has no return values.

# Thread Attributes

The previous chapter covered the basics of threads creation using default attributes. This chapter discusses setting attributes at thread creation time.

**Note** – Only pthreads uses attributes and cancellation. The API covered in this chapter is for POSIX threads only. Otherwise, the *capability* for Solaris threads and pthreads is largely the same. See Chapter 8 for more information about similarities and differences.

# Attribute Object

Attributes are a way to specify behavior that is different from the default. When a thread is created with pthread\_create (3C) or when a synchronization variable is initialized, an attribute object can be specified. The defaults are usually sufficient.

An attribute object is opaque, and cannot be directly modified by assignments. A set of functions is provided to initialize, configure, and destroy each object type.

Once an attribute is initialized and configured, the attribute has process-wide scope. The suggested method for using attributes is to configure all required state specifications at one time in the early stages of program execution. The appropriate attribute object can then be referred to as needed.

The use of attribute objects provides two primary advantages.

Using attribute objects adds to code portability.
Even though supported attributes might vary between implementations, you need not modify function calls that create thread entities. These function calls do not require modification because the attribute object is hidden from the interface.

If the target port supports attributes that are not found in the current port, provision must be made to manage the new attributes. Management of these attributes is an easy porting task because attribute objects need only be initialized once in a well-defined location.

State specification in an application is simplified.

As an example, consider that several sets of threads might exist within a process. Each set of threads provides a separate service. Each set has its own state requirements.

At some point in the early stages of the application, a thread attribute object can be initialized for each set. All future thread creations will then refer to the attribute object that is initialized for that type of thread. The initialization phase is simple and localized. Any future modifications can be made quickly and reliably.

Attribute objects require attention at process exit time. When the object is initialized, memory is allocated for the object. This memory must be returned to the system. The pthreads standard provides function calls to destroy attribute objects.

## **Initializing Attributes**

Use pthread\_attr\_init(3C) to initialize object attributes to their default values. The storage is allocated by the thread system during execution.

## pthread attr init Syntax

```
int pthread attr init(pthread attr t *tattr);
#include <pthread.h>
pthread_attr_t tattr;
int ret;
/* initialize an attribute to the default value */
ret = pthread attr init(&tattr);
```

Table 3–1 shows the default values for attributes (*tattr*).

TABLE 3-1 Default Attribute Values for tattr

| Attribute   | Value                   | Result                                                                       |
|-------------|-------------------------|------------------------------------------------------------------------------|
| scope       | PTHREAD_SCOPE_PROCESS   | New thread contends with other threads in the process.                       |
| detachstate | PTHREAD_CREATE_JOINABLE | Completion status and thread <i>ID</i> are preserved after the thread exits. |

**TABLE 3–1** Default Attribute Values for *tattr* (*Continued*)

| Attribute    | Value                  | Result                                                                                                    |
|--------------|------------------------|----------------------------------------------------------------------------------------------------|
| stackaddr    | NULL                   | New thread has system-allocated stack address.                                                                                                    |
| stacksize    | 0                      | New thread has system-defined stack size.                                                                                                    |
| priority     | 0                      | New thread has priority 0.                                                                                                    |
| inheritsched | PTHREAD_EXPLICIT_SCHED | New thread does not inherit parent thread scheduling priority.                                                                                           |
| schedpolicy  | SCHED_OTHER            | New thread uses Solaris-defined fixed priorities for synchronization object contention. Threads run until preempted or until the threads block or yield. |

#### pthread attr init Return Values

pthread\_attr\_init() returns zero after completing successfully. Any other return value indicates that an error occurred. If the following condition occurs, the function fails and returns the corresponding value.

#### **ENOMEM**

**Description:** Returned when not enough memory is allocated to initialize the thread attributes object.

# **Destroying Attributes**

Use pthread\_attr\_destroy(3C) to remove the storage that was allocated during initialization. The attribute object becomes invalid.

## pthread\_attr\_destroy Syntax

```
int     pthread_attr_destroy(pthread_attr_t *tattr);
#include <pthread.h>
pthread_attr_t tattr;
int ret;

/* destroy an attribute */
ret = pthread_attr_destroy(&tattr);
```

#### pthread attr destroy Return Values

pthread\_attr\_destroy() returns zero after completing successfully. Any other return value indicates that an error occurred. If the following condition occurs, the function fails and returns the corresponding value.

EINVAL

**Description:** Indicates that the value of *tattr* was not valid.

## Setting Detach State

When a thread is created detached (PTHREAD\_CREATE\_DETACHED), its thread *ID* and other resources can be reused as soon as the thread exits. Use pthread\_attr\_setdetachstate(3C) when the calling thread does not want to wait for the thread to exit.

#### pthread\_attr\_setdetachstate(3C) Syntax

```
int     pthread_attr_setdetachstate(pthread_attr_t *tattr,int detachstate);
#include <pthread.h>
pthread_attr_t tattr;
int ret;

/* set the thread detach state */
ret = pthread_attr_setdetachstate(&tattr,PTHREAD_CREATE_DETACHED);
```

When a thread is created nondetached with PTHREAD\_CREATE\_JOINABLE, the assumption is that your application will wait for the thread to complete. That is, the program will execute a pthread\_join() on the thread.

Whether a thread is created detached or nondetached, the process does not exit until all threads have exited. See "Finishing Up" on page 39 for a discussion of process termination caused by premature exit from main().

**Note** – When no explicit synchronization prevents a newly created, detached thread from failing, its thread ID can be reassigned to another new thread before its creator returns from pthread create().

Nondetached threads must have a thread join with the nondetached thread after the nondetached thread terminates. Otherwise, the resources of that thread are not released for use by new threads that commonly results in a memory leak. So, when you do not want a thread to be joined, create the thread as a detached thread.

#### **EXAMPLE 3-1** Creating a Detached Thread

```
#include <pthread.h>
pthread_attr_t tattr;
pthread_t tid;
void *start_routine;
void arg
int ret;
/* initialized with default attributes */
ret = pthread_attr_init (&tattr);
ret = pthread attr setdetachstate (&tattr, PTHREAD CREATE DETACHED);
ret = pthread create (&tid, &tattr, start_routine, arg);
```

## pthread attr setdetachstate Return Values

pthread attr setdetachstate() returns zero after completing successfully. Any other return value indicates that an error occurred. If the following condition occurs, the function fails and returns the corresponding value.

EINVAL

**Description:** Indicates that the value of *detachstate* or *tattr* was not valid.

# Getting the Detach State

Use pthread attr getdetachstate(3C) to retrieve the thread create state, which can be either detached or joined.

## pthread\_attr getdetachstate Syntax

```
pthread attr getdetachstate(const pthread attr t *tattr,
    int *detachstate;
#include <pthread.h>
pthread attr t tattr;
int detachstate;
int ret;
/* get detachstate of thread */
ret = pthread attr getdetachstate (&tattr, &detachstate);
```

## pthread attr getdetachstate Return Values

pthread attr getdetachstate() returns zero after completing successfully. Any other return value indicates that an error occurred. If the following condition occurs, the function fails and returns the corresponding value.

EINVAL

**Description:** Indicates that the value of *detachstate* is NULL or *tattr* is invalid.

## Setting the Stack Guard Size

pthread attr setguardsize(3C) sets the guardsize of the attr object.

#### pthread\_attr\_setguardsize(3C) Syntax

#include <pthread.h>

int pthread attr setguardsize(pthread attr t \*attr, size t guardsize);

The guardsize attribute is provided to the application for two reasons:

- Overflow protection can potentially result in wasted system resources. When your application creates a large number of threads, and you know that the threads will never overflow their stack, you can turn off guard areas. By turning off guard areas, you can conserve system resources.
- When threads allocate large data structures on stack, a large guard area might be needed to detect stack overflow.

The *guardsize* argument provides protection against overflow of the stack pointer. If a thread's stack is created with guard protection, the implementation allocates extra memory at the overflow end of the stack. This extra memory acts as a buffer against stack overflow of the stack pointer. If an application overflows into this buffer an error results, possibly in a SIGSEGV signal being delivered to the thread.

If *guardsize* is zero, a guard area is not provided for threads that are created with *attr*. If *guardsize* is greater than zero, a guard area of at least size *guardsize* bytes is provided for each thread created with *attr*. By default, a thread has an implementation-defined, nonzero guard area.

A conforming implementation is permitted to round up the value contained in <code>guardsize</code> to a multiple of the configurable system variable PAGESIZE. See PAGESIZE in <code>sys/mman.h</code>. If an implementation rounds up the value of <code>guardsize</code> to a multiple of PAGESIZE, a call to <code>pthread\_attr\_getguardsize()</code> that specifies <code>attr</code> stores, in <code>guardsize</code>, the <code>guard size</code> specified in the previous call to <code>pthread\_attr\_setguardsize()</code>.

## pthread\_attr\_setguardsize Return Values

pthread\_attr\_setguardsize() fails if:

EINVAL

**Description:** The argument *attr* is invalid, the argument *guardsize* is invalid, or the argument *guardsize* contains an invalid value.

## Getting the Stack Guard Size

pthread\_attr\_getguardsize(3C) gets the guardsize of the attr object.

## pthread attr getguardsize Syntax

```
#include <pthread.h>
int pthread attr getguardsize(const pthread attr t *attr,
                                        size t *guardsize);
```

A conforming implementation is permitted to round up the value contained in *guardsize* to a multiple of the configurable system variable PAGESIZE. See PAGESIZE in sys/mman.h. If an implementation rounds up the value of *guardsize* to a multiple of PAGESIZE, a call to pthread\_attr\_getguardsize() that specifies attr stores, in guardsize, the guard size specified in the previous call to pthread attr setguardsize().

#### pthread attr getquardsize Return Values

```
pthread attr getguardsize() fails if:
```

EINVAL

**Description:** The argument *attr* is invalid, the argument *guardsize* is invalid, or the argument guardsize contains an invalid value.

## Setting the Scope

Use pthread attr setscope(3C) to establish the contention scope of a thread, either PTHREAD SCOPE SYSTEM or PTHREAD SCOPE PROCESS. With PTHREAD SCOPE SYSTEM, this thread contends with all threads in the system. With PTHREAD SCOPE PROCESS, this thread contends with other threads in the process.

**Note** – Both thread types are accessible only within a given process.

## pthread attr setscope Syntax

```
pthread_attr_setscope(pthread_attr_t *tattr,int scope);
#include <pthread.h>
pthread attr t tattr;
```

```
int ret;
/* bound thread */
ret = pthread_attr_setscope(&tattr, PTHREAD_SCOPE_SYSTEM);
/* unbound thread */
ret = pthread_attr_setscope(&tattr, PTHREAD_SCOPE_PROCESS);
```

This example uses three function calls: a call to initialize the attributes, a call to set any variations from the default attributes, and a call to create the pthreads.

```
#include <pthread.h>
pthread_attr_t attr;
pthread_t tid;
void start_routine;
void arg;
int ret;

/* initialized with default attributes */
ret = pthread_attr_init (&tattr);

/* BOUND behavior */
ret = pthread_attr_setscope(&tattr, PTHREAD_SCOPE_SYSTEM);
ret = pthread_create (&tid, &tattr, start_routine, arg);
```

#### pthread attr setscope Return Values

pthread\_attr\_setscope() returns zero after completing *successfully*. Any other return value indicates that an error occurred. If the following conditions occur, the function fails and returns the corresponding value.

EINVAL

**Description:** An attempt was made to set *tattr* to a value that is not valid.

## Getting the Scope

Use pthread attr getscope(3C) to retrieve the thread scope.

## pthread\_attr\_getscope Syntax

```
int    pthread_attr_getscope(pthread_attr_t *tattr, int *scope);
#include <pthread.h>
pthread_attr_t tattr;
int scope;
int ret;
```

```
/* get scope of thread */
ret = pthread_attr_getscope(&tattr, &scope);
```

## pthread\_attr\_getscope Return Values

pthread\_attr\_getscope() returns zero after completing successfully. Any other return value indicates that an error occurred. If the following condition occurs, the function fails and returns the corresponding value.

EINVAL

**Description:** The value of *scope* is NULL or *tattr* is invalid.

## Setting the Thread Concurrency Level

pthread\_setconcurrency(3C) is provided for standards compliance. pthread\_setconcurrency() is used by an application to inform the system of the application's desired concurrency level. For the threads implementation introduced in the Solaris 9 release, this interface has no effect, all runnable threads are attached to LWPs.

## pthread\_setconcurrency Syntax

```
#include <pthread.h>
int pthread setconcurrency(int new level);
```

## pthread\_setconcurrency Return Values

pthread setconcurrency() fails if the following conditions occur:

EINVAL

**Description:** The value specified by *new\_level* is negative.

EAGAIN

**Description:** The value specified by *new\_level* would cause a system resource to be exceeded.

## Getting the Thread Concurrency Level

 ${\tt pthread\_getconcurrency(3C)}\ returns\ the\ value\ set\ by\ a\ previous\ call\ to\ {\tt pthread}\ setconcurrency()\ .$ 

#### pthread getconcurrency Syntax

```
#include <pthread.h>
int pthread_getconcurrency(void);
If the pthread_setconcurrency() function was not previously called,
pthread getconcurrency() returns zero.
```

#### pthread getconcurrency Return Values

pthread\_getconcurrency() always returns the concurrency level set by a previous call to pthread\_setconcurrency(). If pthread\_setconcurrency() has never been called, pthread\_getconcurrency() returns zero.

## Setting the Scheduling Policy

Use pthread\_attr\_setschedpolicy(3C) to set the scheduling policy. The POSIX standard specifies the scheduling policy attributes of SCHED\_FIFO (first-in-first-out), SCHED\_RR (round-robin), or SCHED\_OTHER (an implementation-defined method).

#### pthread attr setschedpolicy(3C) Syntax

```
int     pthread_attr_setschedpolicy(pthread_attr_t *tattr, int policy);
#include <pthread.h>

pthread_attr_t tattr;
int policy;
int ret;

/* set the scheduling policy to SCHED_OTHER */
ret = pthread_attr_setschedpolicy(&tattr, SCHED_OTHER);
```

■ SCHED FIFO

First-In-First-Out threads whose contention scope is system (PTHREAD\_SCOPE\_SYSTEM) are in the real-time (RT) scheduling class if the calling process has an effective userid of 0. These threads, if not preempted by a higher priority thread, proceed until a thread yields or blocks. Use SCHED\_FIFO for threads that have a contention scope of process (PTHREAD\_SCOPE\_PROCESS), or whose calling process does not have an effective userid of 0. SCHED\_FIFO is based on the TS scheduling class.

■ SCHED RR

Round-Robin threads whose contention scope is system (PTHREAD\_SCOPE\_SYSTEM) are in real-time (RT) scheduling class if the calling process has an effective user id of 0. These threads, if not preempted by a higher priority thread, and if the threads do not yield or block, will execute for the

system-determined time period. Use SCHED RR for threads that have a contention scope of process (PTHREAD SCOPE PROCESS) is based on the TS scheduling class. Additionally, the calling process for these threads does not have an effective userid

SCHED FIFO and SCHED RR are optional in the POSIX standard, and are supported for real-time threads only.

For a discussion of scheduling, see the section "Thread Scheduling" on page 20.

## pthread attr setschedpolicy Return Values

pthread attr setschedpolicy() returns zero after completing successfully. Any other return value indicates that an error occurred. When either of the following conditions occurs, the function fails and returns the corresponding value.

**Description:** An attempt was made to set *tattr* to a value that is not valid.

ENOTSUP

**Description:** An attempt was made to set the attribute to an unsupported value.

## Getting the Scheduling Policy

Use pthread attr getschedpolicy(3C) to retrieve the scheduling policy.

## pthread attr getschedpolicy Syntax

```
pthread_attr_getschedpolicy(pthread_attr_t *tattr, int *policy);
#include <pthread.h>
pthread attr t tattr;
int policy;
int ret;
/* get scheduling policy of thread */
ret = pthread attr getschedpolicy (&tattr, &policy);
```

## pthread attr getschedpolicy Return Values

pthread attr getschedpolicy() returns zero after completing successfully. Any other return value indicates that an error occurred. If the following condition occurs, the function fails and returns the corresponding value.

EINVAL

**Description:** The parameter *policy* is NULL or *tattr* is invalid.

## Setting the Inherited Scheduling Policy

Use pthread attr setinheritsched(3C) to set the inherited scheduling policy.

#### pthread attr setinheritsched Syntax

```
int     pthread_attr_setinheritsched(pthread_attr_t *tattr, int inherit);
#include <pthread.h>
pthread_attr_t tattr;
int inherit;
int ret;

/* use the current scheduling policy */
ret = pthread_attr_setinheritsched(&tattr, PTHREAD_EXPLICIT_SCHED);
```

An *inherit* value of PTHREAD\_INHERIT\_SCHED means that the scheduling policies defined in the creating thread are to be used. Any scheduling attributes that are defined in the pthread\_create() call are to be ignored. If the default value PTHREAD\_EXPLICIT\_SCHED is used, the attributes from the pthread\_create() call are to be used.

## pthread attr setinheritsched Return Values

pthread\_attr\_setinheritsched() returns zero after completing successfully. Any other return value indicates that an error occurred. When either of the following conditions occurs, the function fails and returns the corresponding value.

EINVAL

**Description:** An attempt was made to set *tattr* to a value that is not valid.

ENOTSUP

**Description:** An attempt was made to set the attribute to an unsupported value.

# Getting the Inherited Scheduling Policy

 $\label{lem:pthread_attr_getinheritsched} pthread\_attr\_setinheritsched(3C) \ returns \ the \ scheduling \ policy \ set \ by \\ pthread\_attr\_setinheritsched().$ 

```
pthread_attr_getinheritsched Syntax
```

```
int pthread_attr_getinheritsched(pthread_attr_t *tattr, int *inherit);
```

```
#include <pthread.h>
pthread_attr_t tattr;
int inherit;
int ret;
/* get scheduling policy and priority of the creating thread */
ret = pthread attr getinheritsched (&tattr, &inherit);
```

#### pthread attr getinheritsched Return Values

pthread attr getinheritsched() returns zero after completing successfully. Any other return value indicates that an error occurred. If the following condition occurs, the function fails and returns the corresponding value.

**Description:** The parameter *inherit* is NULL or *tattr* is invalid.

## Setting the Scheduling Parameters

pthread\_attr\_setschedparam(3C) sets the scheduling parameters.

## pthread attr setschedparam Syntax

```
pthread attr setschedparam(pthread attr t *tattr,
    const struct sched param *param);
#include <pthread.h>
pthread attr t tattr;
int newprio;
sched_param param;
newprio = 30;
/* set the priority; others are unchanged */
param.sched priority = newprio;
/* set the new scheduling param */
ret = pthread attr setschedparam (&tattr, &param);
```

Scheduling parameters are defined in the param structure. Only the priority parameter is supported. Newly created threads run with this priority.

## pthread attr setschedparam Return Values

pthread attr setschedparam() returns zero after completing successfully. Any other return value indicates that an error occurred. If the following conditions occur, the function fails and returns the corresponding value.

#### EINVAL

**Description:** The value of *param* is NULL or *tattr* is invalid.

You can manage pthreads priority in either of two two ways:

- You can set the priority attribute before creating a child thread
- You can change the priority of the parent thread and then change the priority back

## Getting the Scheduling Parameters

 ${\tt pthread\_attr\_getschedparam(3C)}\ returns\ the\ scheduling\ parameters\ defined\ by\ {\tt pthread}\ {\tt attr\_setschedparam()}.$ 

#### pthread attr getschedparam Syntax

```
int     pthread_attr_getschedparam(pthread_attr_t *tattr,
     const struct sched_param *param);

#include <pthread.h>

pthread_attr_t attr;
struct sched_param param;
int ret;

/* get the existing scheduling param */
ret = pthread attr getschedparam (&tattr, &param);
```

#### Creating a Thread With a Specified Priority

You can set the priority attribute before creating the thread. The child thread is created with the new priority that is specified in the sched\_param structure. This structure also contains other scheduling information.

The recommended practice when creating a child thread is to:

- Get the existing parameters
- Change the priority
- Create the child thread
- Restore the original priority

#### Example of Creating a Prioritized Thread

Example 3–2 shows an example of creating a child thread with a priority that is different from its parent's priority.

#### **EXAMPLE 3–2** Creating a Prioritized Thread

```
#include <pthread.h>
#include <sched.h>
```

#### **EXAMPLE 3–2** Creating a Prioritized Thread (Continued)

```
pthread_attr_t tattr;
pthread t tid;
int ret;
int newprio = 20;
sched_param param;
/* initialized with default attributes */
ret = pthread attr init (&tattr);
/* safe to get existing scheduling param */
ret = pthread_attr_getschedparam (&tattr, &param);
/* set the priority; others are unchanged */
param.sched_priority = newprio;
/* setting the new scheduling param */
ret = pthread_attr_setschedparam (&tattr, &param);
/* with new priority specified */
ret = pthread create (&tid, &tattr, func, arg);
```

## pthread attr getschedparam Return Values

pthread attr getschedparam() returns zero after completing successfully. Any other return value indicates that an error occurred. If the following condition occurs, the function fails and returns the corresponding value.

EINVAL

**Description:** The value of *param* is NULL or *tattr* is invalid.

## Setting the Stack Size

pthread attr setstacksize(3C) sets the thread stack size.

## pthread attr setstacksize Syntax

```
pthread_attr_setstacksize(pthread_attr_t *tattr,
                                  size t size);
#include <pthread.h>
pthread_attr_t tattr;
size_t size;
int ret;
```

```
size = (PTHREAD_STACK_MIN + 0x4000);
/* setting a new size */
ret = pthread_attr_setstacksize(&tattr, size);
```

The *stacksize* attribute defines the size of the stack (in bytes) that the system allocates. The *size* should not be less than the system-defined minimum stack size. See "About Stacks" on page 63 for more information.

*size* contains the number of bytes for the stack that the new thread uses. If *size* is zero, a default size is used. In most cases, a zero value works best.

PTHREAD\_STACK\_MIN is the amount of stack space that is required to start a thread. This stack space does not take into consideration the threads routine requirements that are needed to execute application code.

#### pthread\_attr\_setstacksize Return Values

pthread\_attr\_setstacksize() returns zero after completing successfully. Any other return value indicates that an error occurred. If the following condition occurs, the function fails and returns the corresponding value.

EINVAL

**Description:** The value of *size* is less than PTHREAD\_STACK\_MIN, or exceeds a system-imposed limit, or *tattr* is not valid.

## Getting the Stack Size

 $\label{lem:pthread_attr_getstacksize} pthread\_attr\_setstacksize().$ 

## pthread\_attr\_getstacksize Syntax

#### pthread attr getstacksize Return Values

pthread\_attr\_getstacksize() returns zero after completing successfully. Any other return value indicates that an error occurred. If the following condition occurs, the function fails and returns the corresponding value.

EINVAL

**Description:** *tattr* is not valid.

#### **About Stacks**

Typically, thread stacks begin on page boundaries. Any specified size is rounded up to the next page boundary. A page with no access permission is appended to the overflow end of the stack. Most stack overflows result in sending a SIGSEGV signal to the offending thread. Thread stacks allocated by the caller are used without modification.

When a stack is specified, the thread should also be created with PTHREAD\_CREATE\_JOINABLE. That stack cannot be freed until the pthread\_join(3C) call for that thread has returned. The thread's stack cannot be freed until the thread has terminated. The only reliable way to know if such a thread has terminated is through pthread join(3C).

#### Allocating Stack Space for Threads

Generally, you do not need to allocate stack space for threads. The system allocates 1 megabyte (for 32 bit systems) or 2 megabytes (for 64 bit systems) of virtual memory for each thread's stack with no swap space reserved. The system uses the MAP NORESERVE option of mmap () to make the allocations.

Each thread stack created by the system has a red zone. The system creates the red zone by appending a page to the overflow end of a stack to catch stack overflows. This page is invalid and causes a memory fault if accessed. Red zones are appended to all automatically allocated stacks whether the size is specified by the application or the default size is used.

**Note** – Runtime stack requirements vary for library calls and dynamic linking. You should be absolutely certain that the specified stack satisfies the runtime requirements for library calls and dynamic linking.

Very few occasions exist when specifying a stack, its size, or both, is appropriate. Even an expert has a difficult time knowing whether the right size was specified. Even a program that is compliant with ABI standards cannot determine its stack size statically. The stack size is dependent on the needs of the particular runtime environment in execution.

#### **Building Your Own Stack**

When you specify the thread stack size, you must account for the allocations needed by the invoked function and by each subsequent function called. The accounting should include calling sequence needs, local variables, and information structures.

Occasionally, you want a stack that differs a bit from the default stack. An obvious situation is when the thread needs more than the default stack size. A less obvious situation is when the default stack is too large. You might be creating thousands of threads with insufficient virtual memory to handle the gigabytes of stack space required by thousands of default stacks.

The limits on the maximum size of a stack are often obvious, but what about the limits on its minimum size? Sufficient stack space must exist to handle all stack frames that are pushed onto the stack, along with their local variables, and so on.

To get the absolute minimum limit on stack size, call the macro PTHREAD\_STACK\_MIN. The PTHREAD\_STACK\_MIN macro returns the amount of required stack space for a thread that executes a NULL procedure. Useful threads need more than the minimum stack size, so be very careful when reducing the stack size.

```
#include <pthread.h>
pthread_attr_t tattr;
pthread_t tid;
int ret;

size_t size = PTHREAD_STACK_MIN + 0x4000;

/* initialized with default attributes */
ret = pthread_attr_init(&tattr);

/* setting the size of the stack also */
ret = pthread_attr_setstacksize(&tattr, size);

/* only size specified in tattr*/
ret = pthread_create(&tid, &tattr, start_routine, arg);
```

## Setting the Stack Address and Size

pthread attr setstack(3C) sets the thread stack address and size.

## pthread\_attr\_setstack(3C) Syntax

```
void *base;
size_t size;
int ret;
base = (void *) malloc(PTHREAD_STACK_MIN + 0x4000);
/* setting a new address and size */
ret = pthread attr setstack(&tattr, base, PTHREAD_STACK_MIN + 0x4000);
```

The *stackaddr* attribute defines the base (low address) of the thread's stack. The *stacksize* attribute specifies the size of the stack. If *stackaddr* is set to non-null, rather than the NULL default, the system initializes the stack at that address, assuming the size to be *stacksize*.

base contains the address for the stack that the new thread uses. If base is NULL, then pthread\_create(3C) allocates a stack for the new thread with at least stacksize bytes.

#### pthread attr setstack (3C) Return Values

pthread\_attr\_setstack() returns zero after completing successfully. Any other return value indicates that an error occurred. If the following condition occurs, the function fails and returns the corresponding value.

FINVAL

**Description:** The value of *base* or *tattr* is incorrect. The value of *stacksize* is less than PTHREAD\_STACK\_MIN.

The following example shows how to create a thread with a custom stack address and size.

```
#include <pthread.h>
pthread_attr_t tattr;
pthread_t tid;
int ret;
void *stackbase;
size_t size;

/* initialized with default attributes */
ret = pthread_attr_init(&tattr);

/* setting the base address and size of the stack */
ret = pthread_attr_setstack(&tattr, stackbase, size);

/* address and size specified */
ret = pthread_create(&tid, &tattr, func, arg);
```

## Getting the Stack Address and Size

 ${\tt pthread\_attr\_getstack(3C)} \ returns \ the \ thread \ stack \ address \ and \ size \ set \ by \ {\tt pthread\_attr\_setstack()}.$ 

#### pthread attr getstack Syntax

## pthread attr getstack Return Values

pthread\_attr\_getstackaddr() returns zero after completing successfully. Any other return value indicates that an error occurred. If the following condition occurs, the function fails and returns the corresponding value.

EINVAL

**Description:** The value of *tattr* is incorrect.

# Programming with Synchronization Objects

This chapter describes the synchronization types that are available with threads. The chapter also discusses when and how to use synchronization.

- "Mutual Exclusion Lock Attributes" on page 68
- "Using Mutual Exclusion Locks" on page 84
- "Condition Variable Attributes" on page 95
- "Using Condition Variables" on page 100
- "Synchronization With Semaphores" on page 111
- "Read-Write Lock Attributes" on page 119
- "Setting the Mutex Attribute's Protocol" on page 74
- "Synchronization Across Process Boundaries" on page 129
- "Comparing Primitives" on page 130

Synchronization objects are variables in memory that you access just like data. Threads in different processes can communicate with each other through synchronization objects that are placed in threads-controlled shared memory. The threads can communicate with each other even though the threads in different processes are generally invisible to each other.

Synchronization objects can also be placed in files. The synchronization objects can have lifetimes beyond the life of the creating process.

The available types of synchronization objects are

- Mutex locks
- Condition variables
- Read-Write locks
- Semaphores

Situations that can benefit from the use of synchronization include the following:

- Synchronization is the only way to ensure consistency of shared data.
- Threads in two or more processes can use a single synchronization object jointly. Because reinitializing a synchronization object sets the object to the *unlocked* state, the synchronization object should be initialized by only one of the cooperating

#### processes.

- Synchronization can ensure the safety of mutable data.
- A process can map a file and direct a thread in this process get a record's lock. Once the lock is acquired, any thread in any process mapping the file attempting to acquire the lock is blocked until the lock is released.
- Acessing a single primitive variable, such as an integer, can use more than one memory cycle for a single memory load. More than one memory cycle is used where the integer is not aligned to the bus data width or is larger than the data width. While integer misalignment cannot happen on the SPARC® Platform Edition architecture, portable programs cannot rely on the proper alignment.

**Note** – On 32-bit architectures, a long long is not atomic. (An *atomic* operation cannot be divided into smaller operations.) A long long is read and written as two 32-bit quantities. The types int, char, float, and pointers are atomic on SPARC Platform Edition machines and Intel Architecture machines.

## Mutual Exclusion Lock Attributes

Use mutual exclusion locks (mutexes) to serialize thread execution. Mutual exclusion locks synchronize threads, usually by ensuring that only one thread at a time executes a critical section of code. Mutex locks can also preserve single-threaded code.

To change the default mutex attributes, you can declare and initialize an attribute object. Often, the mutex attributes are set in one place at the beginning of the application so the attributes can be located quickly and modified easily. Table 4–1 lists the functions that manipulate mutex attributes.

**TABLE 4–1** Mutex Attributes Routines

| Operation                           | Related Function Description                       |  |
|-------------------------------------|----------------------------------------------------|--|
| Initialize a mutex attribute object | "pthread_mutexattr_init Syntax" on page 70         |  |
| Destroy a mutex attribute object    | "pthread_mutexattr_destroy Syntax" on page 70      |  |
| Set the scope of a mutex            | "pthread_mutexattr_setpshared Syntax" on page $71$ |  |
| Get the scope of a mutex            | "pthread_mutexattr_getpshared Syntax" on page 72   |  |

| TABLE 4–1 Mutex Attributes Routines    | (Continued)                                              |  |
|----------------------------------------|----------------------------------------------------------|--|
| Operation                              | Related Function Description                             |  |
| Set the mutex type attribute           | "pthread_mutexattr_settype Syntax" on page 72            |  |
| Get the mutex type attribute           | "pthread_mutexattr_gettype Syntax" on page 74            |  |
| Set mutex attribute's protocol         | "pthread_mutexattr_setprotocol Syntax" on page $74$      |  |
| Get mutex attribute's protocol         | "pthread_mutexattr_getprotocol Syntax" on page 77        |  |
| Set mutex attribute's priority ceiling | "pthread_mutexattr_setprioceiling Syntax" on page 77     |  |
| Get mutex attribute's priority ceiling | "pthread_mutexattr_getprioceiling $Syntax"$ on page $78$ |  |
| Set mutex's priority ceiling           | "pthread_mutex_setprioceiling Syntax" on page 79         |  |
| Get mutex's priority ceiling           | "pthread_mutex_getprioceiling Syntax" on page 81         |  |
| Set mutex's robust attribute           | "pthread_mutexattr_setrobust_np Syntax" on page 81       |  |
| Get mutex's robust attribute           | "pthread_mutexattr_getrobust_np Syntax" on page 83       |  |

The differences between Solaris threads and POSIX threads when defining the scope of a mutex are shown in Table 4–2.

TABLE 4–2 Mutex Scope Comparison

| Solaris              | POSIX                   | Definition                                                              |
|----------------------|-------------------------|-------------------------------------------------------------------------|
| USYNC_PROCESS        | PTHREAD_PROCESS_SHARED  | Use to synchronize<br>threads in this<br>process and other<br>processes |
| USYNC_PROCESS_ROBUST | No POSIX equivalent     | Use to <i>robustly</i> synchronize threads between processes            |
| USYNC_THREAD         | PTHREAD_PROCESS_PRIVATE | Use to synchronize threads in this process only                         |

## Initializing a Mutex Attribute Object

Use pthread\_mutexattr\_init(3C) to initialize attributes that are associated with the mutex object to their default values. Storage for each attribute object is allocated by the threads system during execution.

## pthread\_mutexattr\_init Syntax

```
int     pthread_mutexattr_init(pthread_mutexattr_t *mattr);
#include <pthread.h>
pthread_mutexattr_t mattr;
int ret;

/* initialize an attribute to default value */
ret = pthread mutexattr init(&mattr);
```

The default value of the *pshared* attribute when this function is called is PTHREAD\_PROCESS\_PRIVATE. This value means that the initialized mutex can be used within a process.

*mattr* is an opaque type that contains a system-allocated attribute object. The possible values of *mattr's* scope are PTHREAD\_PROCESS\_PRIVATE and PTHREAD\_PROCESS\_SHARED. PTHREAD\_PROCESS\_PRIVATE is the default value.

Before a mutex attribute object can be reinitialized, the object must first be destroyed by a call to pthread\_mutexattr\_destroy(3C). The pthread\_mutexattr\_init () call results in the allocation of an opaque object. If the object is not destroyed, a memory leak results.

## pthread\_mutexattr\_init Return Values

pthread\_mutexattr\_init() returns zero after completing successfully. Any other return value indicates that an error occurred. If either of the following conditions occurs, the function fails and returns the corresponding value.

ENOMEM

**Description:** Insufficient memory exists to initialize the mutex attribute object.

# Destroying a Mutex Attribute Object

pthread\_mutexattr\_destroy(3C) deallocates the storage space used to maintain the attribute object created by pthread mutexattr init().

```
pthread_mutexattr_destroy Syntax
```

```
int pthread_mutexattr_destroy(pthread_mutexattr_t *mattr)
```

```
#include <pthread.h>
pthread_mutexattr_t mattr;
int ret;

/* destroy an attribute */
ret = pthread mutexattr destroy(&mattr);
```

## $\verb|pthread_mutexattr_destroy| Return \ Values$

pthread\_mutexattr\_destroy() returns zero after completing successfully. Any other return value indicates that an error occurred. If the following condition occurs, the function fails and returns the corresponding value.

EINVAL

**Description:** The value specified by *mattr* is invalid.

## Setting the Scope of a Mutex

pthread mutexattr setpshared(3C) sets the scope of the mutex variable.

## pthread mutexattr setpshared Syntax

The scope of a mutex variable can be either process private (intraprocess) or system wide (interprocess). To share the mutex among threads from more than one process, create the mutex in shared memory with the *pshared* attribute set to PTHREAD\_PROCESS\_SHARED. This behavior is equivalent to the USYNC\_PROCESS flag in mutex\_init() in the original Solaris threads implementation.

If the mutex *pshared* attribute is set to PTHREAD\_PROCESS\_PRIVATE, only those threads created by the same process can operate on the mutex.

#### pthread\_mutexattr\_setpshared Return Values

pthread\_mutexattr\_setpshared() returns zero after completing successfully. Any other return value indicates that an error occurred. If the following condition occurs, the function fails and returns the corresponding value.

EINVAL

**Description:** The value specified by *mattr* is invalid.

## Getting the Scope of a Mutex

 ${\tt pthread\_mutexattr\_getpshared(3C)}\ returns\ the\ scope\ of\ the\ mutex\ variable\ defined\ by\ {\tt pthread\_mutexattr\_setpshared()}\ .$ 

#### pthread mutexattr getpshared Syntax

```
int    pthread_mutexattr_getpshared(pthread_mutexattr_t *mattr,
    int *pshared);
#include <pthread.h>
pthread_mutexattr_t mattr;
int pshared, ret;

/* get pshared of mutex */
ret = pthread_mutexattr_getpshared(&mattr, &pshared);
```

Get the current value of *pshared* for the attribute object *mattr*. The value is either PTHREAD PROCESS SHARED or PTHREAD PROCESS PRIVATE.

## pthread\_mutexattr\_getpshared Return Values

pthread\_mutexattr\_getpshared() returns zero after completing successfully. Any other return value indicates that an error occurred. If the following condition occurs, the function fails and returns the corresponding value.

EINVAL

**Description:** The value specified by *mattr* is invalid.

# Setting the Mutex Type Attribute

pthread mutexattr settype(3C) sets the mutex type attribute.

## pthread\_mutexattr\_settype Syntax

```
#include <pthread.h>
```

```
int pthread mutexattr settype(pthread mutexattr t *attr , int type);
```

The default value of the type attribute is PTHREAD MUTEX DEFAULT.

The *type* argument specifies the type of mutex. The following list describes the valid mutex types:

### PTHREAD MUTEX NORMAL

**Description:** This type of mutex does not detect deadlock. A thread attempting to relock this mutex without first unlocking the mutex deadlocks. Attempting to unlock a mutex locked by a different thread results in undefined behavior. Attempting to unlock an unlocked mutex results in undefined behavior.

#### PTHREAD MUTEX ERRORCHECK

**Description:** This type of mutex provides error checking. A thread attempting to relock this mutex without first unlocking the mutex returns an error. A thread attempting to unlock a mutex that another thread has locked returns an error. A thread attempting to unlock an unlocked mutex returns an error.

### PTHREAD MUTEX RECURSIVE

**Description:** A thread attempting to relock this mutex without first unlocking the mutex succeeds in locking the mutex. The relocking deadlock that can occur with mutexes of type PTHREAD\_MUTEX\_NORMAL cannot occur with this type of mutex. Multiple locks of this mutex require the same number of unlocks to release the mutex before another thread can acquire the mutex. A thread attempting to unlock a mutex that another thread has locked returns an error. A thread attempting to unlock an unlocked mutex returns an error.

### PTHREAD MUTEX DEFAULT

**Description:** Attempting to recursively lock a mutex of this type results in undefined behavior. Attempting to unlock a mutex of this type that was not locked by the calling thread results in undefined behavior. Attempting to unlock a mutex of this type that is not locked results in undefined behavior. An implementation is allowed to map this mutex to one of the other mutex types. For Solaris threads, PTHREAD PROCESS DEFAULT is mapped to PTHREAD PROCESS NORMAL.

## pthread\_mutexattr\_settype Return Values

If successful, the pthread\_mutexattr\_settype function returns zero. Otherwise, an error number is returned to indicate the error.

### EINVAL

**Description:** The value *type* is invalid.

### EINVAL

**Description:** The value specified by *attr* is invalid.

## Getting the Mutex Type Attribute

pthread\_mutexattr\_gettype(3C) gets the mutex type attribute set by pthread mutexattr settype().

### pthread\_mutexattr\_gettype Syntax

```
#include <pthread.h>
```

int pthread\_mutexattr\_gettype(pthread\_mutexattr\_t \*attr , int \*type);

The default value of the type attribute is PTHREAD MUTEX DEFAULT.

The type argument specifies the type of mutex. Valid mutex types include

- PTHREAD MUTEX NORMAL
- PTHREAD MUTEX ERRORCHECK
- PTHREAD MUTEX RECURSIVE
- PTHREAD MUTEX DEFAULT

For a description of each type, see "pthread\_mutexattr\_settype Syntax" on page 72.

### pthread mutexattr gettype Return Values

On successful completion,  $pthread_mutexattr_gettype()$  returns 0. Any other return value indicates that an error occurred.

## Setting the Mutex Attribute's Protocol

pthread\_mutexattr\_setprotocol(3C) sets the protocol attribute of a mutex attribute object.

### pthread mutexattr setprotocol Syntax

```
#include <pthread.h>
```

int pthread mutexattr setprotocol(pthread mutexattr t \*attr, int protocol);

attr points to a mutex attribute object created by an earlier call to pthread mutexattr init().

protocol defines the protocol that is applied to the mutex attribute object.

The value of *protocol* that is defined in pthread.h can be one of the following values: PTHREAD PRIO NONE, PTHREAD PRIO INHERIT, or PTHREAD PRIO PROTECT.

■ PTHREAD PRIO NONE

A thread's priority and scheduling are not affected by the mutex ownership.

■ PTHREAD PRIO INHERIT

This protocol value, such as thrd1, affects a thread's priority and scheduling. When higher-priority threads block on one or more mutexes owned by thrd1 where those mutexes are initialized with PTHREAD PRIO INHERIT, thrd1 runs with the higher of its priority or the highest priority of any thread waiting on any of the mutexes owned by thrd1.

If thrd1 blocks on a mutex owned by another thread, thrd3, the same priority inheritance effect recursively propagates to thrd3.

Use PTHREAD PRIO INHERIT to avoid priority inversion. Priority inversion occurs when a low-priority thread holds a lock that a higher-priority thread requires. The higher-priority thread cannot continue until the lower-priority thread releases the lock. Set PTHREAD PRIO INHERIT to treat each thread as if the thread had the inverse of its intended priority.

If POSIX THREAD PRIO INHERIT is defined for a mutex initialized with the protocol attribute value PTHREAD PRIO INHERIT, the following actions occur when the owner of that mutex fails. The behavior on owner failure depends on the value of the robustness argument of pthread mutexattr setrobust np().

- The mutex is unlocked.
- The next owner of the mutex acquires the mutex with an error return of EOWNERDEAD.
- The next owner of the mutex should try to make the state protected by the mutex consistent. The state might have been left inconsistent when the previous owner failed. If the owner is successful in making the state consistent, call pthread mutex init() for the mutex and unlock the mutex.

**Note** – If pthread mutex init() is called on a previously initialized but not yet destroyed mutex, the mutex is not reinitialized.

- If the owner is unable to make the state consistent, do not call pthread mutex init(). Unlock the mutex instead. In this event, all waiters are woken up. All subsequent calls to pthread mutex lock() fail to acquire the mutex and return an error code of ENOTRECOVERABLE. You can now make the mutex state consistent by calling pthread\_mutex\_destroy() to uninitialize the mutex. Call pthread mutex init() to reinitialize the mutex.
- If the thread that acquired the lock with EOWNERDEAD fails, the next owner acquires the lock with an error code of EOWNERDEAD.
- PTHREAD PRIO PROTECT

This protocol value affects the priority and scheduling of a thread, such as thrd2, when the thread owns one or more mutexes that are initialized with PTHREAD PRIO PROTECT. thrd2 runs with the higher of its priority or the

highest-priority ceiling of all mutexes owned by thrd2. Higher-priority threads blocked on any of the mutexes, owned by thrd2, have no effect on the scheduling of thrd2.

If a thread calls <code>sched\_setparam()</code> to change the original priority, the scheduler does not move that thread to the scheduling queue tail with the new priority.

- When a thread owns a mutex that is initialized with PTHREAD\_PRIO\_INHERIT or PTHREAD\_PRIO\_PROTECT
- When a thread unlocks a mutex that is initialized with PTHREAD\_PRIO\_INHERIT or PTHREAD PRIO PROTECT

A thread can simultaneously own several mutexes initialized with a mix of PTHREAD\_PRIO\_INHERIT and PTHREAD\_PRIO\_PROTECT. In this case, the thread executes at the highest priority obtained by either of these protocols.

### pthread\_mutexattr\_setprotocol Return Values

On successful completion, pthread\_mutexattr\_setprotocol() returns 0. Any other return value indicates that an error occurred.

If either of the following conditions occurs, pthread\_mutexattr\_setprotocol() fails and returns the corresponding value.

#### ENOSYS

**Description:** Neither of the options \_POSIX\_THREAD\_PRIO\_INHERIT or \_POSIX\_THREAD\_PRIO\_PROTECT is defined and the implementation does not support the function.

### ENOTSUP

**Description:** The value specified by *protocol* is an unsupported value.

If either of the following conditions occurs, pthread\_mutexattr\_setprotocol() might fail and return the corresponding value.

### EINVAL

**Description:** The value specified by *attr* or *protocol* is not valid.

#### EPERM

**Description:** The caller does not have the privilege to perform the operation.

## Getting the Mutex Attribute's Protocol

pthread\_mutexattr\_getprotocol(3C) gets the protocol attribute of a mutex attribute object.

### pthread mutexattr getprotocol Syntax

#include <pthread.h>

attr points to a mutex attribute object created by an earlier call to pthread mutexattr init().

protocol contains one of the following protocol attributes: PTHREAD\_PRIO\_NONE,
PTHREAD PRIO INHERIT, or PTHREAD PRIO PROTECT.

### pthread mutexattr getprotocol Return Values

On successful completion,  $pthread_mutexattr\_getprotocol()$  returns 0. Any other return value indicates that an error occurred.

If the following condition occurs, pthread\_mutexattr\_getprotocol() fails and returns the corresponding value.

#### ENOSYS

**Description:** Neither the \_POSIX\_THREAD\_PRIO\_INHERIToption or the \_POSIX\_THREAD\_PRIO\_PROTECT option is defined and the implementation does not support the function.

If either of the following conditions occurs, pthread\_mutexattr\_getprotocol() might fail and return the corresponding value.

#### EINVAL

**Description:** The value specified by *attr* is invalid.

#### EPERM

**Description:** The caller does not have the privilege to perform the operation.

## Setting the Mutex Attribute's Priority Ceiling

pthread\_mutexattr\_setprioceiling(3C) sets the priority ceiling attribute of a mutex attribute object.

## $\verb|pthread_mutexattr_setprioceiling| Syntax|$

#include <pthread.h>

int pthread mutexattr setprioceiling(pthread mutexatt t \*attr,

```
int prioceiling, int *oldceiling);
```

attr points to a mutex attribute object created by an earlier call to pthread mutexattr init().

*prioceiling* specifies the priority ceiling of initialized mutexes. The ceiling defines the minimum priority level at which the critical section guarded by the mutex is executed. *prioceiling* falls within the maximum range of priorities defined by SCHED\_FIFO. To avoid priority inversion, set *prioceiling* to a priority higher than or equal to the highest priority of all threads that might lock the particular mutex.

oldceiling contains the old priority ceiling value.

### pthread mutexattr setprioceiling Return Values

On successful completion, pthread\_mutexattr\_setprioceiling() returns 0. Any other return value indicates that an error occurred.

If any of the following conditions occurs, pthread\_mutexattr\_setprioceiling () fails and returns the corresponding value.

#### ENOSYS

**Description:** The option \_POSIX\_THREAD\_PRIO\_PROTECT is not defined and the implementation does not support the function.

If either of the following conditions occurs,

pthread\_mutexattr\_setprioceiling() might fail and return the corresponding value.

### EINVAL

**Description:** The value specified by *attr* or *prioceiling* is invalid.

### EPERM

**Description:** The caller does not have the privilege to perform the operation.

## Getting the Mutex Attribute's Priority Ceiling

pthread\_mutexattr\_getprioceiling(3C) gets the priority ceiling attribute of a mutex attribute object.

## pthread\_mutexattr\_getprioceiling Syntax

#include <pthread.h>

int pthread mutexattr getprioceiling(const pthread mutexatt t \*attr,

```
int *prioceiling);
```

attr designates the attribute object created by an earlier call to pthread mutexattr init().

**Note** – The *attr* mutex attribute object includes the priority ceiling attribute only if the symbol <code>POSIX\_THREAD\_PRIO\_PROTECT</code> is defined.

pthread\_mutexattr\_getprioceiling() returns the priority ceiling of initialized mutexes in *prioceiling*. The ceiling defines the minimum priority level at which the critical section guarded by the mutex is executed. *prioceiling* falls within the maximum range of priorities defined by SCHED\_FIFO. To avoid priority inversion, set *prioceiling* to a priority higher than or equal to the highest priority of all threads that might lock the particular mutex.

### pthread\_mutexattr\_getprioceiling Return Values

On successful completion, pthread\_mutexattr\_getprioceiling() returns 0. Any other return value indicates that an error occurred.

If any of the following conditions occurs, pthread\_mutexattr\_getprioceiling () fails and returns the corresponding value.

#### ENOSYS

**Description:** The option <code>\_POSIX\_THREAD\_PRIO\_PROTECT</code> is not defined and the implementation does not support the function.

If either of the following conditions occurs,

 ${\tt pthread\_mutexattr\_getprioceiling()} \ \ might \ fail \ and \ return \ the \ corresponding \ value.$ 

### EINVAL

**Description:** The value specified by *attr* is invalid.

#### **EPERM**

**Description:** The caller does not have the privilege to perform the operation.

## Setting the Mutex's Priority Ceiling

pthread mutexattr setprioceiling(3C) sets the priority ceiling of a mutex.

## pthread\_mutex\_setprioceiling Syntax

#include <pthread.h>

pthread\_mutex\_setprioceiling() changes the priority ceiling, prioceiling, of a mutex, mutex. pthread\_mutex\_setprioceiling() locks a mutex if unlocked, or blocks until pthread\_mutex\_setprioceiling() successfully locks the mutex, changes the priority ceiling of the mutex and releases the mutex. The process of locking the mutex need not adhere to the priority protect protocol.

If pthread\_mutex\_setprioceiling() succeeds, the previous value of the priority ceiling is returned in *old\_ceiling*. If pthread\_mutex\_setprioceiling() fails, the mutex priority ceiling remains unchanged.

### pthread mutex setprioceiling Return Values

On successful completion, pthread\_mutex\_setprioceiling() returns 0. Any other return value indicates that an error occurred.

If the following condition occurs, pthread\_mutexatt\_setprioceiling() fails and returns the corresponding value.

#### ENOSYS

**Description:** The option \_POSIX\_THREAD\_PRIO\_PROTECT is not defined and the implementation does not support the function.

If any of the following conditions occurs, pthread\_mutex\_setprioceiling() might fail and return the corresponding value.

#### EINVAL

**Description:** The priority requested by *prioceiling* is out of range.

#### EINVAL

**Description:** The value specified by *mutex* does not refer to a currently existing mutex.

#### ENOSYS

**Description:** The implementation does not support the priority ceiling protocol for mutexes.

#### EPERM

**Description:** The caller does not have the privilege to perform the operation.

## Getting the Mutex's Priority Ceiling

pthread\_mutexattr\_getprioceiling(3C) gets the priority ceiling of a mutex.

### pthread\_mutex\_getprioceiling Syntax

#include <pthread.h>

pthread\_mutex\_getprioceiling() returns the priority ceiling, *prioceiling* of a *mutex*.

### pthread mutex getprioceiling Return Values

On successful completion, pthread\_mutex\_getprioceiling() returns 0. Any other return value indicates that an error occurred.

If any of the following conditions occurs, pthread\_mutexatt\_getprioceiling() fails and returns the corresponding value.

#### ENOSYS

**Description:** The option <code>\_POSIX\_THREAD\_PRIO\_PROTECT</code> is not defined and the implementation does not support the function.

If any of the following conditions occurs, pthread\_mutex\_getprioceiling() might fail and return the corresponding value.

#### EINVAL

**Description:** The value specified by *mutex* does not refer to a currently existing mutex.

### ENOSYS

**Description:** The implementation does not support the priority ceiling protocol for mutexes.

#### **EPERM**

**Description:** The caller does not have the privilege to perform the operation.

## Setting the Mutex's Robust Attribute

 ${\tt pthread\_mutexattr\_setrobust\_np(3C)} \ sets \ the \ robust \ attribute \ of \ a \ mutex \ attribute \ object.$ 

## $\verb|pthread_mutexattr_setrobust_np| Syntax|$

#include <pthread.h>

int pthread mutexattr setrobust np(pthread mutexattr t \*attr,

Note - pthread\_mutexattr\_setrobust\_np() applies only if the symbol POSIX THREAD PRIO INHERIT is defined.

*attr* points to the mutex attribute object previously created by a call to pthread mutexattr init().

robustness defines the behavior when the owner of the mutex fails. The value of robustness that is defined in pthread.h is PTHREAD\_MUTEX\_ROBUST\_NP or PTHREAD\_MUTEX\_STALLED\_NP. The default value is PTHREAD MUTEX\_STALLED\_NP.

■ PTHREAD MUTEX ROBUST NP

When the owner of the mutex fails, all subsequent calls to pthread\_mutex\_lock () are blocked from progress in an unspecified manner.

■ PTHREAD MUTEX STALLED NP

When the owner of the mutex fails, the mutex is unlocked. The next owner of this mutex acquires the mutex with an error return of EOWNWERDEAD.

**Note** – Your application must check the return code from pthread\_mutex\_lock () for a mutex with an error return of EOWNWERDEAD.

- The new owner of this mutex should make the state protected by the mutex consistent. This state might have been left inconsistent when the previous owner failed.
- If the new owner is able to make the state consistent, call pthread\_mutex\_consistent\_np() for the mutex. Unlock the mutex instead.
- If the new owner is *not* able to make the state consistent, do *not* call pthread\_mutex\_consistent\_np() for the mutex, but unlock the mutex.

All waiters are woken up and all subsequent calls to pthread\_mutex\_lock() fail to acquire the mutex. The return code is ENOTRECOVERABLE. The mutex can be made consistent by calling pthread\_mutex\_destroy() to uninitialize the mutex, and calling pthread mutex int() to reinitialize the mutex.

If the thread that acquires the lock with EOWNERDEAD fails, the next owner acquires the lock with an EOWNERDEAD return code.

## pthread\_mutexattr\_setrobust\_np Return Values

On successful completion, pthread\_mutexattr\_setrobust\_np() returns 0. Any other return value indicates that an error occurred.

If any of the following conditions occurs, pthread\_mutexattr\_setrobust\_np() fails and returns the corresponding value.

#### ENOSYS

**Description:** The option \_POSIX\_THREAD\_PRIO\_\_INHERIT is not defined or the implementation does not support pthread\_mutexattr\_setrobust\_np().

#### ENOTSUP

**Description:** The value specified by *robustness* is not supported.

pthread\_mutexattr\_setrobust\_np() might fail if the following condition
occurs:

#### EINVAL

**Description:** The value specified by *attr* or *robustness* is invalid.

## Getting the Mutex's Robust Attribute

pthread\_mutexattr\_getrobust\_np(3C) gets the robust attribute of a mutex attribute object.

### pthread mutexattr getrobust np Syntax

```
#include <pthread.h>
int pthread mutexattr getrobust np(const pthread mutexattr t *attr,
```

Note - pthread\_mutexattr\_getrobust\_np() applies only if the symbol POSIX THREAD PRIO INHERIT is defined.

attr points to the mutex attribute object previously created by a call to pthread mutexattr init().

robustness is the value of the robust attribute of a mutex attribute object.

## pthread\_mutexattr\_getrobust\_np Return Values

On successful completion, pthread\_mutexattr\_getrobust\_np() returns 0. Any other return value indicates that an error occurred.

If any of the following conditions occurs, pthread\_mutexattr\_getrobust\_np() fails and returns the corresponding value.

int \*robustness);

#### **ENOSYS**

**Description:** The option \_POSIX\_THREAD\_PRIO\_\_INHERIT is not defined or the implementation does not support pthread mutexattr getrobust np().

pthread\_mutexattr\_getrobust\_np() might fail if the following condition
occurs:

#### EINVAL

**Description:** The value specified by *attr* or *robustness* is invalid.

# Using Mutual Exclusion Locks

Table 4–3 lists the functions that manipulate mutex locks.

**TABLE 4–3** Routines for Mutual Exclusion Locks

| Operation                     | Related Function Description                    |
|-------------------------------|-------------------------------------------------|
| Initialize a mutex            | "pthread_mutex_init Syntax" on page 85          |
| Make mutex consistent         | "pthread_mutex_consistent_np Syntax" on page 86 |
| Lock a mutex                  | "pthread_mutex_lock Syntax" on page 87          |
| Unlock a mutex                | "pthread_mutex_unlock Syntax" on page 89        |
| Lock with a nonblocking mutex | "pthread_mutex_trylock Syntax" on page 89       |
| Destroy a mutex               | "pthread_mutex_destroy Syntax" on page 91       |

The default scheduling policy, SCHED\_OTHER, does not specify the order in which threads can acquire a lock. When multiple threads are waiting for a mutex, the order of acquisition is undefined. When contention occurs, the default behavior is to unblock threads in priority order.

## Initializing a Mutex

Use pthread\_mutex\_init(3C) to initialize the mutex pointed at by *mp* to its default value or to specify mutex attributes that have already been set with pthread\_mutexattr\_init(). The default value for *mattr* is NULL. For Solaris threads, see "mutex\_init(3C) Syntax" on page 197.

### pthread mutex init Syntax

```
int      pthread_mutex_init(pthread_mutex_t *mp,
      const pthread_mutexattr_t *mattr);
#include <pthread.h>

pthread_mutex_t mp = PTHREAD_MUTEX_INITIALIZER;
pthread_mutexattr_t mattr;
int ret;

/* initialize a mutex to its default value */
ret = pthread_mutex_init(&mp, NULL);

/* initialize a mutex */
ret = pthread mutex init(&mp, &mattr);
```

When the mutex is initialized, the mutex is in an unlocked state. The mutex can be in memory that is shared between processes or in memory private to a process.

**Note** – The mutex memory must be cleared to zero before initialization.

The effect of *mattr* set to NULL is the same as passing the address of a default mutex attribute object, but without the memory overhead.

Use the macro PTHREAD\_MUTEX\_INITIALIZER to initialize statically defined mutexes to their default attributes.

Do not reinitialize or destroy a mutex lock while other threads are using the mutex. Program failure results if either action is not done correctly. If a mutex is reinitialized or destroyed, the application must be sure the mutex is not currently in use.

## pthread\_mutex\_init Return Values

pthread\_mutex\_init() returns zero after completing successfully. Any other return value indicates that an error occurred. When any of the following conditions occurs, the function fails and returns the corresponding value.

**EBUSY** 

**Description:** The implementation has detected an attempt to reinitialize the object referenced by *mp*, a previously initialized but not yet destroyed mutex.

EINVAL

**Description:** The *mattr* attribute value is invalid. The mutex has not been modified.

EFAULT

**Description:** The address for the mutex pointed at by *mp* is invalid.

## Making a Mutex Consistent

If the owner of a mutex fails, the mutex can become inconsistent.

pthread\_mutex\_consistent\_np makes the mutex object, mutex, consistent after the death of its owner.

### pthread mutex consistent np Syntax

```
#include <pthread.h>
int.
      pthread_mutex_consistent_np(pthread_mutex_t *mutex);
```

Note - pthread mutex consistent np() applies only if the symbol POSIX THREAD PRIO INHERIT is defined and for mutexes that are initialized with the protocol attribute value PTHREAD PRIO INHERIT.

Call pthread mutex lock() to acquire the inconsistent mutex. The EOWNWERDEAD return value indicates an inconsistent mutex.

Call pthread mutex consistent np() while holding the mutex acquired by a previous call to pthread mutex lock().

The critical section protected by the mutex might have been left in an inconsistent state by a failed owner. In this case, make the mutex consistent only if you can make the critical section protected by the mutex consistent.

Calls to pthread\_mutex\_lock(), pthread\_mutex\_unlock(), and pthread mutex trylock() for a consistent mutex behave in the normal manner.

The behavior of pthread mutex consistent np() for a mutex that is not inconsistent, or is not held, is undefined.

## pthread mutex consistent np Return Values

 $\verb|pthread_mutex_consistent_np|()| returns zero after completing successfully. Any$ other return value indicates that an error occurred.

pthread mutex consistent np() fails if the following condition occurs:

**ENOSYS** 

Description: The option POSIX THREAD PRIO INHERIT is not defined or the implementation does not support pthread mutex consistent np().

pthread mutex consistent np() might fail if the following condition occurs:

EINVAL

**Description:** The *mattr* attribute value is invalid.

## Locking a Mutex

Use pthread mutex lock(3C) to lock the mutex pointed to by *mutex*.

### pthread\_mutex\_lock Syntax

```
int    pthread_mutex_lock(pthread_mutex_t *mutex);
#include <pthread.h>
pthread_mutex_t mutex;
int ret;

ret = pthread_ mutex_lock(&mp); /* acquire the mutex */
```

When pthread\_mutex\_lock() returns, the mutex is locked. The calling thread is the owner. If the mutex is already locked and owned by another thread, the calling thread blocks until the mutex becomes available. For Solaris threads, see "mutex\_lock Syntax" on page 200.

If the mutex type is PTHREAD\_MUTEX\_NORMAL, deadlock detection is not provided. Attempting to relock the mutex causes deadlock. If a thread attempts to unlock a mutex not locked by the thread or a mutex that is unlocked, undefined behavior results.

If the mutex type is PTHREAD\_MUTEX\_ERRORCHECK, then error checking is provided. If a thread attempts to relock a mutex that the thread has already locked, an error is returned. If a thread attempts to unlock a mutex not locked by the thread or a mutex that is unlocked, an error is returned.

If the mutex type is PTHREAD\_MUTEX\_RECURSIVE, then the mutex maintains the concept of a lock count. When a thread successfully acquires a mutex for the first time, the lock count is set to 1. Every time a thread relocks this mutex, the lock count is incremented by 1. Every time the thread unlocks the mutex, the lock count is decremented by 1. When the lock count reaches 0, the mutex becomes available for other threads to acquire. If a thread attempts to unlock a mutex not locked by the thread or a mutex that is unlocked, an error is returned.

If the mutex type is PTHREAD\_MUTEX\_DEFAULT, attempting to recursively lock the mutex results in undefined behavior. Attempting to unlock the mutex if the mutex was not locked by the calling thread results in undefined behavior. Attempting to unlock the mutex if the mutex is not locked results in undefined behavior.

## pthread\_mutex\_lock Return Values

pthread\_mutex\_lock() returns zero after completing successfully. Any other return value indicates that an error occurred. When any of the following conditions occurs, the function fails and returns the corresponding value.

#### EAGAIN

**Description:** The mutex could not be acquired because the maximum number of recursive locks for mutex has been exceeded.

#### EDEADLK

**Description:** The current thread already owns the mutex.

If the symbol <code>\_POSIX\_THREAD\_PRIO\_INHERIT</code> is defined, the mutex is initialized with the protocol attribute value <code>PTHREAD\_PRIO\_INHERIT</code>. Additionally, if the <code>robustness</code> argument of <code>pthread\_mutexattr\_setrobust\_np()</code> is <code>PTHREAD\_MUTEX\_ROBUST\_NP</code>, the function fails and returns one of the following values.

#### EOWNERDEAD

**Description:** The last owner of this mutex failed while holding the mutex. This mutex is now owned by the caller. The caller must attempt to make the state protected by the mutex consistent.

If the caller is able to make the state consistent, call pthread\_mutex\_consistent\_np() for the mutex and unlock the mutex. Subsequent calls to pthread\_mutex\_lock() behave normally.

If the caller is unable to make the state consistent, do not call pthread\_mutex\_init() for the mutex. Unlock the mutex instead. Subsequent calls to pthread\_mutex\_lock() fail to acquire the mutex and return an ENOTRECOVERABLE error code.

If the owner that acquired the lock with EOWNERDEAD fails, the next owner acquires the lock with EOWNERDEAD.

### ENOTRECOVERABLE

**Description:** The mutex you are trying to acquire is protecting state left irrecoverable by the mutex's previous owner that failed while holding the lock. The mutex has not been acquired. This irrecoverable condition can occur when:

- The lock was previously acquired with EOWNERDEAD
- The owner was unable to cleanup the state
- The owner had unlocked the mutex without making the mutex state consistent

#### ENOMEM

**Description:** The limit on the number of simultaneously held mutexes has been exceeded.

## Unlocking a Mutex

Use pthread\_mutex\_unlock(3C) to unlock the mutex pointed to by *mutex*. For Solaris threads, see "mutex\_unlock Syntax" on page 200.

### pthread mutex unlock Syntax

```
int     pthread_mutex_unlock(pthread_mutex_t *mutex);
#include <pthread.h>
pthread_mutex_t mutex;
int ret;

ret = pthread mutex unlock(&mutex); /* release the mutex */
```

pthread\_mutex\_unlock() releases the mutex object referenced by *mutex*. The manner in which a mutex is released is dependent upon the mutex's type attribute. If threads are blocked on the *mutex* object when pthread\_mutex\_unlock() is called and the mutex becomes available, the scheduling policy determines which thread acquires the mutex. For PTHREAD\_MUTEX\_RECURSIVE mutexes, the mutex becomes available when the count reaches zero and the calling thread no longer has any locks on this mutex.

### pthread mutex unlock Return Values

pthread\_mutex\_unlock() returns zero after completing successfully. Any other return value indicates that an error occurred. When the following condition occurs, the function fails and returns the corresponding value.

EPERM

**Description:** The current thread does not own the mutex.

## Locking With a Nonblocking Mutex

Use pthread\_mutex\_trylock(3C) to attempt to lock the mutex pointed to by *mutex*. For Solaris threads, see "mutex trylock Syntax" on page 201.

### pthread mutex trylock Syntax

```
int     pthread_mutex_trylock(pthread_mutex_t *mutex);
#include <pthread.h>
pthread_mutex_t mutex;
int ret;

ret = pthread mutex trylock(&mutex); /* try to lock the mutex */
```

pthread\_mutex\_trylock() is a nonblocking version of pthread\_mutex\_lock(). If the mutex object referenced by *mutex* is currently locked by any thread, including the current thread, the call returns immediately. Otherwise, the mutex is locked and the calling thread is the owner.

### pthread mutex trylock Return Values

pthread\_mutex\_trylock() returns zero after completing successfully. Any other return value indicates that an error occurred. When any of the following conditions occurs, the function fails and returns the corresponding value.

#### **EBUSY**

**Description:** The mutex could not be acquired because the mutex pointed to by *mutex* was already locked.

#### EAGAIN

**Description:** The mutex could not be acquired because the maximum number of recursive locks for *mutex* has been exceeded.

If the symbol <code>\_POSIX\_THREAD\_PRIO\_INHERIT</code> is defined, the mutex is initialized with the protocol attribute value <code>PTHREAD\_PRIO\_INHERIT</code>. Additionally, if the <code>robustness</code> argument of <code>pthread\_mutexattr\_setrobust\_np()</code> is <code>PTHREAD\_MUTEX\_ROBUST\_NP</code>, the function fails and returns one of the following values:

#### FOWNERDEAD

**Description:** The last owner of this mutex failed while holding the mutex. This mutex is now owned by the caller. The caller must attempt to make the state protected by the mutex consistent.

If the caller is able to make the state consistent, call pthread\_mutex\_consistent\_np() for the mutex and unlock the mutex. Subsequent calls to pthread mutex lock() behave normally.

If the caller is unable to make the state consistent, do not call pthread\_mutex\_init() for the mutex, but unlock the mutex. Subsequent calls to pthread\_mutex\_trylock() fail to acquire the mutex and return an ENOTRECOVERABLE error code.

If the owner that acquired the lock with EOWNERDEAD fails, the next owner acquires the lock with EOWNERDEAD.

### ENOTRECOVERABLE

**Description:** The mutex you are trying to acquire is protecting state left irrecoverable by the mutex's previous owner that failed while holding the lock. The mutex has not been acquired. This condition can occur when:

- The lock was previously acquired with EOWNERDEAD
- The owner was unable to cleanup the state
- The owner had unlocked the mutex without making the mutex state consistent

#### **ENOMEM**

**Description:** The limit on the number of simultaneously held mutexes has been exceeded.

## Destroying a Mutex

Use pthread\_mutex\_destroy(3C) to destroy any state that is associated with the mutex pointed to by *mp*. For Solaris threads, see "mutex\_destroy Syntax" on page 199.

### pthread\_mutex\_destroy Syntax

```
int     pthread_mutex_destroy(pthread_mutex_t *mp);
#include <pthread.h>
pthread_mutex_t mp;
int ret;

ret = pthread_mutex_destroy(&mp); /* mutex is destroyed */
```

Note that the space for storing the mutex is not freed.

### pthread\_mutex\_destroy Return Values

pthread\_mutex\_destroy() returns zero after completing successfully. Any other return value indicates that an error occurred. When any of the following conditions occur, the function fails and returns the corresponding value.

EINVAL

**Description:** The value specified by *mp* does not refer to an initialized mutex object.

## Code Examples of Mutex Locking

Example 4–1 shows some code fragments with mutex locking.

### **EXAMPLE 4–1** Mutex Lock Example

```
#include <pthread.h>
pthread_mutex_t count_mutex;
long long count;

void
increment_count()
{
        pthread_mutex_lock(&count_mutex);
        count = count + 1;
        pthread_mutex_unlock(&count_mutex);
}
```

#### **EXAMPLE 4–1** Mutex Lock Example (Continued)

```
long long
get_count()
{
    long long c;
    pthread_mutex_lock(&count_mutex);
        c = count;
    pthread_mutex_unlock(&count_mutex);
        return (c);
}
```

The two functions in Example 4–1 use the mutex lock for different purposes. The <code>increment\_count()</code> function uses the mutex lock to ensure an atomic update of the shared variable. The <code>get\_count()</code> function uses the mutex lock to guarantee that the 64-bit quantity *count* is read atomically. On a 32-bit architecture, a long long is really two 32-bit quantities.

When you read an integer value, the operation is atomic because an integer is the common word size on most machines.

### **Examples of Using Lock Hierarchies**

Occasionally, you might want to access two resources at once. Perhaps you are using one of the resources, and then discover that the other resource is needed as well. A problem exists if two threads attempt to claim both resources but lock the associated mutexes in different orders. For example, if the two threads lock mutexes 1 and 2 respectively, a deadlock occurs when each attempts to lock the other mutex. Example 4–2 shows possible deadlock scenarios.

### **EXAMPLE 4–2** Deadlock

| Thread 1                                  | Thread 2                                  |
|-------------------------------------------|-------------------------------------------|
| <pre>pthread_mutex_lock(&amp;m1);</pre>   | <pre>pthread_mutex_lock(&amp;m2);</pre>   |
| /* use resource 1 */                      | /* use resource 2 */                      |
| <pre>pthread_mutex_lock(&amp;m2);</pre>   | <pre>pthread_mutex_lock(&amp;m1);</pre>   |
| /* use resources 1 and 2 */               | /* use resources 1 and 2 */               |
| <pre>pthread_mutex_unlock(&amp;m2);</pre> | <pre>pthread_mutex_unlock(&amp;m1);</pre> |
| <pre>pthread_mutex_unlock(&amp;m1);</pre> | <pre>pthread_mutex_unlock(&amp;m2);</pre> |

The best way to avoid this problem is to make sure that when threads lock multiple mutexes, the threads do so in the same order. When locks are always taken in a prescribed order, deadlock should not occur. This technique, known as lock hierarchies, orders the mutexes by logically assigning numbers to the mutexes.

Also, honor the restriction that you cannot take a mutex that is assigned n when you are holding any mutex assigned a number that is greater than n.

However, this technique cannot always be used. Sometimes, you must take the mutexes in an order other than prescribed. To prevent deadlock in such a situation, use pthread\_mutex\_trylock(). One thread must release its mutexes when the thread discovers that deadlock would otherwise be inevitable.

### **EXAMPLE 4–3** Conditional Locking

| Thread 1                                                                 | Thread 2                                         |
|--------------------------------------------------------------------------|--------------------------------------------------|
| <pre>pthread_mutex_lock(&amp;m1);</pre>                                  | for (; ;)                                        |
| <pre>pthread_mutex_lock(&amp;m2);</pre>                                  | { pthread_mutex_lock(&m2);                       |
| /* no processing */                                                      | <pre>if(pthread_mutex_trylock(&amp;m1)==0)</pre> |
| <pre>pthread_mutex_unlock(&amp;m2); pthread_mutex_unlock(&amp;m1);</pre> | /* got it */                                     |
|                                                                          | break;                                           |
|                                                                          | /* didn't get it */                              |
|                                                                          | <pre>pthread_mutex_unlock(&amp;m2);</pre>        |
|                                                                          | }                                                |
|                                                                          | /* get locks; no processing */                   |
|                                                                          | <pre>pthread_mutex_unlock(&amp;m1);</pre>        |
|                                                                          | <pre>pthread_mutex_unlock(&amp;m2);</pre>        |

In Example 4–3, thread1 locks mutexes in the prescribed order, but thread2 takes the mutexes out of order. To make certain that no deadlock occurs, thread2 has to take mutex1 very carefully. If thread2 blocks while waiting for the mutex to be released, thread2 is likely to have just entered into a deadlock with thread1.

To ensure that thread2 does not enter into a deadlock, thread2 calls pthread\_mutex\_trylock(), which takes the mutex if available. If the mutex is not available, thread2 returns immediately, reporting failure. At this point, thread2 must release mutex2. Thread1 can now lock mutex2, and then release both mutex1 and mutex2.

# Examples of Using Nested Locking With a Singly-Linked List

Example 4–4 and Example 4–5 show how to take three locks at once. Deadlock is prevented by taking the locks in a prescribed order.

### **EXAMPLE 4–4** Singly-Linked List Structure

```
typedef struct node1 {
    int value;
    struct node1 *link;
    pthread_mutex_t lock;
} node1_t;
```

This example uses a singly linked list structure with each node that contains a mutex. To remove a node from the list, first search the list starting at *ListHead* until the desired node is found. *ListHead* is never removed.

To protect this search from the effects of concurrent deletions, lock each node before any of its contents are accessed. Because all searches start at *ListHead*, a deadlock cannot occur because the locks are always taken in list order.

When the desired node is found, lock both the node and its predecessor since the change involves both nodes. Because the predecessor's lock is always taken first, you are again protected from deadlock. Example 4–5 shows the C code to remove an item from a singly-linked list.

### **EXAMPLE 4–5** Singly-Linked List With Nested Locking

```
node1 t *delete(int value)
{
   node1_t *prev, *current;
   prev = &ListHead;
    pthread mutex lock(&prev->lock);
    while ((current = prev->link) != NULL) {
       pthread mutex lock(&current->lock);
        if (current->value == value) {
           prev->link = current->link;
           pthread_mutex_unlock(&current->lock);
           pthread mutex unlock(&prev->lock);
            current->link = NULL;
            return(current);
        pthread mutex unlock(&prev->lock);
        prev = current;
   pthread mutex unlock(&prev->lock);
   return(NULL);
```

### Example of Nested Locking With a Circularly-Linked List

Example 4–6 modifies the previous list structure by converting the list structure into a circular list. Because a distinguished head node no longer exists, a thread can be associated with a particular node and can perform operations on that node and its neighbor. Lock hierarchies do not work easily here because the obvious hierarchy, following the links, is circular.

#### **EXAMPLE 4–6** Circular-Linked List Structure

```
typedef struct node2 {
   int value;
   struct node2 *link;
   pthread_mutex_t lock;
} node2 t;
```

Here is the C code that acquires the locks on two nodes and performs an operation that involves both locks.

### **EXAMPLE 4–7** Circular Linked List With Nested Locking

## Condition Variable Attributes

Use condition variables to atomically block threads until a particular condition is true. Always use condition variables together with a mutex lock.

With a condition variable, a thread can atomically block until a condition is satisfied. The condition is tested under the protection of a mutual exclusion lock (mutex).

When the condition is false, a thread usually blocks on a condition variable and atomically releases the mutex waiting for the condition to change. When another thread changes the condition, that thread can signal the associated condition variable to cause one or more waiting threads to perform the following actions:

- Wake up
- Acquire the mutex again
- Re-evaluate the condition

Condition variables can be used to synchronize threads among processes in the following situations:

- The threads are allocated in memory that can be written to
- The memory is shared by the cooperating processes

The scheduling policy determines how blocking threads are awakened. For the default SCHED OTHER, threads are awakened in priority order.

The attributes for condition variables must be set and initialized before the condition variables can be used. The functions that manipulate condition variable attributes are listed in Table 4–4.

**TABLE 4–4** Condition Variable Attributes

| Operation                                 | Function Description                            |
|-------------------------------------------|-------------------------------------------------|
| Initialize a condition variable attribute | "pthread_condattr_init Syntax" on page 97       |
| Remove a condition variable attribute     | "pthread_condattr_destroy Syntax" on page 97    |
| Set the scope of a condition variable     | "pthread_condattr_setpshared Syntax" on page 98 |
| Get the scope of a condition variable     | "pthread_condattr_getpshared Syntax" on page 99 |

The differences between Solaris and POSIX threads when defining the scope of a condition variable are shown in Table 4–5.

TABLE 4–5 Condition Variable Scope Comparison

| Solaris       | POSIX                                                                                   | Definition                                                     |
|---------------|-----------------------------------------------------------------------------------------|----------------------------------------------------------------|
| USYNC_PROCESS | PTHREAD_PROCESS_SHARED                                                                  | Use to synchronize threads in this process and other processes |
| USYNC_THREAD  | $\label{eq:process_private}  \mbox{\sc by threads in this process} \\ \mbox{\sc only} $ |                                                                |

## Initializing a Condition Variable Attribute

Use pthread\_condattr\_init(3C) to initialize attributes that are associated with this object to their default values. Storage for each attribute object is allocated by the threads system during execution.

### pthread condattr init Syntax

```
int    pthread_condattr_init(pthread_condattr_t *cattr);
#include <pthread.h>
pthread_condattr_t cattr;
int ret;

/* initialize an attribute to default value */
ret = pthread condattr init(&cattr);
```

The default value of the *pshared* attribute when this function is called is PTHREAD\_PROCESS\_PRIVATE. This value of *pshared* means that the initialized condition variable can be used within a process.

*cattr* is an opaque data type that contains a system-allocated attribute object. The possible values of *cattr*'s scope are PTHREAD\_PROCESS\_PRIVATE and PTHREAD PROCESS SHARED. PTHREAD PROCESS PRIVATE is the default value.

Before a condition variable attribute can be reused, the attribute must first be reinitialized by pthread\_condattr\_destroy(3C). The pthread\_condattr\_init() call returns a pointer to an opaque object. If the object is not destroyed, a memory leak results.

### pthread\_condattr\_init Return Values

pthread\_condattr\_init() returns zero after completing successfully. Any other return value indicates that an error occurred. When either of the following conditions occurs, the function fails and returns the corresponding value.

**ENOMEM** 

**Description:** Insufficient memory allocated to initialize the thread attributes object.

EINVAL

**Description:** The value specified by *cattr* is invalid.

## Removing a Condition Variable Attribute

Use pthread\_condattr\_destroy(3C) to remove storage and render the attribute object invalid.

## pthread\_condattr\_destroy Syntax

```
int     pthread_condattr_destroy(pthread_condattr_t *cattr);
#include <pthread.h>
pthread_condattr_t cattr;
int ret;
```

```
/* destroy an attribute */
ret
= pthread_condattr_destroy(&cattr);
```

### pthread condattr destroy Return Values

pthread\_condattr\_destroy() returns zero after completing successfully. Any other return value indicates that an error occurred. If the following condition occurs, the function fails and returns the corresponding value.

EINVAL

**Description:** The value specified by *cattr* is invalid.

## Setting the Scope of a Condition Variable

pthread\_condattr\_setpshared(3C) sets the scope of a condition variable to either process private (intraprocess) or system wide (interprocess).

### pthread condattr setpshared Syntax

```
int     pthread_condattr_setpshared(pthread_condattr_t *cattr,
     int pshared);
#include <pthread.h>

pthread_condattr_t cattr;
int ret;

/* all processes */
ret = pthread_condattr_setpshared(&cattr, PTHREAD_PROCESS_SHARED);

/* within a process */
ret = pthread_condattr_setpshared(&cattr, PTHREAD_PROCESS_PRIVATE);
```

A condition variable created with the *pshared* attribute set in shared memory to PTHREAD\_PROCESS\_SHARED, can be shared among threads from more than one process. This behavior is equivalent to the USYNC\_PROCESS flag in mutex\_init() in the original Solaris threads implementation.

If the mutex *pshared* attribute is set to PTHREAD\_PROCESS\_PRIVATE, only those threads created by the same process can operate on the mutex.

PTHREAD\_PROCESS\_PRIVATE is the default value. PTHREAD\_PROCESS\_PRIVATE results in the same behavior as with the USYNC\_THREAD flag in the original Solaris threads cond\_init() call. PTHREAD\_PROCESS\_PRIVATE behaves like a local condition variable. The behavior of PTHREAD\_PROCESS\_SHARED is equivalent to a global condition variable.

### pthread condattr setpshared Return Values

pthread\_condattr\_setpshared() returns zero after completing successfully. Any other return value indicates that an error occurred. If the following condition occurs, the function fails and returns the corresponding value.

EINVAL

**Description:** The value of *cattr* is invalid, or the *pshared* value is invalid.

## Getting the Scope of a Condition Variable

pthread\_condattr\_getpshared(3C) gets the current value of *pshared* for the attribute object *cattr*.

### pthread\_condattr\_getpshared Syntax

```
int     pthread_condattr_getpshared(const pthread_condattr_t *cattr,
     int *pshared);

#include <pthread.h>

pthread_condattr_t cattr;
int pshared;
int ret;

/* get pshared value of condition variable */
ret = pthread_condattr_getpshared(&cattr, &pshared);
```

The value of the attribute object is either PTHREAD\_PROCESS\_SHARED or PTHREAD PROCESS PRIVATE.

## pthread\_condattr\_getpshared Return Values

pthread\_condattr\_getpshared() returns zero after completing successfully. Any other return value indicates that an error occurred. When the following condition occurs, the function fails and returns the corresponding value.

EINVAL

**Description:** The value of *cattr* is invalid.

# Using Condition Variables

This section explains how to use condition variables. Table 4–6 lists the functions that are available.

**TABLE 4–6** Condition Variables Functions

| Operation                        | Related Function Description                         |
|----------------------------------|------------------------------------------------------|
| Initialize a condition variable  | "pthread_cond_init Syntax" on page 100               |
| Block on a condition variable    | "pthread_cond_wait Syntax" on page 101               |
| Unblock a specific thread        | "pthread_cond_signal Syntax" on page 103             |
| Block until a specified time     | "pthread_cond_timedwait Syntax" on page 104          |
| Block for a specified interval   | "pthread_cond_reltimedwait_np<br>Syntax" on page 105 |
| Unblock all threads              | "pthread_cond_broadcast Syntax" on page 106          |
| Destroy condition variable state | "pthread_cond_destroy Syntax" on page 108            |

## Initializing a Condition Variable

Use pthread\_cond\_init(3C) to initialize the condition variable pointed at by  $\it cv$  to its default value, or to specify condition variable attributes that are already set with pthread\_condattr\_init().

## pthread\_cond\_init Syntax

```
int     pthread_cond_init(pthread_cond_t *cv,
     const pthread_condattr_t *cattr);

#include <pthread.h>

pthread_cond_t cv;
pthread_condattr_t cattr;
int ret;

/* initialize a condition variable to its default value */
ret = pthread_cond_init(&cv, NULL);

/* initialize a condition variable */
```

```
ret = pthread cond init(&cv, &cattr);
```

*cattr* is NULL. The effect of *cattr* set to NULL is the same as passing the address of a default condition variable attribute object, but without the memory overhead. For Solaris threads, see "cond init Syntax" on page 202.

Use the macro PTHREAD\_COND\_INITIALIZER to initialize statically defined condition variables to their default attributes. The PTHREAD\_COND\_INITIALIZER macro has the same effect as dynamically allocating pthread\_cond\_init() with null attributes. No error checking is done.

Multiple threads must not simultaneously initialize or reinitialize the same condition variable. If a condition variable is reinitialized or is destroyed, the application must be sure that the condition variable is not in use.

### pthread cond init Return Values

pthread\_cond\_init() returns zero after completing successfully. Any other return value indicates that an error occurred. When any of the following conditions occurs, the function fails and returns the corresponding value.

#### EINVAL

**Description:** The value specified by *cattr* is invalid.

EBUSY

**Description:** The condition variable is being used.

EAGAIN

**Description:** The necessary resources are not available.

ENOMEM

**Description:** Insufficient memory exists to initialize the condition variable.

## Blocking on a Condition Variable

Use pthread\_cond\_wait(3C) to atomically release the mutex pointed to by *mp* and to cause the calling thread to block on the condition variable pointed to by *cv*. For Solaris threads, see "cond\_wait Syntax" on page 203.

## pthread\_cond\_wait Syntax

```
int    pthread_cond_wait(pthread_cond_t *cv,pthread_mutex_t *mutex);
#include <pthread.h>
pthread_cond_t cv;
```

```
pthread mutex t mp;
int ret;
/* wait on condition variable */
ret = pthread cond wait(&cv, &mp);
```

The blocked thread can be awakened by a pthread cond signal(), a pthread cond broadcast(), or when interrupted by delivery of a signal.

Any change in the value of a condition that is associated with the condition variable cannot be inferred by the return of pthread cond wait(). Such conditions must be reevaluated.

The pthread cond wait () routine always returns with the mutex locked and owned by the calling thread, even when returning an error.

This function blocks until the condition is signaled. The function atomically releases the associated mutex lock before blocking, and atomically acquires the mutex again before returning.

In typical use, a condition expression is evaluated under the protection of a mutex lock. When the condition expression is false, the thread blocks on the condition variable. The condition variable is then signaled by another thread when the thread changes the condition value. The change causes all threads that are waiting on the condition to unblock and to try to acquire the mutex lock again.

The condition that caused the wait must be retested before continuing execution from the point of the pthread cond wait(). The condition could change before an awakened thread reacquires the mutes and returns from pthread cond wait(). A waiting thread could be awakened spuriously. The recommended test method is to write the condition check as a while() loop that calls pthread cond wait().

```
pthread mutex lock();
    while (condition is false)
       pthread_cond_wait();
pthread mutex unlock();
```

No specific order of acquisition is guaranteed when more than one thread blocks on the condition variable.

Note - pthread\_cond\_wait() is a cancellation point. If a cancel is pending and the calling thread has cancellation enabled, the thread terminates and begins executing its cleanup handlers while continuing to hold the lock.

## pthread cond wait Return Values

pthread cond wait () returns zero after completing successfully. Any other return value indicates that an error occurred. When the following condition occurs, the function fails and returns the corresponding value.

**Description:** The value specified by *cv* or *mp* is invalid.

## Unblocking One Thread

Use pthread\_cond\_signal(3C) to unblock one thread that is blocked on the condition variable pointed to by cv. For Solaris threads, see "cond\_signal Syntax" on page 205.

### pthread\_cond\_signal Syntax

```
int     pthread_cond_signal(pthread_cond_t *cv);
#include <pthread.h>
pthread_cond_t cv;
int ret;

/* one condition variable is signaled */
ret = pthread_cond_signal(&cv);
```

Modify the associated condition under the protection of the same mutex used with the condition variable being signaled. Otherwise, the condition variable could be modified between its test and blocking in pthread\_cond\_wait(), which can cause an infinite wait.

The scheduling policy determines the order in which blocked threads are awakened. For SCHED OTHER, threads are awakened in priority order.

When no threads are blocked on the condition variable, calling pthread cond signal() has no effect.

```
EXAMPLE 4-8 Using pthread_cond_wait() and pthread_cond_signal()
pthread_mutex_t count_lock;
pthread_cond_t count_nonzero;
unsigned count;

decrement_count()
{
    pthread_mutex_lock(&count_lock);
    while (count == 0)
        pthread_cond_wait(&count_nonzero, &count_lock);
    count = count - 1;
    pthread_mutex_unlock(&count_lock);
}

increment_count()
{
    pthread_mutex_lock(&count_lock);
```

```
EXAMPLE 4-8 Using pthread_cond_wait() and pthread_cond_signal()
(Continued)

if (count == 0)
    pthread_cond_signal(&count_nonzero);
    count = count + 1;
    pthread_mutex_unlock(&count_lock);
}
```

## pthread cond signal Return Values

pthread\_cond\_signal() returns zero after completing successfully. Any other return value indicates that an error occurred. When the following condition occurs, the function fails and returns the corresponding value.

EINVAL

**Description:** *cv* points to an illegal address.

```
Example 4-8 shows how to use pthread_cond_wait() and pthread cond signal().
```

## Blocking Until a Specified Time

Use pthread\_cond\_timedwait(3C) as you would use pthread\_cond\_wait(), except that pthread\_cond\_timedwait() does not block past the time of day specified by abstime.

## pthread\_cond\_timedwait Syntax

```
int     pthread_cond_timedwait(pthread_cond_t *cv,
         pthread_mutex_t *mp, const struct timespec *abstime);
#include <pthread.h>
#include <time.h>

pthread_cond_t cv;
pthread_mutex_t mp;
timestruct_t abstime;
int ret;

/* wait on condition variable */
ret = pthread cond timedwait(&cv, &mp, &abstime);
```

pthread\_cond\_timedwait() always returns with the mutex locked and owned by the calling thread, even when pthread\_cond\_timedwait() is returning an error. For Solaris threads, see "cond\_timedwait Syntax" on page 204.

The pthread\_cond\_timedwait() function blocks until the condition is signaled or until the time of day specified by the last argument has passed.

### **EXAMPLE 4–9** Timed Condition Wait

```
pthread_timestruc_t to;
pthread_mutex_t m;
pthread_cond_t c;
...
pthread_mutex_lock(&m);
to.tv_sec = time(NULL) + TIMEOUT;
to.tv_nsec = 0;
while (cond == FALSE) {
    err = pthread_cond_timedwait(&c, &m, &to);
    if (err == ETIMEDOUT) {
        /* timeout, do something */
        break;
    }
}
pthread_mutex_unlock(&m);
```

### pthread cond timedwait Return Values

pthread\_cond\_timedwait() returns zero after completing successfully. Any other return value indicates that an error occurred. When either of the following conditions occurs, the function fails and returns the corresponding value.

EINVAL

**Description:** cv or abstime points to an illegal address.

ETIMEDOUT

**Description:** The time specified by *abstime* has passed.

The timeout is specified as a time of day so that the condition can be retested efficiently without recomputing the value, as shown in Example 4–9.

## Blocking For a Specified Interval

Use pthread\_cond\_reltimedwait\_np(3C) as you would use pthread\_cond\_timedwait() with one exception. pthread\_cond\_reltimedwait\_np() takes a relative time interval rather than an absolute future time of day as the value of its last argument.

## pthread\_cond\_reltimedwait\_np Syntax

```
int pthread_cond_reltimedwait_np(pthread_cond_t *cv,
    pthread_mutex_t *mp,
    const struct timespec *reltime);
```

```
#include <pthread.h>
#include <time.h>

pthread_cond_t cv;
pthread_mutex_t mp;
timestruct_t reltime;
int ret;

/* wait on condition variable */
ret = pthread cond reltimedwait np(&cv, &mp, &reltime);
```

pthread\_cond\_reltimedwait\_np() always returns with the mutex locked and owned by the calling thread, even when pthread\_cond\_reltimedwait\_np() is returning an error. For Solaris threads, see cond\_reltimedwait(3C). The pthread\_cond\_reltimedwait\_np() function blocks until the condition is signaled or until the time interval specified by the last argument has elapsed.

Note - pthread cond reltimedwait np() is also a cancellation point.

### pthread cond reltimedwait np Return Values

pthread\_cond\_reltimedwait\_np() returns zero after completing successfully. Any other return value indicates that an error occurred. When either of the following conditions occurs, the function fails and returns the corresponding value.

EINVAL

**Description:** *cv* or *reltime* points to an illegal address.

ETIMEDOUT

**Description:** The time interval specified by *reltime* has passed.

### **Unblocking All Threads**

Use  $pthread\_cond\_broadcast(3C)$  to unblock all threads that are blocked on the condition variable pointed to by cv, specified by  $pthread\_cond\_wait()$ .

### pthread\_cond\_broadcast Syntax

```
int     pthread_cond_broadcast(pthread_cond_t *cv);
#include <pthread.h>
pthread_cond_t cv;
int ret;
```

```
/* all condition variables are signaled */
ret = pthread cond broadcast(&cv);
```

When no threads are blocked on the condition variable, pthread\_cond\_broadcast () has no effect. For Solaris threads, see "cond\_broadcast Syntax" on page 206.

Since pthread\_cond\_broadcast() causes all threads blocked on the condition to contend again for the mutex lock, use pthread\_cond\_broadcast() with care. For example, use pthread\_cond\_broadcast() to allow threads to contend for varying resource amounts when resources are freed, as shown in Example 4–10.

#### **EXAMPLE 4–10** Condition Variable Broadcast

```
pthread_mutex_t rsrc_lock;
pthread_cond_t rsrc_add;
unsigned int resources;

get_resources(int amount)
{
    pthread_mutex_lock(&rsrc_lock);
    while (resources < amount) {
        pthread_cond_wait(&rsrc_add, &rsrc_lock);
    }
    resources -= amount;
    pthread_mutex_unlock(&rsrc_lock);
}

add_resources(int amount)
{
    pthread_mutex_lock(&rsrc_lock);
    resources += amount;
    pthread_cond_broadcast(&rsrc_add);
    pthread_mutex_unlock(&rsrc_lock);
}</pre>
```

Note that in add\_resources() whether *resources* are updated first, or if pthread cond broadcast() is called first inside the mutex lock does not matter.

Modify the associated condition under the protection of the same mutex that is used with the condition variable being signaled. Otherwise, the condition variable could be modified between its test and blocking in pthread\_cond\_wait(), which can cause an infinite wait.

## pthread\_cond\_broadcast Return Values

pthread\_cond\_broadcast() returns zero after completing successfully. Any other return value indicates that an error occurred. When the following condition occurs, the function fails and returns the corresponding value.

EINVAL

**Description:** *cv* points to an illegal address.

## Destroying the Condition Variable State

Use pthread\_cond\_destroy(3C) to destroy any state that is associated with the condition variable pointed to by cv. For Solaris threads, see "cond\_destroy Syntax" on page 203.

### pthread cond destroy Syntax

```
int     pthread_cond_destroy(pthread_cond_t *cv);
#include <pthread.h>
pthread_cond_t cv;
int ret;

/* Condition variable is destroyed */
ret = pthread cond destroy(&cv);
```

Note that the space for storing the condition variable is not freed.

### pthread cond destroy Return Values

pthread\_cond\_destroy() returns zero after completing successfully. Any other return value indicates that an error occurred. When the following condition occurs, the function fails and returns the corresponding value.

EINVAL

**Description:** The value specified by *cv* is invalid.

## Lost Wake-Up Problem

A call to pthread\_cond\_signal() or pthread\_cond\_broadcast() when the thread does not hold the mutex lock associated with the condition can lead to *lost wake-up* bugs.

A lost wake-up occurs when all of the following conditions are in effect:

- A thread calls pthread cond signal() or pthread cond broadcast()
- Another thread is between the test of the condition and the call to pthread\_cond\_wait()
- No threads are waiting

The signal has no effect, and therefore is lost

This can occur only if the condition being tested is modified without holding the mutex lock associated with the condition. As long as the condition being tested is modified only while holding the associated mutex, pthread\_cond\_signal() and pthread\_cond\_broadcast() can be called regardless of whether they are holding the associated mutex.

#### Producer and Consumer Problem

The producer and consumer problem is one of the small collection of standard, well-known problems in concurrent programming. A finite-size buffer and two classes of threads, producers and consumers, put items into the buffer (producers) and take items out of the buffer (consumers).

A producer cannot put something in the buffer until the buffer has space available. A consumer cannot take something out of the buffer until the producer has written to the buffer.

A condition variable represents a queue of threads that wait for some condition to be signaled.

Example 4–11 has two such queues. One (*less*) queue for producers waits for a slot in the buffer. The other (*more*) queue for consumers waits for a buffer slot containing information. The example also has a mutex, as the data structure describing the buffer must be accessed by only one thread at a time.

**EXAMPLE 4–11** Producer and Consumer Problem With Condition Variables

```
typedef struct {
    char buf[BSIZE];
    int occupied;
    int nextin;
    int nextout;
    pthread_mutex_t mutex;
    pthread_cond_t more;
    pthread_cond_t less;
} buffer_t;
```

As Example 4–12 shows, the producer thread acquires the mutex protecting the buffer data structure. The producer thread then makes certain that space is available for the item produced. If space is not available, the producer thread calls pthread\_cond\_wait().pthread\_cond\_wait() causes the producer thread to join the queue of threads that are waiting for the condition *less* to be signaled. *less* represents available room in the buffer.

At the same time, as part of the call to pthread\_cond\_wait(), the thread releases its lock on the mutex. The waiting producer threads depend on consumer threads to signal when the condition is true, as shown in Example 4–12. When the condition is signaled, the first thread waiting on *less* is awakened. However, before the thread can return from pthread\_cond\_wait(), the thread must acquire the lock on the mutex again.

Acquire the mutex to ensure that the thread again has mutually exclusive access to the buffer data structure. The thread then must check that available room in the buffer actually exists. If room is available, the thread writes into the next available slot.

At the same time, consumer threads might be waiting for items to appear in the buffer. These threads are waiting on the condition variable *more*. A producer thread, having just deposited something in the buffer, calls pthread cond signal() to wake up the next waiting consumer. If no consumers are waiting, this call has no effect.

Finally, the producer thread unlocks the mutex, allowing other threads to operate on the buffer data structure.

**EXAMPLE 4–12** The Producer and Consumer Problem: the Producer

```
void producer(buffer t *b, char item)
    pthread_mutex_lock(&b->mutex);
    while (b->occupied >= BSIZE)
       pthread cond wait(&b->less, &b->mutex);
    assert(b->occupied < BSIZE);</pre>
   b->buf[b->nextin++] = item;
   b->nextin %= BSIZE;
   b->occupied++;
    /* now: either b->occupied < BSIZE and b->nextin is the index
       of the next empty slot in the buffer, or
      b->occupied == BSIZE and b->nextin is the index of the
      next (occupied) slot that will be emptied by a consumer
       (such as b->nextin == b->nextout) */
    pthread cond signal(&b->more);
   pthread mutex unlock(&b->mutex);
}
```

Note the use of the assert () statement. Unless the code is compiled with NDEBUG defined, assert () does nothing when its argument evaluates to true (nonzero). The program aborts if the argument evaluates to false (zero). Such assertions are especially useful in multithreaded programs. assert () immediately points out runtime problems if the assertion fails. assert () has the additional effect of providing useful comments.

The comment that begins /\* now: either b->occupied ... could better be expressed as an assertion, but the statement is too complicated as a Boolean-valued expression and so is given in English.

Both assertions and comments are examples of invariants. These invariants are logical statements that should not be falsified by the execution of the program with the following exception. The exception occurs during brief moments when a thread is modifying some of the program variables mentioned in the invariant. An assertion, of course, should be true whenever any thread executes the statement.

The use of invariants is an extremely useful technique. Even if the invariants are not stated in the program text, think in terms of invariants when you analyze a program. The invariant in the producer code that is expressed as a comment is always true whenever a thread executes the code where the comment appears. If you move this comment to just after the mutex\_unlock(), the comment does not necessarily remain true. If you move this comment to just after the assert(), the comment is still true.

This invariant therefore expresses a property that is true at all times with the following exception. The exception occurs when either a producer or a consumer is changing the state of the buffer. While a thread is operating on the buffer under the protection of a mutex, the thread might temporarily falsify the invariant. However, once the thread is finished, the invariant should be true again.

Example 4–13 shows the code for the consumer. The logic flow is symmetric with the logic flow of the producer.

#### **EXAMPLE 4–13** The Producer and Consumer Problem: the Consumer

```
char consumer(buffer t *b)
    char item;
    pthread_mutex_lock(&b->mutex);
    while(b->occupied <= 0)</pre>
        pthread cond wait(&b->more, &b->mutex);
    assert(b->occupied > 0);
    item = b->buf[b->nextout++];
    b->nextout %= BSIZE;
    b->occupied--;
    /* now: either b->occupied > 0 and b->nextout is the index
       of the next occupied slot in the buffer, or
       b->occupied == 0 and b->nextout is the index of the next
       (empty) slot that will be filled by a producer (such as
       b->nextout == b->nextin) */
    pthread cond signal(&b->less);
    pthread_mutex_unlock(&b->mutex);
    return(item);
}
```

# Synchronization With Semaphores

A semaphore is a programming construct designed by E. W. Dijkstra in the late 1960s. Dijkstra's model was the operation of railroads. Consider a stretch of railroad where a single track is present over which only one train at a time is allowed.

A semaphore synchronizes travel on this track. A train must wait before entering the single track until the semaphore is in a state that permits travel. When the train enters the track, the semaphore changes state to prevent other trains from entering the track. A train that is leaving this section of track must again change the state of the semaphore to allow another train to enter.

In the computer version, a semaphore appears to be a simple integer. A thread waits for permission to proceed and then signals that the thread has proceeded by performing a P operation on the semaphore.

The thread must wait until the semaphore's value is positive, then change the semaphore's value by subtracting 1 from the value. When this operation is finished, the thread performs a V operation, which changes the semaphore's value by adding 1 to the value. These operations must take place atomically. These operations cannot be subdivided into pieces between which other actions on the semaphore can take place. In the P operation, the semaphore's value must be positive just before the value is decremented, resulting in a value that is guaranteed to be nonnegative and 1 less than what it was before it was decremented.

In both P and V operations, the arithmetic must take place without interference. The net effect of two V operations performed simultaneously on the same semaphore, should be that the semaphore's new value is 2 greater than it was.

The mnemonic significance of P and V is unclear to most of the world, as Dijkstra is Dutch. However, in the interest of true scholarship: P stands for prolagen, a made-up word derived from proberen te verlagen, which means try to decrease. V stands for verhogen, which means increase. The mnemonic significance is discussed in one of Dijkstra's technical notes, EWD 74.

sem\_wait(3RT) and sem\_post(3RT) correspond to Dijkstra's P and V operations. sem trywait(3RT) is a conditional form of the P operation. If the calling thread cannot decrement the value of the semaphore without waiting, the call to returns immediately with a nonzero value.

The two basic sorts of semaphores are binary semaphores and counting semaphores. Binary semaphores never take on values other than zero or one, and counting semaphores take on arbitrary nonnegative values. A binary semaphore is logically just like a mutex.

However, although not enforced, mutexes should be unlocked only by the thread that holds the lock. Because no notion exists of "the thread that holds the semaphore," any thread can perform a V or sem\_post(3RT) operation.

Counting semaphores are nearly as powerful as conditional variables when used in conjunction with mutexes. In many cases, the code might be simpler when implemented with counting semaphores rather than with condition variables, as shown in Example 4-14, Example 4-15, and Example 4-16.

However, when a mutex is used with condition variables, an implied bracketing is present. The bracketing clearly delineates which part of the program is being protected. This behavior is not necessarily the case for a semaphore, which might be called the *go to* of concurrent programming. A semaphore is powerful but too easy to use in an unstructured, indeterminate way.

#### Named and Unnamed Semaphores

POSIX semaphores can be unnamed or named. Unnamed semaphores are allocated in process memory and initialized. Unnamed semaphores might be usable by more than one process, depending on how the semaphore is allocated and initialized. Unnamed semaphores are either private, inherited through fork(), or are protected by access protections of the regular file in which they are allocated and mapped.

Named semaphores are like process-shared semaphores, except that named semaphores are referenced with a pathname rather than a *pshared* value. Named semaphores are sharable by several processes. Named semaphores have an owner user-id, group-id, and a protection mode.

The functions sem\_open, sem\_getvalue, sem\_close, and sem\_unlink are available to open, retrieve, close, and remove named semaphores. By using sem\_open, you can create a named semaphore that has a name defined in the file system name space.

For more information about named semaphores, see the sem\_open, sem\_getvalue, sem close, and sem unlink man pages.

# Counting Semaphores Overview

Conceptually, a semaphore is a nonnegative integer count. Semaphores are typically used to coordinate access to resources, with the semaphore count initialized to the number of free resources. Threads then atomically increment the count when resources are added and atomically decrement the count when resources are removed.

When the semaphore count becomes zero, no more resources are present. Threads that try to decrement the semaphore when the count is zero block until the count becomes greater than zero.

**TABLE 4–7** Routines for Semaphores

| Operation              | Related Function Description  |
|------------------------|-------------------------------|
| Initialize a semaphore | "sem_init Syntax" on page 114 |
| Increment a semaphore  | "sem_post Syntax" on page 116 |

**TABLE 4–7** Routines for Semaphores (*Continued*)

| Operation                   | Related Function Description     |
|-----------------------------|----------------------------------|
| Block on a semaphore count  | "sem_wait Syntax" on page 116    |
| Decrement a semaphore count | "sem_trywait Syntax" on page 117 |
| Destroy the semaphore state | "sem_destroy Syntax" on page 117 |

Because semaphores need not be acquired and be released by the same thread, semaphores can be used for asynchronous event notification, such as in signal handlers. And, because semaphores contain state, semaphores can be used asynchronously without acquiring a mutex lock as is required by condition variables. However, semaphores are not as efficient as mutex locks.

By default, no defined order is enforced for unblocking if multiple threads are waiting for a semaphore.

Semaphores must be initialized before use, however semaphores do not have attributes.

# Initializing a Semaphore

Use sem\_init(3RT) to initialize the unnamed semaphore variable pointed to by *sem* to *value* amount.

#### sem\_init Syntax

```
int sem_init(sem_t *sem, int pshared, unsigned int value);
#include <semaphore.h>
sem_t sem;
int pshared;
int ret;
int value;

/* initialize a private semaphore */
pshared = 0;
value = 1;
ret = sem_init(&sem, pshared, value);
```

If the value of *pshared* is zero, then the semaphore cannot be shared between processes. If the value of *pshared* is nonzero, then the semaphore can be shared between processes. For Solaris threads, see "sema\_init Syntax" on page 207.

Multiple threads must not initialize the same semaphore.

A semaphore must not be reinitialized while other threads might be using the semaphore.

#### Initializing Semaphores With Intraprocess Scope

When *pshared* is 0, the semaphore can be used by all the threads in this process only.

```
#include <semaphore.h>
sem_t sem;
int ret;
int count = 4;
/* to be used within this process only */
ret = sem_init(&sem, 0, count);
```

#### Initializing Semaphores With Interprocess Scope

When pshared is nonzero, the semaphore can be shared by other processes.

```
#include <semaphore.h>
sem_t sem;
int ret;
int count = 4;

/* to be shared among processes */
ret = sem init(&sem, 1, count);
```

#### sem\_init Return Values

sem\_init() returns zero after completing successfully. Any other return value indicates that an error occurred. When any of the following conditions occurs, the function fails and returns the corresponding value.

EINVAL

**Description:** The value argument exceeds SEM\_VALUE\_MAX.

ENOSPC

**Description:** A resource that is required to initialize the semaphore has been exhausted. The limit on semaphores SEM NSEMS MAX has been reached.

ENOSYS

**Description:** The sem init() function is not supported by the system.

EPERM

**Description:** The process lacks the appropriate privileges to initialize the semaphore.

# Incrementing a Semaphore

Use sem post(3RT) to atomically increment the semaphore pointed to by sem.

#### sem post Syntax

```
int sem_post(sem_t *sem);
#include <semaphore.h>
sem_t sem;
int ret;

ret = sem post(&sem); /* semaphore is posted */
```

When any threads are blocked on the semaphore, one of the threads is unblocked. For Solaris threads, see "sema\_post Syntax" on page 208.

#### sem post Return Values

<code>sem\_post()</code> returns zero after completing successfully. Any other return value indicates that an error occurred. When the following condition occurs, the function fails and returns the corresponding value.

EINVAL

**Description:** sem points to an illegal address.

# Blocking on a Semaphore Count

Use sem\_wait(3RT) to block the calling thread until the semaphore count pointed to by *sem* becomes greater than zero, then atomically decrement the count.

#### sem\_wait Syntax

```
int sem_wait(sem_t *sem);
#include <semaphore.h>
sem_t sem;
int ret;
ret = sem wait(&sem); /* wait for semaphore */
```

#### sem\_wait Return Values

sem\_wait() returns zero after completing successfully. Any other return value indicates that an error occurred. When any of the following conditions occurs, the function fails and returns the corresponding value.

EINVAL

**Description:** *sem* points to an illegal address.

EINTR

**Description:** A signal interrupted this function.

# Decrementing a Semaphore Count

Use sem\_trywait(3RT) to try to atomically decrement the count in the semaphore pointed to by *sem* when the count is greater than zero.

#### sem\_trywait Syntax

```
int sem_trywait(sem_t *sem);
#include <semaphore.h>
sem_t sem;
int ret;

ret = sem trywait(&sem); /* try to wait for semaphore*/
```

This function is a nonblocking version of sem\_wait().sem\_trywait() returns immediately if unsuccessful.

#### sem\_trywait Return Values

sem\_trywait() returns zero after completing successfully. Any other return value indicates that an error occurred. When any of the following conditions occurs, the function fails and returns the corresponding value.

EINVAL

**Description:** *sem* points to an illegal address.

EINTR

**Description:** A signal interrupted this function.

EAGAIN

**Description:** The semaphore was already locked, so the semaphore cannot be immediately locked by the sem trywait() operation.

# Destroying the Semaphore State

Use sem\_destroy(3RT) to destroy any state that is associated with the unnamed semaphore pointed to by *sem*.

#### sem\_destroy Syntax

```
int sem destroy(sem t *sem);
```

```
#include <semaphore.h>
sem_t sem;
int ret;

ret = sem destroy(&sem); /* the semaphore is destroyed */
```

The space for storing the semaphore is not freed. For Solaris threads, see "sema destroy(3C) Syntax" on page 210.

#### sem destroy Return Values

sem\_destroy() returns zero after completing successfully. Any other return value indicates that an error occurred. When the following condition occurs, the function fails and returns the corresponding value.

EINVAL

**Description:** sem points to an illegal address.

# Producer and Consumer Problem Using Semaphores

The data structure in Example 4–14 is similar to the structure used for the condition variables example, shown in Example 4–11. Two semaphores represent the number of full and empty buffers. The semaphores ensure that producers wait until buffers are empty and that consumers wait until buffers are full.

#### **EXAMPLE 4–14** Producer and Consumer Problem With Semaphores

```
typedef struct {
    char buf[BSIZE];
    sem_t occupied;
    sem_t empty;
    int nextin;
    int nextout;
    sem_t pmut;
    sem_t cmut;
} buffer_t;

buffer_t buffer;

sem_init(&buffer.occupied, 0, 0);
sem_init(&buffer.empty,0, BSIZE);
sem_init(&buffer.pmut, 0, 1);
sem_init(&buffer.cmut, 0, 1);
buffer.nextin = buffer.nextout = 0;
```

Another pair of binary semaphores plays the same role as mutexes. The semaphores control access to the buffer when multiple producers use multiple empty buffer slots, and when multiple consumers use multiple full buffer slots. Mutexes would work better here, but would not provide as good an example of semaphore use.

#### **EXAMPLE 4–15** Producer and Consumer Problem: the Producer

```
void producer(buffer_t *b, char item) {
    sem_wait(&b->empty);
    sem_wait(&b->pmut);

    b->buf[b->nextin] = item;
    b->nextin++;
    b->nextin %= BSIZE;

    sem_post(&b->pmut);
    sem_post(&b->occupied);
}
```

#### **EXAMPLE 4–16** Producer and Consumer Problem: the Consumer

```
char consumer(buffer_t *b) {
    char item;
    sem_wait(&b->occupied);
    sem_wait(&b->cmut);
    item = b->buf[b->nextout];
    b->nextout++;
    b->nextout %= BSIZE;
    sem_post(&b->cmut);
    sem_post(&b->cmut);
    return(item);
}
```

#### Read-Write Lock Attributes

Read-write locks permit concurrent reads and exclusive writes to a protected shared resource. The read-write lock is a single entity that can be locked in *read* or *write* mode. To modify a resource, a thread must first acquire the exclusive write lock. An exclusive write lock is not permitted until all read locks have been released.

See "Similar Synchronization Functions—Read-Write Locks" on page 180 for the Solaris threads implementation of read-write locks.

Database access can be synchronized with a read-write lock. Read-write locks support concurrent reads of database records because the read operation does not change the record's information. When the database is to be updated, the write operation must acquire an exclusive write lock.

To change the default read-write lock attributes, you can declare and initialize an attribute object. Often, the read-write lock attributes are set up in one place at the beginning of the application. Set up at the beginning of the application makes the attributes easier to locate and modify. The following table lists the functions discussed in this section that manipulate read-write lock attributes.

**TABLE 4–8** Routines for Read-Write Lock Attributes

| Operation                              | Related Function Description                       |
|----------------------------------------|----------------------------------------------------|
| Initialize a read-write lock attribute | "pthread_rwlockattr_init Syntax" on page 120       |
| Destroy a read-write lock attribute    | "pthread_rwlockattr_destroy Syntax" on page 121    |
| Set a read-write lock attribute        | "pthread_rwlockattr_setpshared Syntax" on page 121 |
| Get a read-write lock attribute        | "pthread_rwlockattr_getpshared Syntax" on page 122 |

#### Initializing a Read-Write Lock Attribute

pthread\_rwlockattr\_init(3C) initializes a read-write lock attributes object attr with the default value for all of the attributes defined by the implementation.

#### pthread\_rwlockattr\_init Syntax

#include <pthread.h>

int pthread\_rwlockattr\_init(pthread\_rwlockattr\_t \*attr);

Results are undefined if pthread\_rwlockattr\_init is called specifying an already initialized read-write lock attributes object. After a read-write lock attributes object initializes one or more read-write locks, any function that affects the object, including destruction, does not affect previously initialized read-write locks.

#### pthread\_rwlockattr\_init Return Values

If successful, pthread\_rwlockattr\_init() returns zero. Otherwise, an error number is returned to indicate the error.

ENOMEM

**Description:** Insufficient memory exists to initialize the read-write attributes object.

# Destroying a Read-Write Lock Attribute

pthread rwlockattr destroy(3C) destroys a read-write lock attributes object.

#### pthread\_rwlockattr\_destroy Syntax

```
#include <pthread.h>
```

```
int pthread rwlockattr destroy(pthread rwlockattr t *attr);
```

The effect of subsequent use of the object is undefined until the object is re-initialized by another call to pthread\_rwlockattr\_init(). An implementation can cause pthread\_rwlockattr\_destroy() to set the object referenced by *attr* to an invalid value.

#### pthread\_rwlockattr\_destroy Return Values

If successful, pthread\_rwlockattr\_destroy() returns zero. Otherwise, an error number is returned to indicate the error.

EINVAL

**Description:** The value specified by *attr* is invalid.

#### Setting a Read-Write Lock Attribute

pthread\_rwlockattr\_setpshared(3C) sets the process-shared read-write lock attribute.

#### pthread\_rwlockattr\_setpshared Syntax

```
#include <pthread.h>
```

The read-write lock attribute has one of the following values:

```
PTHREAD PROCESS SHARED
```

**Description:** Permits a read-write lock to be operated on by any thread that has access to the memory where the read-write lock is allocated. Operation on the read-write lock is permitted even if the lock is allocated in memory that is shared by multiple processes.

#### PTHREAD PROCESS PRIVATE

**Description:** The read-write lock is only operated upon by threads created within the same process as the thread that initialized the read-write lock. If threads of differing processes attempt to operate on such a read-write lock, the behavior is undefined. The default value of the process-shared attribute is PTHREAD PROCESS PRIVATE.

#### pthread rwlockattr setpshared Return Values

If successful, pthread rwlockattr setpshared() returns zero. Otherwise, an error number is returned to indicate the error.

EINVAL

**Description:** The value specified by *attr* or *pshared* is invalid.

# Getting a Read-Write Lock Attribute

pthread rwlockattr getpshared(3C) gets the process-shared read-write lock attribute.

#### pthread rwlockattr getpshared Syntax

```
#include <pthread.h>
```

```
int pthread rwlockattr getpshared(const pthread rwlockattr t *attr,
                                            int *pshared);
```

pthread rwlockattr getpshared() obtains the value of the process-shared attribute from the initialized attributes object referenced by attr.

#### pthread rwlockattr getpshared Return Values

If successful, pthread rwlockattr getpshared() returns zero. Otherwise, an error number is returned to indicate the error.

EINVAL

**Description:** The value specified by attr or pshared is invalid.

# Using Read-Write Locks

After the attributes for a read-write lock are configured, you initialize the read-write lock. The following functions are used to initialize or destroy, lock or unlock, or try to lock a read-write lock. The following table lists the functions discussed in this section that manipulate read-write locks.

TABLE 4-9 Routines that Manipulate Read-Write Locks

| Operation                                     | Related Function Description                  |
|-----------------------------------------------|-----------------------------------------------|
| Initialize a read-write lock                  | "pthread_rwlock_init Syntax" on page 123      |
| Read lock on read-write lock                  | "pthread_rwlock_rdlock Syntax" on page 124    |
| Read lock with a nonblocking read-write lock  | "pthread_rwlock_tryrdlock Syntax" on page 125 |
| Write lock on read-write lock                 | "pthread_rwlock_wrlock Syntax" on page 126    |
| Write lock with a nonblocking read-write lock | "pthread_rwlock_trywrlock Syntax" on page 126 |
| Unlock a read-write lock                      | "pthread_rwlock_unlock Syntax" on page 127    |
| Destroy a read-write lock                     | "pthread_rwlock_destroy Syntax" on page 128   |

#### Initializing a Read-Write Lock

Use pthread\_rwlock\_init(3C) to initialize the read-write lock referenced by *rwlock* with the attributes referenced by *attr*.

# pthread\_rwlock\_init Syntax

If attr is NULL, the default read-write lock attributes are used. The effect is the same as passing the address of a default read-write lock attributes object. After the lock is initialized, the lock can be used any number of times without being re-initialized. On successful initialization, the state of the read-write lock becomes initialized and unlocked. Results are undefined if pthread\_rwlock\_init() is called specifying an already initialized read-write lock. Results are undefined if a read-write lock is used without first being initialized. For Solaris threads, see "rwlock\_init Syntax" on page 180.

In cases where default read-write lock attributes are appropriate, the macro PTHREAD\_RWLOCK\_INITIALIZER can initialize read-write locks that are statically allocated. The effect is equivalent to dynamic initialization by a call to pthread\_rwlock\_init() with the parameter attr specified as NULL, except that no error checks are performed.

#### pthread rwlock init Return Values

If successful, pthread\_rwlock\_init() returns zero. Otherwise, an error number is returned to indicate the error.

If pthread\_rwlock\_init() fails, *rwlock* is not initialized and the contents of *rwlock* are undefined.

EINVAL

**Description:** The value specified by *attr* or *rwlock* is invalid.

# Acquiring the Read Lock on Read-Write Lock

pthread\_rwlock\_rdlock(3C) applies a read lock to the read-write lock referenced by *rwlock*.

#### pthread rwlock rdlock Syntax

#include <pthread.h>

int pthread rwlock rdlock(pthread rwlock t \*rwlock );

The calling thread acquires the read lock if a writer does not hold the lock and no writers are blocked on the lock. Whether the calling thread acquires the lock when a writer does not hold the lock and writers are waiting for the lock is unspecified. If a writer holds the lock, the calling thread does not acquire the read lock. If the read lock is not acquired, the calling thread blocks. The thread does not return from the pthread\_rwlock\_rdlock() until the thread can acquire the lock. Results are undefined if the calling thread holds a write lock on rwlock at the time the call is made.

Implementations are allowed to favor writers over readers to avoid writer starvation. For instance, the Solaris threads implementation favors writers over readers. See "rw\_rdlock Syntax" on page 182.

A thread can hold multiple concurrent read locks on rwlock The thread can successfully call pthread\_rwlock\_rdlock() n times. The thread must call pthread rwlock unlock() n times to perform matching unlocks.

Results are undefined if pthread\_rwlock\_rdlock() is called with an uninitialized read-write lock.

A thread signal handler processes a signal delivered to a thread waiting for a read-write lock. On return from the signal handler, the thread resumes waiting for the read-write lock for reading as if the thread was not interrupted.

#### pthread rwlock rdlock Return Values

If successful, pthread\_rwlock\_rdlock() returns zero. Otherwise, an error number is returned to indicate the error.

EINVAL

**Description:** The value specified by *attr* or *rwlock* is invalid.

# Reading a Lock With a Nonblocking Read-Write Lock

pthread\_rwlock\_tryrdlock(3C) applies a read lock as in pthread\_rwlock\_rdlock() with the exception that the function fails if any thread holds a write lock on *rwlock* or writers are blocked on *rwlock*. For Solaris threads, see "rw\_tryrdlock Syntax" on page 182.

#### pthread\_rwlock\_tryrdlock Syntax

#include <pthread.h>

int pthread rwlock tryrdlock(pthread rwlock t \*rwlock);

#### pthread\_rwlock\_tryrdlock Return Values

pthread\_rwlock\_tryrdlock() returns zero if the lock for reading on the read-write lock object referenced by *rwlock* is acquired. If the lock is not acquired, an error number is returned to indicate the error.

EBUSY

**Description:** The read-write lock could not be acquired for reading because a writer holds the lock or was blocked on it.

# Writing a Lock on Read-Write Lock

pthread\_rwlock\_wrlock(3C) applies a write lock to the read-write lock referenced by *rwlock*.

#### pthread\_rwlock\_wrlock Syntax

#include <pthread.h>

```
int pthread_rwlock_wrlock(pthread_rwlock_t *rwlock );
```

The calling thread acquires the write lock if no other reader thread or writer thread holds the read-write lock <code>rwlock</code>. Otherwise, the thread blocks. The thread does not return from the <code>pthread\_rwlock\_wrlock()</code> call until the thread can acquire the lock. Results are undefined if the calling thread holds the read-write lock, either a read lock or write lock, at the time the call is made.

Implementations are allowed to favor writers over readers to avoid writer starvation. (For instance, the Solaris threads implementation favors writers over readers. See "rw wrlock Syntax" on page 183.)

Results are undefined if  $pthread_rwlock_wrlock()$  is called with an uninitialized read-write lock.

The thread signal handler processes a signal delivered to a thread waiting for a read-write lock for writing. Upon return from the signal handler, the thread resumes waiting for the read-write lock for writing as if the thread was not interrupted.

#### pthread rwlock wrlock Return Values

pthread\_rwlock\_rwlock() returns zero if the lock for writing on the read-write lock object referenced by *rwlock* is acquired. If the lock is not acquired, an error number is returned to indicate the error.

# Writing a Lock With a Nonblocking Read-Write Lock

pthread\_rwlock\_trywrlock(3C) applies a write lock like pthread\_rwlock\_wrlock(), with the exception that the function fails if any thread currently holds *rwlock*, for reading or writing. For Solaris threads, see "rw trywrlock Syntax" on page 183.

#### pthread rwlock trywrlock Syntax

```
#include <pthread.h>
```

```
int pthread rwlock trywrlock(pthread rwlock t *rwlock);
```

Results are undefined if pthread\_rwlock\_trywrlock() is called with an uninitialized read-write lock.

The thread signal handler processes a signal delivered to a thread waiting for a read-write lock for writing. On return from the signal handler, the thread resumes waiting for the read-write lock for writing as if the thread was not interrupted.

#### pthread rwlock trywrlock Return Values

If successful, pthread\_rwlock\_trywrlock() returns zero if the lock for writing on the read-write lock object referenced by *rwlock* is acquired. Otherwise, an error number is returned to indicate the error.

**EBUSY** 

**Description:** The read-write lock could not be acquired for writing because the read-write lock is already locked for reading or writing.

# Unlocking a Read-Write Lock

pthread\_rwlock\_unlock(3C) releases a lock held on the read-write lock object referenced by *rwlock*.

#### pthread\_rwlock\_unlock Syntax

#include <pthread.h>

int pthread\_rwlock\_unlock (pthread\_rwlock\_t \*rwlock);

Results are undefined if the read-write lock *rwlock* is not held by the calling thread. For Solaris threads, see "rw unlock Syntax" on page 184.

If pthread\_rwlock\_unlock() is called to release a read lock from the read-write lock object, and other read locks are currently held on this lock object, the object remains in the read locked state. If pthread\_rwlock\_unlock() releases the calling thread's last read lock on this read-write lock object, the calling thread is no longer an owner of the object. If pthread\_rwlock\_unlock() releases the last read lock for this read-write lock object, the read-write lock object is put in the unlocked state with no owners.

If pthread\_rwlock\_unlock() is called to release a write lock for this read-write lock object, the lock object is put in the unlocked state with no owners.

If pthread\_rwlock\_unlock() unlocks the read-write lock object and multiple threads are waiting to acquire the lock object for writing, the scheduling policy determines which thread acquires the object for writing. If multiple threads are waiting to acquire the read-write lock object for reading, the scheduling policy determines the order the waiting threads acquire the object for reading. If multiple threads are blocked on *rwlock* for both read locks and write locks, whether the readers or the writer acquire the lock first is unspecified.

Results are undefined if pthread\_rwlock\_unlock() is called with an uninitialized read-write lock.

#### pthread rwlock unlock Return Values

If successful, pthread\_rwlock\_unlock() returns zero. Otherwise, an error number is returned to indicate the error.

# Destroying a Read-Write Lock

pthread\_rwlock\_destroy(3C) destroys the read-write lock object referenced by *rwlock* and releases any resources used by the lock.

#### pthread rwlock destroy Syntax

```
#include <pthread.h>
int pthread_rwlock_destroy(pthread_rwlock_t *rwlock);
pthread rwlock t rwlock = PTHREAD RWLOCK INITIALIZER;
```

The effect of subsequent use of the lock is undefined until the lock is re-initialized by another call to pthread\_rwlock\_init(). An implementation can cause pthread\_rwlock\_destroy() to set the object referenced by rwlock to an invalid value. Results are undefined if pthread\_rwlock\_destroy() is called when any thread holds rwlock. Attempting to destroy an uninitialized read-write lock results in undefined behavior. A destroyed read-write lock object can be re-initialized using pthread\_rwlock\_init(). The results of otherwise referencing the read-write lock object after the lock object has been destroyed are undefined. For Solaris threads, see "rwlock destroy Syntax" on page 185.

#### pthread rwlock destroy Return Values

If successful, pthread\_rwlock\_destroy() returns zero. Otherwise, an error number is returned to indicate the error.

EINVAL

**Description:** The value specified by *attr* or *rwlock* is invalid.

# Synchronization Across Process Boundaries

Each of the synchronization primitives can be used across process boundaries. The primitives are set up by ensuring that the synchronization variable is located in a shared memory segment and by calling the appropriate init() routine. The primitive must have been initialized with its shared attribute set to interprocess.

# Producer and Consumer Problem Example

Example 4–17 shows the producer and consumer problem with the producer and consumer in separate processes. The main routine maps zero-filled memory shared with its child process into its address space.

A child process is created to run the consumer. The parent runs the producer.

This example also shows the drivers for the producer and consumer. The producer\_driver() reads characters from stdin and calls producer(). The consumer\_driver() gets characters by calling consumer() and writes them to stdout.

The data structure for Example 4–17 is the same as the structure used for the condition variables example, shown in Example 4–4. Two semaphores represent the number of full and empty buffers. The semaphores ensure that producers wait for empty buffers and that consumers wait until the buffers are full.

#### **EXAMPLE 4–17** Synchronization Across Process Boundaries

```
pthread_cond_init(&buffer->less, &cvattr_less);
    pthread_condattr_init(&cvattr_more);
    pthread condattr setpshared(&cvattr more,
        PTHREAD PROCESS SHARED);
    pthread cond init(&buffer->more, &cvattr more);
    if (fork() == 0)
        consumer driver(buffer);
    else
        producer_driver(buffer);
void producer driver(buffer t *b) {
    int item;
    while (1) {
        item = getchar();
        if (item == EOF) {
            producer(b, '\0');
            break:
        } else
            producer(b, (char)item);
}
void consumer driver(buffer t *b) {
    char item;
    while (1) {
        if ((item = consumer(b)) == ' \setminus 0')
            break;
        putchar(item);
```

# **Comparing Primitives**

The most basic synchronization primitive in threads is the mutual exclusion lock. So, mutual exclusion lock is the most efficient mechanism in both memory use and execution time. The basic use of a mutual exclusion lock is to serialize access to a resource.

The next most efficient primitive in threads is the condition variable. The basic use of a condition variable is to block on a change of state. The condition variable provides a thread wait facility. Remember that a mutex lock must be acquired before blocking on a condition variable and must be unlocked after returning from pthread\_cond\_wait(). The mutex lock must also be held across the change of state that occurs before the corresponding call to pthread\_cond\_signal().

The semaphore uses more memory than the condition variable. The semaphore is easier to use in some circumstances because a semaphore variable operates on state rather than on control. Unlike a lock, a semaphore does not have an owner. Any thread can increment a semaphore that has blocked.

The read-write lock permits concurrent reads and exclusive writes to a protected resource. The read-write lock is a single entity that can be locked in *read* or *write* mode. To modify a resource, a thread must first acquire the exclusive write lock. An exclusive write lock is not permitted until all read locks have been released.

# Programming With the Solaris Software

This chapter describes how multithreading interacts with the Solaris software and how the software has changed to support multithreading.

- "Process Creation: exec and exit Issues" on page 137
- "Timers, Alarms, and Profiling" on page 138
- "Nonlocal Goto: setjmp and longjmp" on page 140
- "Resource Limits" on page 140
- "LWPs and Scheduling Classes" on page 140
- "Extending Traditional Signals" on page 142
- "I/O Issues" on page 152

# Forking Issues in Process Creation

The default handling of fork() in the Solaris 9 product and earlier Solaris releases is somewhat different from the way fork() is handled in POSIX threads. For Solaris releases after Solaris 9, fork() behaves as specified for POSIX threads in all cases.

Table 5–1 compares the differences and similarities of fork () handling in Solaris threads and pthreads. When the comparable interface is not available either in POSIX threads or in Solaris threads, the '—' character appears in the table column.

TABLE 5-1 Comparing POSIX and Solaris fork () Handling

|                | Solaris Interface | POSIX Threads Interface |
|----------------|-------------------|-------------------------|
| Fork-one model | fork1(2)          | fork(2)                 |
| Fork-all model | forkall(2)        | forkall(2)              |
| Fork safety    | _                 | pthread_atfork(3C)      |

#### Fork-One Model

As shown in Table 5–1, the behavior of the pthreads fork(2) function is the same as the behavior of the Solaris fork1(2) function. Both the pthreads fork(2) function and the Solaris fork1(2) function create a new process, duplicating the complete address space in the child. However, both functions duplicate only the calling thread in the child process.

Duplication of the calling thread in the child process is useful when the child process immediately calls <code>exec()</code>, which is what happens after most calls to <code>fork()</code>. In this case, the child process does not need a duplicate of any thread other than the thread that called <code>fork()</code>.

In the child, do not call any library functions after calling fork() and before calling exec(). One of the library functions might use a lock that was held in the parent at the time of the fork(). The child process may execute only Async-Signal-Safe operations until one of the exec() handlers is called.

#### Fork-One Safety Problem and Solution

Besides the usual concerns such as locking shared data, a library should be well behaved with respect to forking a child process when only the thread that called fork() is running. The problem is that the sole thread in the child process might try to grab a lock held by a thread not duplicated in the child.

Most programs are not likely to encounter this problem. Most programs call <code>exec()</code> in the child right after the return from <code>fork()</code>. However, if the program has to carry out actions in the child before calling <code>exec()</code>, or never calls <code>exec()</code>, then the child <code>could</code> encounter deadlocks. Each library writer should provide a safe solution, although not providing a fork-safe library is not a large concern because this condition is rare.

For example, assume that T1 is in the middle of printing something and holds a lock for printf(), when T2 forks a new process. In the child process, if the sole thread (T2) calls printf(), T2 promptly deadlocks.

The POSIX fork() or Solaris fork1() function duplicates only the thread that calls fork() or fork1(). If you call Solaris forkall() to duplicate all threads, this issue is not a concern.

However, forkall() can cause other problems and should be used with care. For instance, if a thread calls forkall(), the parent thread performing I/O to a file is replicated in the child process. Both copies of the thread will continue performing I/O to the same file, one in the parent and one in the child, leading to malfunctions or file corruption.

To prevent deadlock when calling fork1(), ensure that no locks are being held at the time of forking. The most obvious way to prevent deadlock is to have the forking thread acquire all the locks that could possibly be used by the child. Because you cannot acquire all locks for printf() because printf() is owned by libc, you must ensure that printf() is not being used at fork() time.

To manage the locks in your library, you should perform the following actions:

- Identify all the locks used by the library.
- Identify the locking order for the locks used by the library. If a strict locking order is not used, then lock acquisition must be managed carefully.
- Arrange to acquire all locks at fork time.

In the following example, the list of locks used by the library is  $\{L1, \ldots Ln\}$ . The locking order for these locks is also  $L1\ldots Ln$ .

```
mutex_lock(L1);
mutex_lock(L2);
fork1(...);
mutex_unlock(L1);
mutex unlock(L2);
```

When using either Solaris threads or POSIX threads, you can add a call to pthread\_atfork(f1, f2, f3) in your library's .init() section. The f1(), f2(), f3() are defined as follows:

```
f1() /* This is executed just before the process forks. */
{
  mutex_lock(L1); |
  mutex_lock(Ln); | -- ordered in lock order
  mutex_lock(Ln); |
} V

f2() /* This is executed in the child after the process forks. */
{
  mutex_unlock(L1);
  mutex_unlock(Ln);
}

f3() /* This is executed in the parent after the process forks. */
{
  mutex_unlock(Ln);
}

mutex_unlock(L1);
mutex_unlock(L1);
mutex_unlock(Ln);
}
```

#### Virtual Forks–vfork

The standard vfork (2) function is unsafe in multithreaded programs. vfork (2), like fork1(2), copies only the calling thread in the child process. As in nonthreaded implementations, vfork() does not copy the address space for the child process.

Be careful that the thread in the child process does not change memory before the thread calls <code>exec(2).vfork()</code> gives the parent address space to the child. The parent gets its address space back after the child calls <code>exec()</code> or exits. The child must not change the state of the parent.

For example, disastrous problems occur if you create new threads between the call to vfork() and the call to exec().

#### *Solution: pthread\_atfork*

Use pthread\_atfork() to prevent deadlocks whenever you use the fork-one model.

```
#include <pthread.h>
int pthread_atfork(void (*prepare) (void), void (*parent) (void),
    void (*child) (void));
```

The  $pthread_atfork()$  function declares fork() handlers that are called before and after fork() in the context of the thread that called fork().

- The *prepare* handler is called before fork() starts.
- The *parent* handler is called after fork() returns in the parent.
- The *child* handler is called after fork() returns in the child.

Any handler argument can be set to NULL. The order in which successive calls to pthread atfork() are made is significant.

For example, a *prepare* handler could acquire all the mutexes needed. Then the *parent* and *child* handlers could release the mutexes. The *prepare* handler acquiring all required mutexes ensures that all relevant locks are held by the thread calling the fork function *before* the process is forked. This technique prevents a deadlock in the child.

#### pthread atfork Return Value

pthread\_atfork() returns zero when the call completes successfully. Any other return value indicates that an error occurred. If the following condition is detected, pthread\_atfork() fails and returns the corresponding value.

ENOMEM

**Description:** Insufficient table space exists to record the fork handler addresses.

#### Fork-All Model

The Solaris forkall(2) function duplicates the address space and all the threads in the child. Address space duplication is useful, for example, when the child process never calls exec(2) but does use its copy of the parent address space.

When one thread in a process calls Solaris forkall(2), threads that are blocked in an interruptible system call will return EINTR.

Be careful not to create locks that are held by both the parent and child processes. Locks held in both parent and child processes occur when locks are allocated in shared memory by calling mmap() with the MAP\_SHARED flag. This problem does not occur if the fork-one model is used.

# Choosing the Right Fork

Starting with the Solaris 10 release, a call to fork() is identical to a call to fork1(). Specifically, only the calling thread is replicated in the child process. The behavior is the same as the POSIX fork().

In previous releases of the Solaris software, the behavior of fork() was dependent on whether the application was linked with the POSIX threads library. When linked with -lthread (Solaris threads) but not linked with -lpthread (POSIX threads), fork() was the same as forkall(). When linked with -lpthread, regardless of whether fork() was also linked with -lthread, fork() was the same as forkal().

Starting with the Solaris 10 release, neither -lthread nor -lpthread is required for multithreaded applications. The standard C library provides all threading support for both sets of application program interfaces. Applications that require *replicate all* fork semantics must call forkall().

Be careful when using global state after a call to any fork() function.

For example, when one thread reads a file serially and another thread in the process successfully forks, each process contains a thread that reads the file. Because the seek pointer for a file descriptor is shared after a fork() call, the parent thread gets data while the child thread gets different data. The parent thread and child thread get different data, which introduces gaps in the sequential read accesses.

# Process Creation: exec and exit Issues

Both the exec(2) and exit(2) system calls work as these functions do in single-threaded processes with the following exception. In a multithreaded application, the functions destroy all the threads in the address space. Both calls block until all the execution resources, and so all active threads, are destroyed.

When exec() rebuilds the process, exec() creates a single lightweight process (LWP). The process startup code builds the initial thread. As usual, if the initial thread returns, the thread calls exit() and the process is destroyed.

When all the threads in a process exit, the process exits. A call to any exec() function from a process with more than one thread terminates all threads, and loads and executes the new executable image. No destructor functions are called.

# Timers, Alarms, and Profiling

The "End of Life" announcements for per-LWP timers and per-thread alarms were made in the Solaris 2.5 release. See the timer\_create(3RT), alarm(2), or setitimer(2) man pages. Both per-LWP timers and per-thread alarms are now replaced with the per-process variants that are described in this section.

Originally, each LWP had a unique realtime interval timer and alarm that a thread bound to the LWP could use. The timer or alarm delivered one signal to the thread when the timer or alarm expired.

Each LWP also had a virtual time or profile interval timer that a thread bound to the LWP could use. When the interval timer expired, either SIGVTALRM or SIGPROF, as appropriate, was sent to the LWP that owned the interval timer.

#### Per-LWP POSIX Timers

In the Solaris 2.3 and 2.4 releases, the timer\_create(3RT) function returned a timer object with a timer ID that was meaningful only within the calling LWP. Expiration signals are delivered to that LWP. Because of the behavior of the returned timer object, the only threads that could use the POSIX timer facility were bound threads.

Even with the restricted use, POSIX timers in the Solaris 2.3 and 2.4 releases for multithreaded applications were unreliable. These timers do not reliably mask the resulting signals, and do not reliably deliver the associated value from the sigvent structure.

Introduced in the Solaris 2.5 release, an application can create per-process timers. Compile the application with the macro <code>\_POSIX\_PER\_PROCESS\_TIMERS</code> defined, or by defining the macro <code>\_POSIX\_C\_SOURCE</code> with a value that is greater than or equal to 199506L.

Effective with the Solaris 9 release, all timers are per-process except for the virtual time and profile interval timers, which remain per\_LWP. See setitimer(2) for ITIMER VIRTUAL and ITIMER PROF.

The timer IDs of per-process timers are usable from any LWP. The expiration signals are generated for the process rather than directed to a specific LWP.

The per-process timers are deleted only by timer\_delete(3RT), or when the process terminates.

#### Per-Thread Alarms

In the Solaris 2.3 and 2.4 releases, a call to alarm(2) or setitimer(2) was meaningful only within the calling LWP. Such timers were deleted automatically when the creating LWP terminated. Because of this behavior, the only threads that could use alarm() or setitimer() were bound threads.

Even with use that is restricted to bound threads, alarm() and setitimer() timers in Solaris 2.3 and 2.4 multithreaded applications were unreliable. In particular, alarm() and settimer() timers are unreliable about masking the signals from the bound thread that issued these calls. When such masking was not required, then these two system calls worked reliably from bound threads.

With the Solaris 2.5 release, an application linking with -lpthread (POSIX) threads got per-process delivery of SIGALRM when calling alarm(). The SIGALRM generated by alarm() is generated for the process rather than directed to a specific LWP. Also, the alarm is reset when the process terminates.

Applications compiled with a release before the Solaris 2.5 release, or not linked with -lpthread, continue to see a per-LWP delivery of signals generated by alarm() and setitimer()

Effective with the Solaris 9 release, calls to alarm() or to setitimer(ITIMER\_REAL) cause the resulting SIGALRM signal to be sent to the process.

# Profiling a Multithreaded Program

In Solaris releases prior to Solaris 2.6, calling profil () in a multithreaded program would affect only the calling LWP. The profile state was not inherited at LWP creation time. To profile a multithreaded program with a global profile buffer, each thread needed to call profil () at threads start-up time. Furthermore, each thread had to be a bound thread. These restrictions are cumbersome. These restrictions do not easily support dynamically turning profiling on and off.

In Solaris 2.6 and later releases, the profil() system call for multithreaded processes has global impact. A call to profil() impacts all LWPs and threads in a process. profil() can cause applications that depend on the previous per-LWP semantic to break. However, calling profil() is expected to improve multithreaded programs that want profiling turned on and turned off dynamically at runtime.

# Nonlocal Goto: setjmp and longjmp

The scope of setjmp() and longjmp() is limited to one thread, which is acceptable most of the time. However, the limited scope does mean that a thread that handles a signal can execute a longjmp() only when a setjmp() is performed in the same thread.

#### **Resource Limits**

Resource limits are set on the entire process and are determined by adding the resource use of all threads in the process. When a soft resource limit is exceeded, the offending thread is sent the appropriate signal. The sum of the resources that are used in the process is available through getrusage(3C).

# LWPs and Scheduling Classes

The Solaris kernel has three classes of scheduling. The highest-priority scheduling class is Realtime (RT). The middle-priority scheduling class is system. The system class cannot be applied to a user process. The lowest-priority scheduling class is timeshare (TS), which is also the default class.

A scheduling class is maintained for each LWP. When a process is created, the initial LWP inherits the scheduling class and priority of the creating LWP in the parent process. As more threads are created, their associated LWPs also inherit this scheduling class and priority.

Threads have the scheduling class and priority of their underlying LWPs. Each LWP in a process can have a unique scheduling class and priority that are visible to the kernel.

Thread priorities regulate contention for synchronization objects. By default, LWPs are in the timesharing class. For compute-bound multithreading, thread priorities are not very useful. For multithreaded applications that use the MT libraries to do synchronization frequently, thread priorities are more meaningful.

The scheduling class is set by priocnt1(2). How you specify the first two arguments determines whether only the calling LWP or all the LWPs of one or more processes are affected. The third argument of priocnt1() is the command, which can be one of the following commands.

- PC GETCID Get the class ID and class attributes for a specific class.
- PC GETCLINFO Get the class name and class attributes for a specific class.
- PC\_GETPARMS Get the class identifier and the class-specific scheduling parameters of a process, an LWP with a process, or a group of processes.
- PC\_SETPARMS Set the class identifier and the class-specific scheduling parameters of a process, an LWP with a process, or a group of processes.

Note that priocntl() affects the scheduling of the LWP associated with the calling thread. For unbound threads, the calling thread is not guaranteed to be associated with the affected LWP after the call to priocntl() returns.

# Timeshare Scheduling

Timeshare scheduling distributes the processing resource fairly among the LWPs in the timeshare scheduling class. Other parts of the kernel can monopolize the processor for short intervals without degrading the response time seen by the user.

The priocntl(2) call sets the nice(2) level of one or more processes. The priocntl() call also affects the nice() level of all the timesharing class LWPs in the process. The nice() level ranges from 0 to +20 normally and from -20 to +20 for processes with superuser privilege. The lower the value, the higher the priority.

The dispatch priority of time-shared LWPs is calculated from the instantaneous CPU use rate of the LWP and from its nice() level. The nice() level indicates the relative priority of the LWPs to the timeshare scheduler.

LWPs with a greater nice() value get a smaller, but nonzero, share of the total processing. An LWP that has received a larger amount of processing is given lower priority than an LWP that has received little or no processing.

# Realtime Scheduling

The Realtime class (RT) can be applied to a whole process or to one or more LWPs in a process. You must have superuser privilege to use the Realtime class.

Unlike the nice(2) level of the timeshare class, LWPs that are classified Realtime can be assigned priorities either individually or jointly. A priocnt1(2) call affects the attributes of all the Realtime LWPs in the process.

The scheduler always dispatches the highest-priority Realtime LWP. The high-priority Realtime LWP pre-empts a lower-priority LWP when a higher-priority LWP becomes runnable. A pre-empted LWP is placed at the head of its level queue.

A Realtime LWP retains control of a processor until the LWP is pre-empted, the LWP suspends, or its Realtime priority is changed. LWPs in the RT class have absolute priority over processes in the TS class.

A new LWP inherits the scheduling class of the parent process or LWP. An RT class LWP inherits the parent's time slice, whether finite or infinite.

A finite time slice LWP runs until the LWP terminates, blocks on an I/O event, gets pre-empted by a higher-priority runnable Realtime process, or the time slice expires.

An LWP with an infinite time slice ceases execution only when the LWP terminates, blocks, or is pre-empted.

# Fair Share Scheduling

The fair share scheduler (FSS) scheduling class allows allocation of CPU time based on shares.

By default, the FSS scheduling class uses the same range of priorities (0 to 59) as the TS and interactive (IA) scheduling classes. All LWPs in a process must run in the same scheduling class. The FSS class schedules individual LWPs, not whole processes. Thus, a mix of processes in the FSS and TS/IA classes could result in unexpected scheduling behavior in both cases.

The TS/IA or the FSS scheduling class processes do not compete for the same CPUs. Processor sets enable mixing TS/IA with FSS in a system. However, all processes in each processor set must be in either the TS/IA or the FSS scheduling class.

#### Fixed Priority Scheduling

The FX, fixed priority, scheduling class assigns fixed priorities and time quantum not adjusted to accommodate resource consumption. Process priority can be changed only by the process that assigned the priority or an appropriately privileged process. For more information about FX, see the priocnt1(1) and dispadmin(1M) man pages.

Threads in this class share the same range of priorities (0 to 59) as the TS and interactive (IA) scheduling classes. TS is usually the default. FX is usually used in conjunction with TS.

# **Extending Traditional Signals**

The traditional UNIX signal model is extended to threads in a fairly natural way. The key characteristics are that the signal disposition is process-wide, but the signal mask is per-thread. The process-wide disposition of signals is established using the traditional mechanisms (signal(3C), sigaction(2), and so on).

When a signal handler is marked SIG\_DFL or SIG\_IGN, the action on receipt of a signal is performed on the entire receiving process. These signals include exit, core dump, stop, continue, and ignore. The action on receipt of these signals is carried out on all threads in the process. Therefore, the issue of which thread picks the signal is nonexistent. The exit, core dump, stop, continue, and ignore signals have no handlers. See signal(5) for basic information about signals.

Each thread has its own signal mask. The signal mask lets a thread block some signals while the thread uses memory or another state that is also used by a signal handler. All threads in a process share the set of signal handlers that are set up by sigaction(2) and its variants.

A thread in one process cannot send a signal to a specific thread in another process. A signal sent by kill(2), sigsend(2), or sigqueue(3RT) to a process is handled by any receptive threads in the process.

Signals are divided into the following categories: traps, exceptions, and interrupts. Exceptions are synchronously generated signals. Traps and interrupts are asynchronously generated signals.

As in traditional UNIX, if a signal is pending, additional occurrences of that signal normally have no additional effect. A pending signal is represented by a bit, not by a counter. However, signals that are posted through the sigqueue(3RT) interface allow multiple instances of the same signal to be queued to the process.

As is the case with single-threaded processes, when a thread receives a signal while blocked in a system call, the thread might return early. When a thread returns early, the thread either returns an EINTR error code, or, in the case of I/O calls, with fewer bytes transferred than requested.

Of particular importance to multithreaded programs is the effect of signals on pthread\_cond\_wait(3C). This call usually returns without error, a return value of zero, only in response to a pthread\_cond\_signal(3C) or a pthread\_cond\_broadcast(3C). However, if the waiting thread receives a traditional UNIX signal, pthread\_cond\_wait() returns with a return value of zero even though the wakeup was spurious. The Solaris threads cond\_wait(3C) function returns EINTR in this circumstance. See "Interrupted Waits on Condition Variables" on page 151 for more information.

# Synchronous Signals

Traps, such as SIGILL, SIGFPE, and SIGSEGV, result from an operation on the thread, such as dividing by zero or making reference to nonexistent memory. A trap is handled only by the thread that caused the trap. Several threads in a process can generate and handle the same type of trap simultaneously.

The idea of signals to individual threads is easily extended for synchronously generated signals. The handler is invoked on the thread that generated the synchronous signal.

However, if the process chooses not to establish an appropriate signal handler, the default action is taken when a trap occurs. The default action occurs even if the offending thread is blocked on the generated signal. The default action for such signals is to terminate the process, perhaps with a core dump.

Such a synchronous signal usually means that something is seriously wrong with the whole process, not just with a thread. In this case, terminating the process is often a good choice.

# Asynchronous Signals

Interrupts, such as SIGINT and SIGIO, are asynchronous with any thread and result from some action outside the process. These interrupts might be signals sent explicitly by another process, or might represent external actions such as a user typing a Control-C.

An interrupt can be handled by any thread whose signal mask allows the interrupt. When more than one thread is able to receive the interrupt, only one thread is chosen.

When multiple occurrences of the same signal are sent to a process, then each occurrence can be handled by a separate thread. However, the available threads must not have the signal masked. When all threads have the signal masked, then the signal is marked *pending* and the first thread to unmask the signal handles the signal.

#### **Continuation Semantics**

Continuation semantics are the traditional way to deal with signals. When a signal handler returns, control resumes where the process was at the time of the interruption. This control resumption is well suited for asynchronous signals in single-threaded processes, as shown in Example 5–1.

This control resumption is also used as the exception-handling mechanism in other programming languages, such as PL/1.

#### **EXAMPLE 5–1** Continuation Semantics

```
unsigned int nestcount;
unsigned int A(int i, int j) {
   nestcount++;

   if (i==0)
       return(j+1)
   else if (j==0)
       return(A(i-1, 1));
   else
       return(A(i-1, A(i, j-1)));
```

#### **EXAMPLE 5–1** Continuation Semantics (Continued)

```
}
void sig(int i) {
    printf("nestcount = %d\n", nestcount);
}

main() {
    sigset(SIGINT, sig);
    A(4,4);
}
```

### Operations on Signals

This section describes the operations on signals.

```
"Setting the Thread's Signal Mask" on page 145
"Sending a Signal to a Specific Thread" on page 145
"Waiting for a Specified Signal" on page 146
"Waiting for Specified Signal Within a Given Time" on page 147
```

#### Setting the Thread's Signal Mask

pthread\_sigmask(3C) does for a thread what sigprocmask(2) does for a process. pthread\_sigmask() sets the thread's signal mask. When a new thread is created, its initial mask is inherited from its creator.

The call to sigprocmask() in a multithreaded process is equivalent to a call to pthread sigmask(). See the sigprocmask(2) man page for more information.

#### Sending a Signal to a Specific Thread

pthread\_kill(3C) is the thread analog of kill(2).pthread\_kill() sends a signal to a specific thread. A signal that is sent to a specified thread is different from a signal that is sent to a process. When a signal is sent to a process, the signal can be handled by any thread in the process. A signal sent by pthread\_kill() can be handled only by the specified thread.

You can use pthread\_kill() to send signals only to threads in the current process. Because the thread identifier, type *thread\_t*, is local in scope, you cannot name a thread outside the scope of the current process.

On receipt of a signal by the target thread, the action invoked (handler, SIG\_DFL, or SIG\_IGN) is global, as usual. If you send SIGXXX to a thread, and SIGXXX to kill a process, the whole process is killed when the target thread receives the signal.

#### Waiting for a Specified Signal

For multithreaded programs, sigwait(2) is the preferred interface to use because sigwait() deals well with asynchronously generated signals.

sigwait () causes the calling thread to wait until any signal identified by its set argument is delivered to the thread. While the thread is waiting, signals identified by the set argument are unmasked, but the original mask is restored when the call returns.

All signals identified by the set argument must be blocked on all threads, including the calling thread. Otherwise, sigwait() might not work correctly.

Use sigwait () to separate threads from asynchronous signals. You can create one thread that listens for asynchronous signals while you create other threads to block any asynchronous signals set to this process.

Two versions of sigwait() are available beginning with the Solaris 2.5 release: the Solaris 2.5 version, and the POSIX standard version. New applications and new libraries should use the POSIX standard interface, as the Solaris version might not be available in future releases.

The following example shows the syntax for the two versions of sigwait().

```
#include <signal.h>
/* the Solaris 2.5 version*/
int sigwait(sigset_t *set);
/* the POSIX standard version */
int sigwait(const sigset t *set, int *sig);
```

When the signal is delivered, the POSIX sigwait() clears the pending signal and places the signal number in *sig*. Many threads can call sigwait() at the same time, but only one thread returns for each signal that is received.

With sigwait(), you can treat asynchronous signals synchronously. A thread that deals with such signals calls sigwait() and returns as soon as a signal arrives. By ensuring that all threads, including the caller of sigwait(), mask asynchronous signals, ensures signals are handled only by the intended handler and are handled safely.

By always masking all signals in all threads and calling sigwait () as necessary, your application is much safer for threads that depend on signals.

Usually, you create one or more threads that call sigwait() to wait for signals. Because sigwait() retrieves even masked signals, be sure to block the signals of interest in all other threads so the signals are not accidentally delivered.

When a signal arrives, a thread returns from sigwait(), handles the signal, and calls sigwait() again to wait for more signals. The signal-handling thread is not restricted to using Async-Signal-Safe functions. The signal-handling thread can synchronize with other threads in the usual way. The Async-Signal-Safe category is defined in "MT Interface Safety Levels" on page 158.

**Note** – sigwait () cannot receive synchronously generated signals.

#### Waiting for Specified Signal Within a Given Time

sigtimedwait (3RT) is similar to sigwait (2) except that sigtimedwait() fails and returns an error when a signal is not received in the indicated amount of time.

#### Thread-Directed Signals

The UNIX signal mechanism is extended with the idea of thread-directed signals. Thread-directed signals are just like ordinary asynchronous signals, except that thread-directed signals are sent to a particular thread instead of to a process.

A separate thread that waits for asynchronous signals can be safer and easier than installing a signal handler that processes the signals.

A better way to deal with asynchronous signals is to treat these signals synchronously. By calling sigwait (2), a thread can wait until a signal occurs. See "Waiting for a Specified Signal" on page 146.

#### **EXAMPLE 5–2** Asynchronous Signals and sigwait(2)

```
main() {
    sigset_t set;
    void runA(void);
    int sig;

    sigemptyset(&set);
    sigaddset(&set, SIGINT);
    pthread_sigmask(SIG_BLOCK, &set, NULL);
    pthread_create(NULL, 0, runA, NULL, PTHREAD_DETACHED, NULL);

    while (1) {
        sigwait(&set, &sig);
        printf("nestcount = %d\n", nestcount);
        printf("received signal %d\n", sig);
    }
}

void runA() {
    A(4,4);
```

```
exit(0);
```

This example modifies the code of Example 5–1. The main routine masks the SIGINT signal, creates a child thread that calls function A of the previous example, and issues sigwait() to handle the SIGINT signal.

Note that the signal is masked in the compute thread because the compute thread inherits its signal mask from the main thread. The main thread is protected from SIGINT while, and only while, the thread is not blocked inside of sigwait().

Also, note that no danger exists of having system calls interrupted when you use sigwait().

## **Completion Semantics**

Another way to deal with signals is with completion semantics.

Use completion semantics when a signal indicates that something so catastrophic has happened that no reason exists to continue executing the current code block. The signal handler runs instead of the remainder of the block that had the problem. In other words, the signal handler completes the block.

In Example 5–3, the block in question is the body of the then part of the if statement. The call to setjmp(3C) saves the current register state of the program in *jbuf* and returns 0, thereby executing the block.

#### **EXAMPLE 5–3** Completion Semantics

```
sigjmp_buf jbuf;
void mult_divide(void) {
   int a, b, c, d;
   void problem();

   sigset(SIGFPE, problem);
   while (1) {
      if (sigsetjmp(&jbuf) == 0) {
            printf("Three numbers, please:\n");
            scanf("%d %d %d", &a, &b, &c);
            d = a*b/c;
            printf("%d*%d/%d = %d\n", a, b, c, d);
      }
   }
}

void problem(int sig) {
   printf("Couldn't deal with them, try again\n");
```

#### **EXAMPLE 5–3** Completion Semantics (Continued)

```
siglongjmp(&jbuf, 1);
}
```

If a SIGFPE floating-point exception occurs, the signal handler is invoked.

The signal handler calls siglongjmp (3C), which restores the register state saved in *jbuf*, causing the program to return from sigsetjmp() again. The registers that are saved include the program counter and the stack pointer.

This time, however, sigsetjmp (3C) returns the second argument of siglongjmp(), which is 1. Notice that the block is skipped over, only to be executed during the next iteration of the while loop.

You can use sigsetjmp(3C) and siglongjmp(3C) in multithreaded programs. Be careful that a thread never does a siglongjmp() that uses the results of another thread's sigsetjmp().

Also, sigsetjmp() and siglongjmp() restore as well as save the signal mask, but setjmp(3C) and longjmp(3C) do not.

Use sigsetjmp() and siglongjmp() when you work with signal handlers.

Completion semantics are often used to deal with exceptions. In particular, the Sun Ada™ programming language uses this model.

Note - Remember, sigwait (2) should never be used with synchronous signals.

#### Signal Handlers and Async-Signal Safety

A concept that is similar to thread safety is Async-Signal safety. Async-Signal-Safe operations are guaranteed not to interfere with operations that are being interrupted.

The problem of Async-Signal safety arises when the actions of a signal handler can interfere with the operation that is being interrupted.

For example, suppose a program is in the middle of a call to printf (3S), and a signal occurs whose handler calls printf(). In this case, the output of the two printf() statements would be intertwined. To avoid the intertwined output, the handler should not directly call printf() when printf() might be interrupted by a signal.

This problem cannot be solved by using synchronization primitives. Any attempt to synchronize between the signal handler and the operation being synchronized would produce an immediate deadlock.

Suppose that printf() is to protect itself by using a mutex. Now, suppose that a thread that is in a call to printf() and so holds the lock on the mutex is interrupted by a signal.

If the handler calls printf(), the thread that holds the lock on the mutex attempts to take the mutex again. Attempting to take the mutex results in an instant deadlock.

To avoid interference between the handler and the operation, ensure that the situation never arises. Perhaps you can mask off signals at critical moments, or invoke only Async-Signal-Safe operations from inside signal handlers.

The only routines that POSIX guarantees to be Async-Signal-Safe are listed in Table 5–2. Any signal handler can safely call in to one of these functions.

TABLE 5-2 Async-Signal-Safe Functions

| _exit()       | fstat()     | read()        | sysconf()     |
|---------------|-------------|---------------|---------------|
| access()      | getegid()   | rename()      | tcdrain()     |
| alarm()       | geteuid()   | rmdir()       | tcflow()      |
| cfgetispeed() | getgid()    | setgid()      | tcflush()     |
| cfgetospeed() | getgroups() | setpgid()     | tcgetattr()   |
| cfsetispeed() | getpgrp()   | setsid()      | tcgetpgrp()   |
| cfsetospeed() | getpid()    | setuid()      | tcsendbreak() |
| chdir()       | getppid()   | sigaction()   | tcsetattr()   |
| chmod()       | getuid()    | sigaddset()   | tcsetpgrp()   |
| chown()       | kill()      | sigdelset()   | time()        |
| close()       | link()      | sigemptyset() | times()       |
| creat()       | lseek()     | sigfillset()  | umask()       |
| dup2()        | mkdir()     | sigismember() | uname()       |
| dup()         | mkfifo()    | sigpending()  | unlink()      |
| execle()      | open()      | sigprocmask() | utime()       |
| execve()      | pathconf()  | sigsuspend()  | wait()        |
| fcntl()       | pause()     | sleep()       | waitpid()     |
| fork()        | pipe()      | stat()        | write()       |

#### Interrupted Waits on Condition Variables

When an unmasked, caught signal is delivered to a thread waiting on a condition variable, the thread returns from the signal handler with a spurious wakeup. A spurious wakeup is a wakeup not caused by a condition signal call from another thread. In this case, the Solaris threads interfaces, <code>cond\_wait()</code> and <code>cond\_timedwait()</code>, return <code>EINTR</code> while the POSIX threads interfaces, <code>pthread\_cond\_wait()</code> and <code>pthread\_cond\_timedwait()</code>, return 0. In all cases, the associated mutex lock is reacquired before returning from the condition wait.

Reacquition of the associated mutex lock does not imply that the mutex is locked while the thread is executing the signal handler. The state of the mutex in the signal handler is undefined.

The implementation of libthread in releases of the Solaris software prior to the Solaris 9 release guaranteed that the mutex was held while in the signal handler. Applications that rely on this old behavior require revision for the Solaris 9 release and subsequent releases.

Handler cleanup is illustrated by Example 5–4.

#### **EXAMPLE 5-4** Condition Variables and Interrupted Waits

```
int sig catcher() {
    sigset t set;
    void hdlr();
    mutex lock(&mut);
    sigemptyset(&set);
    sigaddset(&set, SIGINT);
    sigsetmask(SIG UNBLOCK, &set, 0);
    if (cond wait(&cond, &mut) == EINTR) {
        /* signal occurred and lock is held */
        cleanup();
        mutex unlock(&mut);
        return(0);
   normal_processing();
    mutex unlock(&mut);
    return(1);
void hdlr() {
    /* state of the lock is undefined */
}
```

Assume that the SIGINT signal is blocked in all threads on entry to sig\_catcher(). Further assume that hdlr() has been established, with a call to sigaction(2), as the handler for the SIGINT signal. When an unmasked and caught instance of the

SIGINT signal is delivered to the thread while the thread is in <code>cond\_wait()</code>, the thread calls <code>hdlr()</code>. The thread then returns to the <code>cond\_wait()</code> function where the lock on the mutex is reacquired, if necessary, and returns <code>EINTR</code> from <code>cond\_wait()</code>.

Whether SA\_RESTART has been specified as a flag to sigaction() has no effect here. cond\_wait(3C) is not a system call and is not automatically restarted. When a caught signal occurs while a thread is blocked in cond\_wait(), the call always returns EINTR.

## I/O Issues

One of the attractions of multithreaded programming is I/O performance. The traditional UNIX API gave you little assistance in this area. You either used the facilities of the file system or bypassed the file system entirely.

This section shows how to use threads to get more flexibility through I/O concurrency and multibuffering. This section also discusses the differences and similarities between the approaches of synchronous I/O with threads, and asynchronous I/O with and without threads.

#### I/O as a Remote Procedure Call

In the traditional UNIX model, I/O appears to be synchronous, as if you were placing a remote procedure call to the I/O device. Once the call returns, then the I/O has completed, or at least appears to have completed. A write request, for example, might merely result in the transfer of the data to a buffer in the operating environment.

The advantage of this model is familiar concept of procedure calls.

An alternative approach not found in traditional UNIX systems is the asynchronous model, in which an I/O request merely starts an operation. The program must somehow discover when the operation completes.

The asynchronous model is not as simple as the synchronous model. But, the asynchronous model has the advantage of allowing concurrent I/O and processing in traditional, single-threaded UNIX processes.

#### Tamed Asynchrony

You can get most of the benefits of asynchronous I/O by using synchronous I/O in a multithreaded program. With asynchronous I/O, you would issue a request and check later to determine when the I/O completes. You can instead have a separate thread perform the I/O synchronously. The main thread can then check for the completion of the operation at some later time perhaps by calling pthread\_join(3C).

#### Asynchronous I/O

In most situations, asynchronous I/O is not required because its effects can be achieved with the use of threads, with each thread execution of synchronous I/O. However, in a few situations, threads cannot achieve what asynchronous I/O can.

The most straightforward example is writing to a tape drive to make the tape drive stream. Streaming prevents the tape drive from stopping while the drive is being written to. The tape moves forward at high speed while supplying a constant stream of data that is written to tape.

To support streaming, the tape driver in the kernel should use threads. The tape driver in the kernel must issue a queued write request when the tape driver responds to an interrupt. The interrupt indicates that the previous tape-write operation has completed.

Threads cannot guarantee that asynchronous writes are ordered because the order in which threads execute is indeterminate. You cannot, for example, specify the order of a write to a tape.

#### Asynchronous I/O Operations

```
#include <sys/asynch.h>
int aioread(int fildes, char *bufp, int bufs, off_t offset,
    int whence, aio_result_t *resultp);
int aiowrite(int filedes, const char *bufp, int bufs,
    off_t offset, int whence, aio_result_t *resultp);
aio_result_t *aiowait(const struct timeval *timeout);
int aiocancel(aio_result_t *resultp);
```

aioread(3AIO) and aiowrite(3AIO) are similar in form to pread(2) and pwrite(2), except for the addition of the last argument. Calls to aioread() and aiowrite() result in the initiation or queueing of an I/O operation.

The call returns without blocking, and the status of the call is returned in the structure pointed to by *resultp*. *resultp* is an item of type aio\_result\_t that contains the following values:

```
int aio_return;
int aio_errno;
```

When a call fails immediately, the failure code can be found in aio\_errno. Otherwise, this field contains AIO\_INPROGRESS, meaning that the operation has been successfully queued.

#### Waiting for I/O Operation to Complete

You can wait for an outstanding asynchronous I/O operation to complete by calling aiowait (3AIO). aiowait () returns a pointer to the aio\_result\_t structure supplied with the original aioread (3AIO) or original aiowrite (3) call.

This time, aio\_result\_t contains whatever read(2) or write(2) would have returned if either function had been called instead of the asynchronous version. If the read() or write() is successful, aio\_return contains the number of bytes that have been read or written. If the read() or write() is not successful, aio\_return is -1, and aio errno contains the error code.

aiowait () takes a *timeout* argument, which indicates how long the caller is willing to wait. A NULL pointer here means that the caller is willing to wait indefinitely. A pointer to a structure containing a zero value means that the caller is unwilling to wait at all.

You might start an asynchronous I/O operation, do some work, then call aiowait () to wait for the request to complete. Or you can use SIGIO to be notified, asynchronously, when the operation completes.

Finally, a pending asynchronous I/O operation can be cancelled by calling aiocancel(). This routine is called with the address of the result area as an argument. This result area identifies which operation is being cancelled.

#### Shared I/O and New I/O System Calls

When multiple threads perform concurrent I/O operations with the same file descriptor, you might discover that the traditional UNIX I/O interface is not thread safe. The problem occurs with nonsequential I/O where the lseek(2) system call sets the file offset. The file offset is then used in the next read(2) or write(2) call to indicate where in the file the operation should start. When two or more threads are issuing lseeks() to the same file descriptor, a conflict results.

To avoid this conflict, use the pread (2) and pwrite (2) system calls.

```
#include <sys/types.h>
#include <unistd.h>

ssize_t pread(int fildes, void *buf, size_t nbyte, off_t offset);

ssize_t pwrite(int filedes, void *buf, size_t nbyte,
    off t offset);
```

pread(2) and pwrite(2) behave just like read(2) and write(2) except that pread(2) and pwrite(2) take an additional argument, the file offset. With this argument, you specify the offset without using lseek(2), so multiple threads can use these routines safely for I/O on the same file descriptor.

#### Alternatives to getc and putc

An additional problem occurs with standard I/O. Programmers are accustomed to routines, such as getc(3C) and putc(3C), that are implemented as macros, being very quick. Because of the speed of getc(3C) and putc(3C), these macros can be used within the inner loop of a program with no concerns about efficiency.

However, when getc (3C) and putc (3C) are made thread safe the macros suddenly become more expensive. The macros now require at least two internal subroutine calls, to lock and unlock a mutex.

To get around this problem, alternative versions of these routines are supplied, getc\_unlocked(3C) and putc\_unlocked(3C).

 $getc\_unlocked(3C)$  and  $putc\_unlocked(3C)$  do not acquire locks on a mutex. These macros are as quick as the original, nonthread-safe versions of getc(3C) and putc(3C)..

However, to use these macros in a thread-safe way, you must explicitly lock and release the mutexes that protect the standard I/O streams, using flockfile(3C) and funlockfile(3C). The calls to these latter routines are placed outside the loop. Calls to getc\_unlocked() or putc\_unlocked() are placed inside the loop.

## Safe and Unsafe Interfaces

This chapter defines MT-safety levels for functions and libraries. This chapter discusses the following topics:

- "Thread Safety" on page 157
- "MT Interface Safety Levels" on page 158
- "Async-Signal-Safe Functions" on page 160
- "MT Safety Levels for Libraries" on page 161

## Thread Safety

Thread safety is the avoidance of data races. Data races occur when data are set to either correct or incorrect values, depending upon the order in which multiple threads access and modify the data.

When no sharing is intended, give each thread a private copy of the data. When sharing is important, provide explicit synchronization to make certain that the program behaves in a deterministic manner.

A procedure is thread safe when the procedure is logically correct when executed simultaneously by several threads. At a practical level, safety falls into the following recognized levels.

- Unsafe
- Thread safe, Serializable
- Thread safe, MT-Safe

An unsafe procedure can be made thread safe and able to be serialized by surrounding the procedure with statements to lock and unlock a mutex. Example 6–1 shows three simplified implementations of fputs (), initially thread unsafe.

Next is a serializable version of this routine with a single mutex protecting the procedure from concurrent execution problems. Actually, the single mutex is stronger synchronization than is usually necessary. When two threads are sending output to different files by using fputs(), one thread need not wait for the other thread. The threads need synchronization only when sharing an output file.

The last version is MT-safe. This version uses one lock for each file, allowing two threads to print to different files at the same time. So, a routine is MT-safe when the routine is thread safe, and the routine's execution does not negatively affect performance.

#### **EXAMPLE 6–1** Degrees of Thread Safety

```
/* not thread-safe */
fputs(const char *s, FILE *stream) {
    char *p;
    for (p=s; *p; p++)
       putc((int)*p, stream);
/* serializable */
fputs(const char *s, FILE *stream) {
    static mutex_t mut;
    char *p;
    mutex_lock(&m);
    for (p=s; *p; p++)
        putc((int)*p, stream);
    mutex unlock(&m);
}
/* MT-Safe */
mutex t m[NFILE];
fputs(const char *s, FILE *stream) {
    static mutex_t mut;
    char *p;
    mutex lock(&m[fileno(stream)]);
    for (p=s; *p; p++)
       putc((int)*p, stream);
    mutex_unlock(&m[fileno(stream)]0;
```

# MT Interface Safety Levels

The threads man pages, man(3C), use the safety level categories listed in Table 6–1 to describe how well an interface supports threads. These categories are explained more fully in the Intro(3) man page.

TABLE 6-1 Interface Safety Levels

| Category                | Description                                                                                                    |
|-------------------------|----------------------------------------------------------------------------------------------------|
| Safe                    | This code can be called from a multithreaded application                                                                                                    |
| Safe with exceptions    | See the NOTES sections of these pages for a description of the exceptions.                                                                                                   |
| Unsafe                  | This interface is not safe to use with multithreaded applications unless the application arranges for only one thread at a time to execute within the library.               |
| MT-Safe                 | This interface is fully prepared for multithreaded access. The interface is both <i>safe</i> and supports some concurrency.                                                  |
| MT-Safe with exceptions | See the NOTES sections of these pages in the <i>man pages section 3: Basic Library Functions</i> for a list of the exceptions.                                               |
| Async-Signal-Safe       | This routine can safely be called from a signal handler. A thread that is executing an Async-Signal-Safe routine does not deadlock with itself when interrupted by a signal. |
| Fork1–Safe              | This interface releases locks it has held whenever Solaris fork1(2) or POSIX fork(2) is called.                                                                              |

See the section 3 reference manual pages for the safety levels of library routines.

Some functions have purposely not been made safe for the following reasons.

- The interface made MT-Safe would have negatively affected the performance of single-threaded applications.
- The library has an unsafe interface. For example, a function might return a pointer to a buffer in the stack. You can use re-entrant counterparts for some of these functions. The re-entrant function name is the original function name with "\_r" appended.

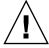

**Caution –** The only way to be certain that a function with a name not ending in "\_r" is MT-Safe is to check the function's manual page. Use of a function identified as not MT-Safe must be protected by a synchronizing device or by restriction to the initial thread.

#### Re-entrant Functions for Unsafe Interfaces

For most functions with unsafe interfaces, an MT-Safe version of the routine exists. The name of the new MT-Safe routine is always the name of the old Unsafe routine with " $_r$ " appended. The Table 6–2 " $_r$ " routines are supplied in the Solaris environment.

**TABLE 6–2** Re-entrant Functions

| asctime_r(3c)       | gethostbyname_r(3n)          | getservbyname_r(3n)            |
|---------------------|------------------------------|--------------------------------|
| ctermid_r(3s)       | gethostent_r(3n)             | <pre>getservbyport_r(3n)</pre> |
| ctime_r(3c)         | getlogin_r(3c)               | getservent_r(3n)               |
| fgetgrent_r(3c)     | getnetbyaddr_r(3n)           | getspent_r(3c)                 |
| fgetpwent_r(3c)     | getnetbyname_r(3n)           | getspnam_r(3c)                 |
| fgetspent_r(3c)     | getnetent_r(3n)              | $gmtime_r(3c)$                 |
| gamma_r(3m)         | <pre>getnetgrent_r(3n)</pre> | lgamma_r(3m)                   |
| getauclassent_r(3)  | getprotobyname_r(3n)         | $localtime_r(3c)$              |
| getauclassnam_r(3)  | getprotobynumber_r(3n)       | nis_sperror_r(3n)              |
| getauevent_r(3)     | getprotoent_r(3n)            | rand_r(3c)                     |
| getauevnam_r(3)     | getpwent_r(3c)               | readdir_r(3c)                  |
| getauevnum_r(3)     | getpwnam_r(3c)               | strtok_r(3c)                   |
| getgrent_r(3c)      | getpwuid_r(3c)               | tmpnam_r(3s)                   |
| getgrgid_r(3c)      | getrpcbyname_r(3n)           | ttyname_r(3c)                  |
| getgrnam_r(3c)      | getrpcbynumber_r(3n)         |                                |
| gethostbyaddr_r(3n) | getrpcent_r(3n)              |                                |

# Async-Signal-Safe Functions

Functions that can safely be called from signal handlers are *Async-Signal-Safe*. The POSIX standard defines and lists Async-Signal-Safe functions (IEEE Std 1003.1-1990, 3.3.1.3 (3)(f), page 55). In addition to the POSIX Async-Signal-Safe functions, the following functions from the Solaris threads interface are also Async-Signal-Safe:

- sema\_post(3C)
- thr\_sigsetmask(3C), similar to pthread\_sigmask(3C)
- thr\_kill(3C), similar to pthread\_kill(3C)

# MT Safety Levels for Libraries

All routines that can potentially be called by a thread from a multithreaded program should be MT-Safe. Therefore, two or more activations of a routine must be able to *correctly* execute concurrently. So, every library interface that a multithreaded program uses must be MT-Safe.

Not all libraries are now MT-Safe. The commonly used libraries that are MT-Safe are listed in Table 6–3. Additional libraries will eventually be modified to be MT-Safe.

**TABLE 6–3** Some MT-Safe Libraries

| Library          | Comments                                                                                                    |
|------------------|----------------------------------------------------------------------------------------------------|
| lib/libc         | Interfaces that are not safe have thread-safe interfaces of the form $*\_r$ , often with different semantics.                                                     |
| lib/libdl_stubs  | To support static switch compiling                                                                                                    |
| lib/libintl      | Internationalization library                                                                                                    |
| lib/libm         | Math library that is compliant with System V Interface Definition, Edition 3, X/Open and ANSI C                                                                   |
| lib/libmalloc    | Space-efficient memory allocation library, see $malloc(3X)$                                                                                                    |
| lib/libmapmalloc | Alternative mmap-based memory allocation library, see mapmalloc(3X)                                                                                               |
| lib/libnsl       | The TLI interface, XDR, RPC clients and servers, netdir, netselect and getXXbyYY interfaces are not safe, but have thread-safe interfaces of the form getXXbyYY_r |
| lib/libresolv    | Thread-specific errno support                                                                                                    |
| lib/libsocket    | Socket library for making network connections                                                                                                    |
| lib/libw         | Wide character and wide string functions for supporting multibyte locales                                                                                         |
| lib/straddr      | Network name-to-address translation library                                                                                                    |
| lib/libX11       | X11 Windows library routines                                                                                                    |
| lib/libC         | C++ runtime shared objects                                                                                                    |

#### **Unsafe Libraries**

Routines in libraries that are not guaranteed to be MT-Safe can safely be called by multithreaded programs only when such calls are single threaded.

# Compiling and Debugging

This chapter describes how to compile and debug multithreaded programs. This chapter discusses the following topics:

- "Compiling a Multithreaded Application" on page 163
- "Debugging a Multithreaded Program" on page 168

# Compiling a Multithreaded Application

Many options are available for header files, define flags, and linking.

## Preparing for Compilation

The following items are required to compile and link a multithreaded program. Except for the C compiler, all items should be included with your Solaris software.

- A standard C compiler
- Include files:
  - <thread.h> and <pthread.h>
- The regular Solaris linker, ln(1)
- For Solaris 9 and previous releases only, the Solaris threads library (libthread), the POSIX threads library (libpthread), and possibly the POSIX realtime library (librt) for semaphores
- MT-safe libraries such as libc, libm, libw, libintl, libnsl, libsocket, libmalloc, libmapmalloc, and so on

#### Choosing Solaris or POSIX Semantics

Certain functions have different semantics in the POSIX standard than in the Solaris 2.4 release, which was based on an early POSIX draft. Function definitions are chosen at compile time. See the *man pages section 3: Library Interfaces and Headers* for a description of the differences in expected parameters and return values. The functions with different semantics are:

- $\blacksquare$  asctime r(3C)
- $\blacksquare$  ctime r(3C)
- ftrylockfile(3C) (new)
- getgrgid r(3C)
- getgrnam r(3C)
- getlogin\_r(3C)
- getpwnam r(3C)
- getpwuid r(3C)
- readdir r(3C)
- $\blacksquare$  sigwait(2)
- ttyname r(3C)

In Solaris 9 and previous releases, the Solaris fork(2) function duplicates all threads *fork-all* behavior. The POSIX fork(2) function duplicates only the calling thread *fork-one* behavior, as does the Solaris fork1 () function.

Starting with the Solaris 10 release, the behavior of fork() when not linked to -lpthreaad might change in order to be consistent with the POSIX version. In particular, fork() is redefined to be fork1(). Therefore, fork() replicates the calling thread in the child process. The behavior of fork1() is present in all Solaris releases. A new function, forkall(), is provided to replicate all of the parent process's threads in the child for applications that require this behavior.

#### Including <thread.h> or <pthread.h>

The include file <thread.h> compiles code that is upwardly compatible with earlier releases of the Solaris software. This file contains declarations for the Solaris threads interfaces. To call thr\_setconcurrency(3C) with POSIX threads, your program needs to include <thread.h>.

The include file <pthread.h>, used with the -lpthread library, compiles code that conforms with the multithreading interfaces defined by the POSIX standard. For complete POSIX compliance, the feature test macro \_POSIX\_C\_SOURCE should be set to a (long) value ≥ 199506. See thestandards(5) man page.

For the 1996 edition POSIX standard:

```
cc89 -D_POSIX_C_SOURCE=199506L [flags] file
```

For the 2001 edition POSIX standard:

```
cc99 -D POSIX C SOURCE=200112L [flags] file ... [-1 rt]
```

You can mix Solaris threads and POSIX threads in the same application. Include both <thread.h> and <pthread.h> in the application.

In mixed use, Solaris semantics prevail when compiling with -D\_REENTRANT, whereas POSIX semantics prevail when compiling with -D POSIX C SOURCE.

#### Defining REENTRANT or POSIX C SOURCE

For POSIX behavior, compile applications with the -D\_POSIX\_C\_SOURCE flag set ≥ 199506L. For Solaris behavior, compile multithreaded programs with the -D REENTRANT flag. These compiler flags apply to every module of an application.

For mixed applications, Solaris threads with POSIX semantics compile with the -D\_REENTRANT and -D\_POSIX\_PTHREAD\_SEMANTICS flags.

To compile a single-threaded application, define neither the -D\_REENTRANT nor the -D\_POSIX\_C\_SOURCE flag. When these flags are not present, all the old definitions for errno, stdio, and so on remain in effect.

**Note** – Compile single-threaded applications without the -D\_REENTRANT flag. Compile single-threaded applications in this manner to eliminate performance degradation incurred when macros, such as putc(3s), are converted into reentrant function calls.

To summarize, POSIX applications that define <code>-D\_POSIX\_C\_SOURCE</code> get the POSIX semantics for the routines. Applications that define only <code>-D\_REENTRANT</code> get the Solaris semantics for these routines. Solaris applications that define <code>-D\_POSIX\_PTHREAD\_SEMANTICS</code> get the POSIX semantics for these routines, but can still use the Solaris threads interface.

Applications that define both  $-D\_POSIX\_C\_SOURCE$  and  $-D\_REENTRANT$  get the POSIX semantics.

#### Linking With libthread or libpthread

For POSIX threads behavior, in Solaris 9 and prior releases, load the libpthread library. For Solaris threads behavior, load the libthread library. Some POSIX programmers might want to link with -lthread to preserve the Solaris distinction between fork() and fork1(). The -lpthread library makes fork() behave the same way as the Solaris fork1() call.

In Solaris 10 and subsequent releases, neither threads library is required, but the library can still be specified for compatibility. All threading functionality has been moved into the standard C library. To use libthread, specify -lthread before lc on the ld command line, or la st on the cc command line.

To use libthread, specify -lthread before -lc on the ld command line, or last on the cc command line.

To use libpthread, specify -lpthread before -lc on the ld command line, or last on the cc command line.

Prior to the Solaris 9 release, you should not link a nonthreaded program with -lthread or -lpthread. Doing so establishes multithreading mechanisms at link time that are initiated at runtime. These mechanisms slow down a single-threaded application, waste system resources, and produce misleading results when you debug your code.

In Solaris 9 and subsequent releases, linking a nonthreaded program with -lthread or -lpthread makes no semantic difference to the program. No extra threads or extra LWPs are created. The main, and only, thread executes as a traditional single-threaded process. The only effect on the program is to make system library locks become real locks, as opposed to dummy function calls. You must pay the price of acquiring uncontended locks.

Prior to the Solaris 10 release, all calls to libthread and libpthread are no-ops if the application does not link -lthread or -lpthread. The runtime library libc has many predefined libthread and libpthread stubs that are null procedures. True procedures are interposed by libthread or libpthread when the application links both libc and the thread library.

**Note –** For C++ programs that use threads, use the -mt option rather than -lthread to compile and link your application. The -mt option links with libthread and ensures proper library linking order. -lthread might cause your program to core dump.

#### Linking in the POSIX Environment

For the 1996 edition POSIX standard, use the following options to compile and link your application:

```
cc89 -D POSIX C SOURCE=199506L [flags] file ... [-1 rt]
```

For the 2001 edition POSIX standard, use the following options to compile and link your application:

```
cc99 -D POSIX C SOURCE=200112L [flags] file ... [-1 rt]
```

#### Linking in the Solaris Environment

In a Solaris threads environment, use the following options to compile and link your application:

```
cc -D_REENTRANT -D POSIX_THREAD_SEMANTICS [flags] file ... [-1 rt]
```

#### Linking in a Mixed Environment

In a mixed environment, use the following options to compile and link your application:

```
cc -D_REENTRANT [flags] file ... [-1 rt]
```

In mixed usage, you need to include both thread.h and pthread.h.

## Linking With -1rt for POSIX Semaphores

The Solaris semaphore routines, sema\_\* (3C), are contained in the standard C library. By contrast, you link with the -1rt library to get the standard sem\_\* (3R) POSIX semaphore routines described in "Synchronization With Semaphores" on page 111.

#### Linking Old Modules With New Modules

Table 7–1 shows that multithreaded object modules should be linked with old object modules only with great caution.

TABLE 7-1 Compiling With and Without the \_REENTRANT Flag

| File Type                                                                               | Compiled                                               | Reference                         | Return Value                                       |
|-----------------------------------------------------------------------------------------|--------------------------------------------------------|-----------------------------------|----------------------------------------------------|
| Old object files<br>(nonthreaded) and<br>new object files                               | Without the _REENTRANT or _POSIX_C_SOURCE flag         | Static storage                    | The traditional errno                              |
| New object files                                                                        | With the _REENTRANT or _POSIX_C_SOURCE flag            | errno, the new binary entry point | The address of the thread's definition of errno    |
| Programs that use TLI in libnsl. Include tiuser.h to get the TLI global error variable. | With the _REENTRANT or _POSIX_C_SOURCE flag (required) | t_errno, a new entry point        | The address of the thread's definition of t_errno. |

## Alternate Threads Library

The Solaris 8 release introduced an alternate threads library implementation that is located in the directories /usr/lib/lwp (32-bit) and /usr/lib/lwp/64 (64-bit). In the Solaris 9 release, this implementation became the standard threads implementation found in /usr/lib and /usr/lib/64. Effective with the Solaris 10 release, all threads functionality has been moved into libc and no separate threads library is required.

## Debugging a Multithreaded Program

The following discussion describes characteristics that can cause bugs in multithreaded programs.

#### Common Oversights in Multithreaded Programs

The following list points out some of the more frequent oversights that can cause bugs in multithreaded programs.

- A pointer passed to the caller's stack as an argument to a new thread.
- The shared changeable state of global memory accessed without the protection of a synchronization mechanism.
- Deadlocks caused by two threads trying to acquire rights to the same pair of global resources in alternate order. One thread controls the first resource and the other controls the second resource. Neither thread can proceed until the other gives up.
- Trying to reacquire a lock already held (recursive deadlock).
- Creating a hidden gap in synchronization protection. This gap in protection occurs when a protected code segment contains a function that frees and reacquires the synchronization mechanism before returning to the caller. The result is misleading. To the caller, the appearance is that the global data has been protected when the data actually has not been protected.
- When mixing UNIX signals with threads, using the sigwait (2) model for handling asynchronous signals.
- Calling setjmp(3C) and longjmp(3C), and then long-jumping away without releasing the mutex locks.
- Failing to re-evaluate the conditions after returning from a call to \*\_cond\_wait() or \* cond timedwait().

- Forgetting that default threads are created PTHREAD\_CREATE\_JOINABLE and must be reclaimed with pthread\_join(3C). Note that pthread\_exit(3C) does not free up its storage space.
- Making deeply nested, recursive calls and using large automatic arrays can cause problems because multithreaded programs have a more limited stack size than single-threaded programs.
- Specifying an inadequate stack size, or using nondefault stacks.

Multithreaded programs, especially those containing bugs, often behave differently in two successive runs, even with identical inputs. This behavior is caused by differences in the order that threads are scheduled.

In general, multithreading bugs are statistical instead of deterministic. Tracing is usually a more effective method of finding the order of execution problems than is breakpoint-based debugging.

### Tracing and Debugging With the TNF Utilities

Use the TNF utilities to trace, debug, and gather performance analysis information from your applications and libraries. The TNF utilities integrate trace information from the kernel as well as from multiple user processes and threads. The TNF utilities are especially useful for multithreaded code. The TNF utilities are included as part of the Solaris software.

With the TNF utilities, you can easily trace and debug multithreaded programs. See the TNF manual pages for detailed information on using prex(1) and tnfdump(1).

## Using truss

See the truss (1) man page for information on tracing system calls, signals and user-level function calls.

#### Using mdb

For information about mdb, see the Solaris Modular Debugger Guide.

The following mdb commands can be used to access the LWPs of a multithreaded program.

| \$1 | Prints the LWP ID of the representative thread if the target is a |
|-----|-------------------------------------------------------------------|
|     | user process.                                                     |

\$L Prints the LWP IDs of each LWP in the target if the target is a user process.

pid::attach Attaches to process # pid.

::release Releases the previously attached process or core file. The

process can subsequently be continued by prun(1) or it can

be resumed by applying MDB or another debugger.

address::context Context switch to the specified process.

These commands to set conditional breakpoints are often useful.

[ addr ] ::bp [+/-dDestT] [-c cmd] [-n count] sym . . . Set a breakpoint at the specified locations.

addr ::delete[id | all]

Delete the event specifiers with the given ID number.

#### Using dbx

With the dbx utility, you can debug and execute source programs that are written in C++, ANSI C, and FORTRAN. dbx accepts the same commands as the Debugger, but uses a standard terminal (TTY) interface. Both dbx and the Debugger support the debugging of multithreaded programs. For a description of how to start dbx, see the dbx (1) man page, See *Debugging a Program With dbx* for an overview of dbx. The Debugger features are described in the online help in the Debugger GUI for dbx.

All the dbx options that are listed in Table 7–2 can support multithreaded applications.

TABLE 7-2 dbx Options for MT Programs

| Option                       | Action                                                                                                    |
|------------------------------|----------------------------------------------------------------------------------------------------|
| cont at line [-sig signo id] | Continues execution at <i>line</i> with signal <i>signo</i> . The <i>id</i> , if present, specifies which thread or LWP to continue. The default value is <i>all</i> .                       |
| lwp                          | Displays current LWP. Switches to given LWP [lwpid].                                                                                                    |
| lwps                         | Lists all LWPs in the current process.                                                                                                    |
| next tid                     | Steps the given thread. When a function call is skipped, all LWPs are implicitly resumed for the duration of that function call. Nonactive threads cannot be stepped.                        |
| next lid                     | Steps the given LWP. Does not implicitly resume all LWPs when skipping a function. The LWP on which the given thread is active. Does not implicitly resume all LWP when skipping a function. |

| Option                    | Action                                                                                                    |
|---------------------------|----------------------------------------------------------------------------------------------------|
| step tid                  | Steps the given thread. When a function call is skipped, all LWPs are implicitly resumed for the duration of that function call. Nonactive threads cannot be stepped. |
| step lid                  | Steps the given LWP. Does not implicitly resume all LWPs when skipping a function.                                                                                    |
| stepi lid                 | The given LWP.                                                                                                    |
| stepi tid                 | The LWP on which the given thread is active.                                                                                                    |
| thread                    | Displays current thread. Switches to thread <i>tid</i> . In all the following variations, an optional <i>tid</i> implies the current thread.                          |
| thread -info [ tid ]      | Prints everything known about the given thread.                                                                                                    |
| thread -blocks [ tid ]    | Prints all locks held by the given thread blocking other threads.                                                                                                    |
| thread -suspend [ tid ]   | Puts the given thread into suspended state.                                                                                                    |
| thread -resume [ tid ]    | Unsuspends the given thread.                                                                                                    |
| thread -hide [ tid ]      | <i>Hides</i> the given or current thread. The thread does not appear in the generic threads listing.                                                                  |
| thread -unhide [ tid ]    | Unhides the given or current thread.                                                                                                    |
| thread -unhide all        | Unhides all threads.                                                                                                    |
| threads                   | Prints the list of all known threads.                                                                                                    |
| threads -all              | Prints threads that are not usually printed (zombies).                                                                                                    |
| threads -mode all filter  | Controls whether threads prints all threads or filters threads by default.                                                                                            |
| threads -mode auto manual | Enables automatic updating of the thread listing.                                                                                                    |
| threads -mode             | Echoes the current modes. Any of the previous forms can be followed by a thread or LWP ID to get the traceback for the specified entity.                              |

# Programming With Solaris Threads

This chapter compares the application programming interface (API) for Solaris and POSIX threads, and explains the Solaris features that are not found in POSIX threads. The chapter discusses the following topics:

- "Comparing APIs for Solaris Threads and POSIX Threads" on page 173
- "Unique Solaris Threads Functions" on page 178
- "Similar Synchronization Functions—Read-Write Locks" on page 180
- "Similar Solaris Threads Functions" on page 186
- "Similar Synchronization Functions—Mutual Exclusion Locks" on page 197
- "Similar Synchronization Functions: Condition Variables" on page 201
- "Similar Synchronization Functions: Semaphores" on page 206
- "Special Issues for fork() and Solaris Threads" on page 212

# Comparing APIs for Solaris Threads and POSIX Threads

The Solaris threads API and the pthreads API are two solutions to the same problem: build parallelism into application software. Although each API is complete, you can safely mix Solaris threads functions and pthread functions in the same program.

The two APIs do not match exactly, however. Solaris threads support functions that are not found in pthreads, and pthreads include functions that are not supported in the Solaris interface. For those functions that *do* match, the associated arguments might not, although the information content is effectively the same.

By combining the two APIs, you can use features not found in one API to enhance the other API. Similarly, you can run applications that use Solaris threads exclusively with applications that use pthreads exclusively on the same system.

### Major API Differences

Solaris threads and pthreads are very similar in both API action and syntax. The major differences are listed in Table 8-1.

TABLE 8-1 Unique Solaris Threads and pthreads Features

| Solaris Threads                                                                 | POSIX Threads                                                                                    |
|---------------------------------------------------------------------------------|--------------------------------------------------------------------------------------------------|
| thr_prefix for threads function names, sema_prefix for semaphore function names | <pre>pthread_ prefix for pthreads function names, sem_ prefix for semaphore function names</pre> |
| Ability to create "daemon" threads                                              | Cancellation semantics                                                                           |
| Suspending and continuing a thread                                              | Scheduling policies                                                                              |

## Function Comparison Table

The following table compares Solaris threads functions with pthreads functions. Note that even when Solaris threads and pthreads functions appear to be essentially the same, the arguments to the functions can differ.

When a comparable interface is not available either in pthreads or Solaris threads, a hyphen '-' appears in the column. Entries in the pthreads column, that are followed by "POSIX.1b", are part of the POSIX Realtime standard specification and are not part of pthreads.

TABLE 8-2 Solaris Threads and POSIX pthreads Comparison

| Solaris Threads      | pthreads                            |
|----------------------|-------------------------------------|
| thr_create()         | pthread_create()                    |
| thr_exit()           | <pre>pthread_exit()</pre>           |
| thr_join()           | <pre>pthread_join()</pre>           |
| thr_yield()          | <pre>sched_yield() POSIX.1b</pre>   |
| thr_self()           | <pre>pthread_self()</pre>           |
| thr_kill()           | pthread_kill()                      |
| thr_sigsetmask()     | <pre>pthread_sigmask()</pre>        |
| thr_setprio()        | <pre>pthread_setschedparam()</pre>  |
| thr_getprio()        | <pre>pthread_getschedparam()</pre>  |
| thr_setconcurrency() | <pre>pthread_setconcurrency()</pre> |

| <b>TABLE 8–2</b> Solaris Threads and POSIX pt | threads Comparison ( | (Continued) |
|-----------------------------------------------|----------------------|-------------|
|-----------------------------------------------|----------------------|-------------|

| Solaris Threads and POS        | pthreads                                  |
|--------------------------------|-------------------------------------------|
| thr_getconcurrency()           | pthread_getconcurrency()                  |
| thr_suspend()                  | -                                         |
| thr_continue()                 | -                                         |
| thr_keycreate()                | pthread_key_create()                      |
| -                              | <pre>pthread_key_delete()</pre>           |
| thr_setspecific()              | <pre>pthread_setspecific()</pre>          |
| thr_getspecific()              | <pre>pthread_getspecific()</pre>          |
| -                              | pthread_once()                            |
| -                              | <pre>pthread_equal()</pre>                |
| -                              | <pre>pthread_cancel()</pre>               |
| -                              | <pre>pthread_testcancel()</pre>           |
| -                              | <pre>pthread_cleanup_push()</pre>         |
| -                              | <pre>pthread_cleanup_pop()</pre>          |
| -                              | <pre>pthread_setcanceltype()</pre>        |
| -                              | <pre>pthread_setcancelstate()</pre>       |
| <pre>mutex_lock()</pre>        | <pre>pthread_mutex_lock()</pre>           |
| <pre>mutex_unlock()</pre>      | <pre>pthread_mutex_unlock()</pre>         |
| <pre>mutex_trylock()</pre>     | <pre>pthread_mutex_trylock()</pre>        |
| <pre>mutex_init()</pre>        | <pre>pthread_mutex_init()</pre>           |
| <pre>mutex_destroy()</pre>     | <pre>pthread_mutex_destroy()</pre>        |
| <pre>cond_wait()</pre>         | <pre>pthread_cond_wait()</pre>            |
| <pre>cond_timedwait()</pre>    | <pre>pthread_cond_timedwait()</pre>       |
| <pre>cond_reltimedwait()</pre> | <pre>pthread_cond_reltimedwait_np()</pre> |
| cond_signal()                  | <pre>pthread_cond_signal()</pre>          |
| <pre>cond_broadcast()</pre>    | <pre>pthread_cond_broadcast()</pre>       |
| cond_init()                    | <pre>pthread_cond_init()</pre>            |
| cond_destroy()                 | <pre>pthread_cond_destroy()</pre>         |
| rwlock_init()                  | <pre>pthread_rwlock_init()</pre>          |
| rwlock_destroy()               | <pre>pthread_rwlock_destroy()</pre>       |

 TABLE 8-2 Solaris Threads and POSIX pthreads Comparison
 (Continued)

| Solaris Threads                          | pthreads                                   |
|------------------------------------------|--------------------------------------------|
| rw_rdlock()                              | <pre>pthread_rwlock_rdlock()</pre>         |
| rw_wrlock()                              | <pre>pthread_rwlock_wrlock()</pre>         |
| rw_unlock()                              | <pre>pthread_rwlock_unlock()</pre>         |
| rw_tryrdlock()                           | <pre>pthread_rwlock_tryrdlock()</pre>      |
| rw_trywrlock()                           | <pre>pthread_rwlock_trywrlock()</pre>      |
| -                                        | <pre>pthread_rwlockattr_init()</pre>       |
| -                                        | <pre>pthread_rwlockattr_destroy()</pre>    |
| -                                        | <pre>pthread_rwlockattr_getpshared()</pre> |
| -                                        | <pre>pthread_rwlockattr_setpshared()</pre> |
| sema_init()                              | sem_init() POSIX.1b                        |
| sema_destroy()                           | sem_destroy() POSIX.1b                     |
| sema_wait()                              | sem_wait() POSIX.1b                        |
| sema_post()                              | sem_post() POSIX.1b                        |
| sema_trywait()                           | sem_trywait() POSIX.1b                     |
| fork1()                                  | fork()                                     |
| -                                        | <pre>pthread_atfork()</pre>                |
| forkall(), multiple thread copy          | -                                          |
| -                                        | <pre>pthread_mutexattr_init()</pre>        |
| -                                        | <pre>pthread_mutexattr_destroy()</pre>     |
| <pre>type argument in mutex_init()</pre> | <pre>pthread_mutexattr_setpshared()</pre>  |
| -                                        | <pre>pthread_mutexattr_getpshared()</pre>  |
| -                                        | <pre>pthread_mutex_attr_settype()</pre>    |
| -                                        | <pre>pthread_mutex_attr_gettype()</pre>    |
| -                                        | <pre>pthread_condattr_init()</pre>         |
| -                                        | <pre>pthread_condattr_destroy()</pre>      |
| type argument in cond_init()             | <pre>pthread_condattr_setpshared()</pre>   |
| -                                        | <pre>pthread_condattr_getpshared()</pre>   |
| -                                        | <pre>pthread_attr_init()</pre>             |
| -                                        | <pre>pthread_attr_destroy()</pre>          |

TABLE 8–2 Solaris Threads and POSIX pthreads Comparison (Continued)

| Solaris Threads                                | pthreads                                  |
|------------------------------------------------|-------------------------------------------|
| THR_BOUND flag in thr_create()                 | pthread_attr_setscope()                   |
| -                                              | <pre>pthread_attr_getscope()</pre>        |
| -                                              | <pre>pthread_attr_setguardsize()</pre>    |
| -                                              | <pre>pthread_attr_getguardsize()</pre>    |
| <pre>stack_size argument in thr_create()</pre> | <pre>pthread_attr_setstacksize()</pre>    |
| -                                              | <pre>pthread_attr_getstacksize()</pre>    |
| stack_addr argument in thr_create()            | <pre>pthread_attr_setstack()</pre>        |
| -                                              | <pre>pthread_attr_getstack()</pre>        |
| THR_DETACH flag in thr_create()                | <pre>pthread_attr_setdetachstate()</pre>  |
| -                                              | <pre>pthread_attr_getdetachstate()</pre>  |
| -                                              | <pre>pthread_attr_setschedparam()</pre>   |
| -                                              | <pre>pthread_attr_getschedparam()</pre>   |
| -                                              | <pre>pthread_attr_setinheritsched()</pre> |
| -                                              | <pre>pthread_attr_getinheritsched()</pre> |
| -                                              | <pre>pthread_attr_setsschedpolicy()</pre> |
| -                                              | <pre>pthread_attr_getschedpolicy()</pre>  |

To use the Solaris threads functions described in this chapter for Solaris 9 and previous releases, you must link with the Solaris threads library -lthread.

Operation is virtually the same for both Solaris threads and for pthreads, even though the function names or arguments might differ. Only a brief example consisting of the correct include file and the function prototype is presented. Where return values are not given for the Solaris threads functions, see the appropriate pages in man pages section 3: Basic Library Functions for the function return values.

For more information on Solaris related functions, see the related pthreads documentation for the similarly named function.

Where Solaris threads functions offer capabilities that are not available in pthreads, a full description of the functions is provided.

## **Unique Solaris Threads Functions**

This section describes unique Solaris threads functions: suspending thread execution and continuing a suspended thread.

#### Suspending Thread Execution

thr\_suspend(3C) immediately suspends the execution of the thread specified by <code>target\_thread</code>. On successful return from thr\_suspend(), the suspended thread is no longer executing.

Because thr\_suspend() suspends the target thread with no regard to the locks that the thread might be holding, you must use thr\_suspend() with extreme care. If the suspending thread calls a function that requires a lock held by the suspended target thread, deadlock will result.

#### thr suspend Syntax

```
#include <thread.h>
int thr_suspend(thread_t tid);
```

After a thread is suspended, subsequent calls to thr\_suspend() have no effect. Signals cannot awaken the suspended thread. The signals remain pending until the thread resumes execution.

In the following synopsis, pthread\_t *tid* as defined in pthreads is the same as thread\_t *tid* in Solaris threads. *tid* values can be used interchangeably either by assignment or through the use of casts.

```
thread_t tid; /* tid from thr_create() */

/* pthreads equivalent of Solaris tid from thread created */
/* with pthread_create() */
pthread_t ptid;

int ret;

ret = thr_suspend(tid);

/* using pthreads ID variable with a cast */
ret = thr_suspend((thread_t) ptid);
```

#### thr suspend Return Values

thr\_suspend() returns zero after completing successfully. Any other return value indicates that an error occurred. When the following condition occurs, thr suspend() fails and returns the corresponding value.

**ESRCH** 

**Description:** *tid* cannot be found in the current process.

#### Continuing a Suspended Thread

thr\_continue(3C) resumes the execution of a suspended thread. Once a suspended thread is continued, subsequent calls to thr continue() have no effect.

#### thr continue Syntax

```
#include <thread.h>
int thr_continue(thread_t tid);
```

A suspended thread is not awakened by a signal. The signal remains pending until the execution of the thread is resumed by thr\_continue().

pthread\_t *tid* as defined in pthreads is the same as thread\_t *tid* in Solaris threads. *tid* values can be used interchangeably either by assignment or through the use of casts.

```
thread_t tid; /* tid from thr_create()*/

/* pthreads equivalent of Solaris tid from thread created */
/* with pthread_create()*/
pthread_t ptid;

int ret;

ret = thr_continue(tid);

/* using pthreads ID variable with a cast */
ret = thr_continue((thread_t) ptid)
```

#### thr\_continue Return Values

thr\_continue() returns zero after completing successfully. Any other return value indicates that an error occurred. When the following condition occurs, thr\_continue() fails and returns the corresponding value.

ESRCH

**Description:** *tid* cannot be found in the current process.

## Similar Synchronization Functions—Read-Write Locks

Read-write locks allow simultaneous read access by many threads while restricting write access to only one thread at a time. This section discusses the following topics:

- Initializing a readers/writer lock
- Acquiring a read lock
- Trying to acquire a read lock
- Acquiring a write lock
- Trying to acquire a write
- Unlocking a readers/writer lock
- Destroying readers/writer lock state

When any thread holds the lock for reading, other threads can also acquire the lock for reading but must wait to acquire the lock for writing. If one thread holds the lock for writing, or is waiting to acquire the lock for writing, other threads must wait to acquire the lock for either reading or writing.

Read-write locks are slower than mutexes. But read-write locks can improve performance when the locks protect data not frequently written but are read by many concurrent threads.

Use read-write locks to synchronize threads in this process and other processes. Allocate read-write locks in memory that is writable and shared among the cooperating processes. See themmap(2) man page for information about mapping read-write locks for this behavior.

By default, the acquisition order is not defined when multiple threads are waiting for a read-write lock. However, to avoid writer starvation, the Solaris threads package tends to favor writers over readers of equal priority.

Read-write locks must be initialized before use.

#### Initialize a Read-Write Lock

Use rwlock\_init(3C) to initialize the read-write lock pointed to by *rwlp* and to set the lock state to unlocked.

```
rwlock_init Syntax
```

```
#include <synch.h> (or #include <thread.h>)
int rwlock init(rwlock t *rwlp, int type, void * arg);
```

*type* can be one of the following values:

- USYNC PROCESS The read-write lock can be used to synchronize threads in this process and other processes. *arg* is ignored.
- USYNC THREAD The read-write lock can be used to synchronize threads in this process only. arg is ignored.

Multiple threads must not initialize the same read-write lock simultaneously. Read-write locks can also be initialized by allocation in zeroed memory, in which case a type of USYNC THREAD is assumed. A read-write lock must not be reinitialized while other threads might be using the lock.

For POSIX threads, see "pthread\_rwlock\_init Syntax" on page 123.

#### Initializing Read-Write Locks With Intraprocess Scope

```
#include <thread.h>
rwlock t rwlp;
int ret;
/* to be used within this process only */
ret = rwlock init(&rwlp, USYNC THREAD, 0);
```

#### *Initializing Read-Write Locks With Interprocess Scope*

```
#include <thread.h>
rwlock t rwlp;
int ret;
/* to be used among all processes */
ret = rwlock_init(&rwlp, USYNC_PROCESS, 0);
```

#### rwlock init Return Values

rwlock init() returns zero after completing successfully. Any other return value indicates that an error occurred. When any of the following conditions occurs, the function fails and returns the corresponding value.

EINVAL

**Description:** Invalid argument.

**Description:** *rwlp* or *arg* points to an illegal address.

## Acquiring a Read Lock

Use rw rdlock(3C) to acquire a read lock on the read-write lock pointed to by rwlp.

#### rw rdlock Syntax

```
#include <synch.h> (or #include <thread.h>)
int rw rdlock(rwlock t *rwlp);
```

When the read-write lock is already locked for writing, the calling thread blocks until the write lock is released. Otherwise, the read lock is acquired. For POSIX threads, see "pthread rwlock rdlock Syntax" on page 124.

#### rw\_rdlock Return Values

rw\_rdlock() returns zero after completing successfully. Any other return value indicates that an error occurred. When any of the following conditions occurs, the function fails and returns the corresponding value.

EINVAL

**Description:** Invalid argument.

**EFAULT** 

**Description:** *rwlp* points to an illegal address.

### Trying to Acquire a Read Lock

Use rw\_tryrdlock(3C) to attempt to acquire a read lock on the read-write lock pointed to by *rwlp*.

#### rw\_tryrdlock Syntax

```
#include <synch.h> (or #include <thread.h>)
int rw_tryrdlock(rwlock_t *rwlp);
```

When the read-write lock is already locked for writing, rw\_tryrdlock() returns an error. Otherwise, the read lock is acquired. For POSIX threads, see "pthread rwlock tryrdlock Syntax" on page 125.

#### rw\_tryrdlock Return Values

rw\_tryrdlock() returns zero after completing successfully. Any other return value indicates that an error occurred. When any of the following conditions occurs, the function fails and returns the corresponding value.

EINVAL

**Description:** Invalid argument.

**EFAULT** 

**Description:** *rwlp* points to an illegal address.

EBUSY

**Description:** The read-write lock pointed to by *rwlp* was already locked.

### Acquiring a Write Lock

Use rw\_wrlock(3C) to acquire a write lock on the read-write lock pointed to by rwlp.

#### rw\_wrlock Syntax

```
#include <synch.h> (or #include <thread.h>)
int rw_wrlock(rwlock_t *rwlp);
```

When the read-write lock is already locked for reading or writing, the calling thread blocks until all read locks and write locks are released. Only one thread at a time can hold a write lock on a read-write lock. For POSIX threads, see

"pthread rwlock wrlock Syntax" on page 126.

#### rw wrlock Return Values

rw\_wrlock() returns zero after completing successfully. Any other return value indicates that an error occurred. When any of the following conditions occurs, the function fails and returns the corresponding value.

EINVAL

**Description:** Invalid argument.

EFAULT

**Description:** *rwlp* points to an illegal address.

### Trying to Acquire a Write Lock

Use rw\_trywrlock(3C) to attempt to acquire a write lock on the read-write lock pointed to by *rwlp*.

#### rw trywrlock Syntax

```
#include <synch.h> (or #include <thread.h>)
int rw_trywrlock(rwlock_t *rwlp);
```

When the read-write lock is already locked for reading or writing, rw\_trywrlock() returns an error. For POSIX threads, see "pthread\_rwlock\_trywrlock Syntax" on page 126.

#### rw trywrlock Return Values

rw\_trywrlock() returns zero after completing successfully. Any other return value indicates that an error occurred. When any of the following conditions occurs, the function fails and returns the corresponding value.

EINVAL

Description: Invalid argument.

**EFAULT** 

**Description:** *rwlp* points to an illegal address.

**EBUSY** 

**Description:** The read-write lock pointed to by *rwlp* was already locked.

#### Unlock a Read-Write Lock

Use rw unlock(3C) to unlock a read-write lock pointed to by rwlp.

#### rw\_unlock Syntax

```
#include <synch.h> (or #include <thread.h>)
int rw_unlock(rwlock_t *rwlp);
```

The read-write lock must be locked, and the calling thread must hold the lock either for reading or writing. When any other threads are waiting for the read-write lock to become available, one of the threads is unblocked. For POSIX threads, see "pthread\_rwlock\_unlock Syntax" on page 127.

#### rw\_unlock Return Values

rw\_unlock() returns zero after completing successfully. Any other return value indicates that an error occurred. When any of the following conditions occurs, the function fails and returns the corresponding value.

EINVAL

**Description:** Invalid argument.

EFAULT

**Description:** *rwlp* points to an illegal address.

### Destroying the Read-Write Lock State

Use rwlock\_destroy(3C) to destroy any state that is associated with the read-write lock pointed to by *rlwp*.

#### rwlock\_destroy Syntax

```
#include <synch.h> (or #include <thread.h>)
int rwlock destroy(rwlock t *rwlp);
```

The space for storing the read-write lock is not freed. For POSIX threads, see "pthread rwlock destroy Syntax" on page 128.

Example 8–1 uses a bank account to demonstrate read-write locks. While the program could allow multiple threads to have concurrent read-only access to the account balance, only a single writer is allowed. Note that the <code>get\_balance()</code> function needs the lock to ensure that the addition of the checking and saving balances occurs atomically.

#### **EXAMPLE 8–1** Read-Write Bank Account

```
rwlock t account lock;
float checking balance = 100.0;
float saving balance = 100.0;
rwlock init(&account lock, 0, NULL);
float
get_balance() {
    float bal;
    rw rdlock(&account lock);
   bal = checking balance + saving balance;
   rw_unlock(&account_lock);
    return(bal);
}
transfer_checking_to_savings(float amount) {
    rw wrlock(&account lock);
    checking balance = checking balance - amount;
    saving balance = saving balance + amount;
    rw unlock(&account lock);
}
```

### rwlock\_destroy Return Values

rwlock\_destroy() returns zero after completing successfully. Any other return value indicates that an error occurred. When any of the following conditions occurs, the function fails and returns the corresponding value.

EINVAL

**Description:** Invalid argument.

EFAULT

**Description:** *rwlp* points to an illegal address.

# Similar Solaris Threads Functions

**TABLE 8–3** Similar Solaris Threads Functions

| Operation                                    | Related Function Description         |
|----------------------------------------------|--------------------------------------|
| Create a thread                              | "thr_create Syntax" on page 187      |
| Get the minimal stack size                   | "thr_min_stack Syntax" on page 189   |
| Get the thread identifier                    | "thr_self Syntax" on page 190        |
| Yield thread execution                       | "thr_yield Syntax" on page 190       |
| Send a signal to a thread                    | "thr_kill Syntax" on page 190        |
| Access the signal mask of the calling thread | "thr_sigsetmask Syntax" on page 191  |
| Terminate a thread                           | "thr_exit Syntax" on page 192        |
| Wait for thread termination                  | "thr_join Syntax" on page 192        |
| Create a thread-specific data key            | "thr_keycreate Syntax" on page 194   |
| Set thread-specific data                     | "thr_setspecific Syntax" on page 195 |
| Get thread-specific data                     | "thr_getspecific Syntax" on page 195 |
| Set the thread priority                      | "thr_setprio Syntax" on page 196     |
| Get the thread priority                      | "thr_getprio Syntax" on page 197     |

# Creating a Thread

The thr\_create(3C) routine is one of the most elaborate of all routines in the Solaris threads interface.

Use thr\_create(3C) to add a new thread of control to the current process. For POSIX threads, see "pthread\_create Syntax" on page 24.

#### thr create Syntax

```
#include <thread.h>
int thr_create(void *stack_base, size_t stack_size,
    void *(*start_routine) (void *), void *arg, long flags,
    thread_t *new_thread);
size t thr min stack(void);
```

Note that the new thread does not inherit pending signals, but the thread does inherit priority and signal masks.

<code>stack\_base</code>. Contains the address for the stack that the new thread uses. If <code>stack\_base</code> is <code>NULL</code>, then <code>thr\_create()</code> allocates a stack for the new thread with at least <code>stack\_size</code> bytes.

stack\_size. Contains the size, in number of bytes, for the stack that the new thread uses.
If stack\_size is zero, a default size is used. In most cases, a zero value works best. If
stack\_size is not zero, stack\_size must be greater than the value returned by
thr min stack().

In general, you do not need to allocate stack space for threads. The system allocates 1 megabyte of virtual memory for each thread's stack with no reserved swap space. The system uses the -MAP\_NORESERVE option of mmap(2) to make the allocations.

start\_routine. Contains the function with which the new thread begins execution. When start\_routine() returns, the thread exits with the exit status set to the value returned by start\_routine. See "thr exit Syntax" on page 192.

arg. Can be any variable described by void, which is typically any 4-byte value. Any larger value must be passed indirectly by having the argument point to the variable.

Note that you can supply only one argument. To get your procedure to take multiple arguments, encode the multiple arguments as a single argument, such as by putting the arguments in a structure.

*flags*. Specifies attributes for the created thread. In most cases a zero value works best.

The value in *flags* is constructed from the bitwise inclusive OR of the following arguments:

- THR\_SUSPENDED. Suspends the new thread, and does not execute *start\_routine* until the thread is started by thr\_continue(). Use THR\_SUSPENDED to operate on the thread, such as changing its priority, before you run the thread.
- THR\_DETACHED. Detaches the new thread so that its thread ID and other resources can be reused as soon as the thread terminates. Set THR\_DETACHED when you do not want to wait for the thread to terminate.

**Note** – When no explicit synchronization is allocated, an unsuspended, detached thread can fail. On failure, the thread ID is reassigned to another new thread before its creator returns from thr create().

- THR\_BOUND. Permanently binds the new thread to an LWP. The new thread is a *bound thread*. Starting with the Solaris 9 release, no distinction is made by the system between bound and unbound threads. All threads are treated as bound threads.
- THR\_DAEMON. Marks the new thread as a daemon. A daemon thread is always detached. THR\_DAEMON implies THR\_DETACHED. The process exits when all nondaemon threads exit. Daemon threads do not affect the process exit status and are ignored when counting the number of thread exits.

A process can exit either by calling exit () or by having every thread in the process that was not created with the THR\_DAEMON flag call thr\_exit (3C). An application or a library that the process calls can create one or more threads that should be ignored (not counted) in the decision of whether to exit. The THR\_DAEMON flag identifies threads that are not counted in the process exit criterion.

new\_thread. When new\_thread is not NULL, it points to where the ID of the new thread is stored when thr\_create() is successful. The caller is responsible for supplying the storage pointed to by this argument. The ID is valid only within the calling process.

If you are not interested in this identifier, supply a NULL value to *new\_thread*.

#### thr create Return Values

thr\_create() returns zero when the function completes successfully. Any other return value indicates that an error occurred. When any of the following conditions is detected, thr create() fails and returns the corresponding value.

#### EAGAIN

**Description:** A system limit is exceeded, such as when too many LWPs have been created.

#### ENOMEM

**Description:** Insufficient memory was available to create the new thread.

#### EINVAL

**Description:**  $stack\_base$  is not NULL and  $stack\_size$  is less than the value returned by thr min stack.()

### Getting the Minimal Stack Size

Use thr\_min\_stack(3C) to get the minimum stack size for a thread.

Stack behavior in Solaris threads is generally the same as stack behavior in pthreads. For more information about stack setup and operation, see "About Stacks" on page 63.

#### thr min stack Syntax

```
#include <thread.h>
```

```
size t thr min stack(void);
```

thr\_min\_stack() returns the amount of space that is needed to execute a null thread. A null thread is a thread that is created to execute a null procedure. Useful threads need more than the absolute minimum stack size, so be very careful when reducing the stack size.

A thread that executes more than a null procedure should allocate a stack size that is larger than the size of thr\_min\_stack().

When a thread is created with a user-supplied stack, the user must reserve enough space to run the thread. A dynamically linked execution environment increases the difficulty of determining the thread minimal stack requirements.

You can specify a custom stack in two ways. The first is to supply a NULL for the stack location, thereby asking the runtime library to allocate the space for the stack, but to supply the desired size in the stacksize parameter to thr create().

The other approach is to take overall aspects of stack management and supply a pointer to the stack to thr\_create(). This means that you are responsible not only for stack allocation but also for stack deallocation. When the thread terminates, you must arrange for the disposal of the thread's stack.

When you allocate your own stack, be sure to append a red zone to its end by calling mprotect (2).

Most users should not create threads with user-supplied stacks. User-supplied stacks exist only to support applications that require complete control over their execution environments.

Instead, users should let the system manage stack allocation. The system provides default stacks that should meet the requirements of any created thread.

#### thr\_min\_stack Return Values

No errors are defined.

### Acquiring the Thread Identifier

Use thr\_self(3C) to get the ID of the calling thread. For POSIX threads, see "pthread\_self Syntax" on page 33.

#### thr\_self Syntax

```
#include <thread.h>
thread_t thr_self(void);
```

### thr\_self Return Values

No errors are defined.

#### Yield Thread Execution

 ${\tt thr\_yield(3C)}$  causes the current thread to yield its execution in favor of another thread with the same or greater priority. Otherwise,  ${\tt thr\_yield()}$  has no effect. However, calling  ${\tt thr\_yield()}$  does not guarantee that the thread yields its execution.

#### thr\_yield Syntax

```
#include <thread.h>
void thr_yield(void);
```

#### thr\_yield Return Values

thr\_yield() returns nothing and does not set errno.

### Send a Signal to a Thread

thr\_kill(3C) sends a signal to a thread. For POSIX threads, see "pthread\_kill Syntax" on page 37.

#### thr kill Syntax

```
#include <thread.h>
#include <signal.h>
int thr kill(thread t target_thread, int sig);
```

#### thr kill Return Values

Upon successful completion, thr\_kill() returns 0. When any of the following conditions is detected, thr\_kill() fails and returns the corresponding value. When a failure occurs, no signal is sent.

#### **ESRCH**

**Description:** No thread was found associated with the thread designated by *thread* ID.

#### EINVAL

**Description:** The *sig* argument value is not zero. *sig* is an invalid or unsupported signal number.

### Access the Signal Mask of the Calling Thread

Use thr\_sigsetmask(3C) to change or examine the signal mask of the calling thread.

#### thr sigsetmask Syntax

```
#include <thread.h>
#include <signal.h>
int thr_sigsetmask(int how, const sigset_t *set, sigset_t *oset);
```

thr\_sigsetmask() changes or examines a calling thread's signal mask. Each thread has its own signal mask. A new thread inherits the calling thread's signal mask and priority. However, pending signals are not inherited. Pending signals for a new thread will be empty.

If the value of the argument *set* is not NULL, *set* points to a set of signals that can modify the currently blocked set. If the value of *set* is NULL, the value of *how* is insignificant and the thread's signal mask is unmodified. Use this behavior to inquire about the currently blocked signals.

The value of *how* specifies the method in which the set is changed. *how* takes one of the following values.

- SIG\_BLOCK. *set* corresponds to a set of signals to block. The signals are added to the current signal mask.
- SIG\_UNBLOCK. *set* corresponds to a set of signals to unblock. These signals are deleted from the current signal mask.
- SIG\_SETMASK. *set* corresponds to the new signal mask. The current signal mask is replaced by *set*.

#### thr sigsetmask Return Values

Upon successful completion, thr sigsetmask() returns 0. When any of the following conditions is detected, thr sigsetmask() fails and returns the corresponding value.

EINVAL

**Description:** *set* is not NULL and the value of *how* is not defined.

#### Terminate a Thread

Use thr exit(3C) to terminate a thread. For POSIX threads, see "pthread exit Syntax" on page 39.

#### thr exit Syntax

```
#include <thread.h>
void thr_exit(void *status);
```

#### thr exit Return Values

thr exit() does not return to its caller.

#### Wait for Thread Termination

Use thr join(3C) to wait for a target thread to terminate. For POSIX threads, see "pthread join Syntax" on page 25.

### thr join Syntax

```
#include <thread.h>
int thr_join(thread_t tid, thread_t *departedid, void **status);
```

The target thread must be a member of the current process. The target thread cannot be a detached thread or a daemon thread.

Several threads cannot wait for the same thread to complete. One thread will complete successfully. The others will terminate with an ESRCH error.

thr join() will not block processing of the calling thread if the target thread has already terminated.

#### thr join, Join Specific

```
#include <thread.h>
thread_t tid;
thread_t departedid;
int ret;
void *status;

/* waiting to join thread "tid" with status */
ret = thr_join(tid, &departedid, &status);

/* waiting to join thread "tid" without status */
ret = thr_join(tid, &departedid, NULL);

/* waiting to join thread "tid" without return id and status */
ret = thr_join(tid, NULL, NULL);
```

When the *tid* is (thread\_t) 0, then thread\_join() waits for any undetached thread in the process to terminate. In other words, when no thread identifier is specified, any undetached thread that exits causes thread join() to return.

#### thr join, Join Any

```
#include <thread.h>
thread_t tid;
thread_t departedid;
int ret;
void *status;

/* waiting to join any non-detached thread with status */
ret = thr join(0, &departedid, &status);
```

By indicating 0 as the thread ID in the Solaris thr\_join(), a join takes place when any non detached thread in the process exits. The *departedid* indicates the thread ID of the exiting thread.

#### thr\_join Return Values

thr\_join() returns 0 if successful. When any of the following conditions is detected, thr\_join() fails and returns the corresponding value.

#### ESRCE

**Description:** No undetached thread is found which corresponds to the target thread ID.

#### EDEADLK

**Description:** A deadlock was detected or the value of the target thread specifies the calling thread.

### Creating a Thread-Specific Data Key

thr\_keycreate(3C) allocates a key that is used to identify thread-specific data in a process. The key is global to all threads in the process. Each thread binds a value to the key when the key gets created.

Except for the function names and arguments, thread-specific data is the same for Solaris threads as thread-specific data is for POSIX threads. The synopses for the Solaris functions are described in this section. For POSIX threads, see "pthread\_key\_create Syntax" on page 28.

#### thr keycreate Syntax

```
#include <thread.h>
int thr_keycreate(thread_key_t *keyp,
    void (*destructor) (void *value));
```

*keyp* independently maintains specific values for each binding thread. Each thread is initially bound to a private element of *keyp* that allows access to its thread-specific data. Upon key creation, a new key is assigned the value NULL for all active threads. Additionally, upon thread creation, all previously created keys in the new thread are assigned the value NULL.

An optional *destructor* function can be associated with each *keyp*. Upon thread exit, if a *keyp* has a non-NULL *destructor* and the thread has a non-NULL *value* associated with *keyp*, the *destructor* is called with the currently associated *value*. If more than one *destructor* exists for a thread when it exits, the order of destructor calls is unspecified.

#### thr\_keycreate Return Values

thr\_keycreate() returns 0 if successful. When any of the following conditions is detected, thr keycreate() fails and returns the corresponding value.

EAGAIN

**Description:** The system does not have the resources to create another thread-specific data key, or the number of keys exceeds the per-process limit for PTHREAD\_KEYS\_MAX.

ENOMEM

**Description:** Insufficient memory is available to associate *value* with *keyp*.

### Setting the Thread-Specific Data Value

thr\_setspecific(3C) binds *value* to the thread-specific data key, *key*, for the calling thread. For POSIX threads, see "pthread setspecific Syntax" on page 30.

#### thr\_setspecific Syntax

```
#include <thread.h>
int thr_setspecific(thread_key_t key, void *value);
```

#### thr setspecific Return Values

thr\_setspecific() returns 0 if successful. When any of the following conditions is detected, thr\_setspecific() fails and returns the corresponding value.

#### ENOMEM

**Description:** Insufficient memory is available to associate *value* with *keyp*.

#### EINVAL

**Description:** *keyp* is invalid.

## Getting the Thread-Specific Data Value

thr\_getspecific(3C) stores the current value bound to *key* for the calling thread into the location pointed to by *valuep*. For POSIX threads, see "pthread getspecific Syntax" on page 30.

#### thr getspecific Syntax

```
#include <thread.h>
int thr_getspecific(thread_key_t key, void **valuep);
```

#### thr\_getspecific Return Values

thr\_getspecific() returns 0 if successful. When any of the following conditions is detected, thr\_getspecific() fails and returns the corresponding value.

#### **ENOMEM**

**Description:** Insufficient memory is available to associate *value* with *keyp*.

#### EINVAL

**Description:** *keyp* is invalid.

#### Set the Thread Priority

In Solaris threads, a thread created with a priority other than the priority of its parents is created in SUSPEND mode. While suspended, the thread's priority is modified using the thr\_setprio(3C) function call. After thr\_setprio() completes, the thread resumes execution.

A higher priority thread receives precedence over lower priority threads with respect to synchronization object contention.

#### thr\_setprioSyntax

thr\_setprio(3C) changes the priority of the thread, specified by *tid*, within the current process to the priority specified by *newprio*. For POSIX threads, see "pthread\_setschedparam Syntax" on page 35.

```
#include <thread.h>
int thr_setprio(thread_t tid, int newprio)
```

By default, threads are scheduled based on fixed priorities that range from 0, the least significant, to 127, the most significant.

```
thread_t tid;
int ret;
int newprio = 20;

/* suspended thread creation */
ret = thr_create(NULL, NULL, func, arg, THR_SUSPENDED, &tid);

/* set the new priority of suspended child thread */
ret = thr_setprio(tid, newprio);

/* suspended child thread starts executing with new priority */
ret = thr continue(tid);
```

#### thr\_setprio Return Values

thr\_setprio() returns 0 if successful. When any of the following conditions is detected, thr\_setprio() fails and returns the corresponding value.

**ESRCH** 

**Description:** The value specified by *tid* does not refer to an existing thread.

EINVAL

**Description:** The value of *priority* makes no sense for the scheduling class associated with *tid*.

#### Get the Thread Priority

Use thr\_getprio(3C) to get the current priority for the thread. Each thread inherits a priority from its creator. thr\_getprio() stores the current priority, *tid*, in the location pointed to by *newprio*. For POSIX threads, see "pthread\_getschedparam Syntax" on page 36.

#### thr getprio Syntax

```
#include <thread.h>
int thr getprio(thread t tid, int *newprio)
```

#### thr getprio Return Values

thr\_getprio() returns 0 if successful. When the following condition is detected, thr\_getprio() fails and returns the corresponding value.

**ESRCH** 

**Description:** The value specified by *tid* does not refer to an existing thread.

# Similar Synchronization Functions—Mutual Exclusion Locks

- Initializing a mutex
- Destroying a mutex
- Acquiring a mutex
- Releasing a mutex
- Trying to acquire a mutex

#### Initialize a Mutex

Use mutex\_init(3C) to initialize the mutex pointed to by *mp*. For POSIX threads, see "Initializing a Mutex" on page 84.

#### mutex\_init(3C) Syntax

```
#include <synch.h>
#include <thread.h>
int mutex_init(mutex_t *mp, int type, void *arg));
```

The *type* can be one of the following values.

- USYNC\_PROCESS. The mutex can be used to synchronize threads in this process and other processes. arg is ignored.
- USYNC\_PROCESS\_ROBUST. The mutex can be used to *robustly* synchronize threads in this process and other processes. *arg* is ignored.

 USYNC\_THREAD. The mutex can be used to synchronize threads in this process only. arg is ignored.

When a process fails while holding a USYNC\_PROCESS lock, subsequent requestors of that lock hang. This behavior is a problem for systems that share locks with client processes because the client processes can be abnormally killed. To avoid the problem of hanging on a lock held by a dead process, use USYNC\_PROCESS\_ROBUST to lock the mutex. USYNC\_PROCESS\_ROBUST adds two capabilities:

- In the case of process death, all owned locks held by that process are unlocked.
- The next requestor for any of the locks owned by the failed process receives the lock. But, the lock is held with an error return indicating that the previous owner failed while holding the lock.

Mutexes can also be initialized by allocation in zeroed memory, in which case a *type* of USYNC\_THREAD is assumed.

Multiple threads must not initialize the same mutex simultaneously. A mutex lock must not be reinitialized while other threads might be using the mutex.

#### Mutexes With Intraprocess Scope

```
#include <thread.h>
mutex_t mp;
int ret;

/* to be used within this process only */
ret = mutex_init(&mp, USYNC_THREAD, 0);
```

#### Mutexes With Interprocess Scope

#include <thread.h>

```
mutex_t mp;
int ret;

/* to be used among all processes */
ret = mutex_init(&mp, USYNC_PROCESS, 0);
```

#### Mutexes With Interprocess Scope-Robust

```
#include <thread.h>
mutex_t mp;
int ret;
/* to be used among all processes */
```

```
ret = mutex init(&mp, USYNC PROCESS ROBUST, 0);
```

### mutex\_init Return Values

mutex\_init() returns 0 if successful. When any of the following conditions is detected, mutex\_init() fails and returns the corresponding value.

**EFAULT** 

**Description:** *mp* points to an illegal address.

EINVAL

**Description:** The value specified by *mp* is invalid.

**ENOMEM** 

**Description:** System has insufficient memory to initialize the mutex.

EAGAIN

**Description:** System has insufficient resources to initialize the mutex.

**EBUSY** 

**Description:** System detected an attempt to reinitialize an active mutex.

### Destroy a Mutex

Use mutex\_destroy(3C) to destroy any state that is associated with the mutex pointed to by *mp*. The space for storing the mutex is not freed. For POSIX threads, see "pthread\_mutex\_destroy Syntax" on page 91.

#### mutex\_destroy Syntax

```
#include <thread.h>
int mutex_destroy (mutex_t *mp);
```

#### mutex\_destroy Return Values

 $\label{lem:mutex_destroy} \begin{subarray}{ll} mutex_destroy() & returns 0 if successful. When the following condition is detected, \\ mutex_destroy() & fails and returns the corresponding value. \\ \end{subarray}$ 

EFAULT

**Description:** *mp* points to an illegal address.

### Acquiring a Mutex

Use mutex\_lock(3C) to lock the mutex pointed to by *mp*. When the mutex is already locked, the calling thread blocks until the mutex becomes available. Blocked threads wait on a prioritized queue. For POSIX threads, see "pthread\_mutex\_lock Syntax" on page 87.

#### mutex\_lock Syntax

```
#include <thread.h>
int mutex_lock(mutex_t *mp);
```

#### mutex\_lock Return Values

mutex\_lock() returns 0 if successful. When any of the following conditions is detected, mutex\_lock() fails and returns the corresponding value.

EFAULT

**Description:** *mp* points to an illegal address.

EDEADLK

**Description:** The mutex is already locked and is owned by the calling thread.

### Releasing a Mutex

Use mutex\_unlock(3C) to unlock the mutex pointed to by *mp*. The mutex must be locked. The calling thread must be the thread that last locked the mutex, the owner. For POSIX threads, see "pthread mutex unlock Syntax" on page 89.

#### mutex unlock Syntax

```
#include <thread.h>
int mutex_unlock(mutex_t *mp);
```

#### mutex\_unlock Return Values

 ${\tt mutex\_unlock()}$  returns 0 if successful. When any of the following conditions is detected,  ${\tt mutex\_unlock()}$  fails and returns the corresponding value.

EFAULT

**Description:** *mp* points to an illegal address.

**EPERM** 

**Description:** The calling thread does not own the mutex.

### Trying to Acquire a Mutex

Use mutex\_trylock(3C) to attempt to lock the mutex pointed to by *mp*. This function is a nonblocking version of mutex\_lock(). For POSIX threads, see "pthread\_mutex\_trylock Syntax" on page 89.

#### mutex\_trylock Syntax

```
#include <thread.h>
int mutex_trylock(mutex_t *mp);
```

#### mutex\_trylock Return Values

mutex\_trylock() returns 0 if successful. When any of the following conditions is detected, mutex\_trylock() fails and returns the corresponding value.

**EFAULT** 

**Description:** *mp* points to an illegal address.

EBUSY

**Description:** The system detected an attempt to reinitialize an active mutex.

# Similar Synchronization Functions: Condition Variables

- Initializing a condition variable
- Destroying a condition variable
- Waiting for a condition
- Waiting for an absolute time
- Waiting for a time interval
- Unblocking one thread
- Unblocking all threads

#### Initialize a Condition Variable

Use cond init(3C) to initialize the condition variable pointed to by cv.

#### cond init Syntax

```
#include <thread.h>
int cond init(cond t *cv, int type, int arg);
```

The *type* can be one of the following values:

- USYNC PROCESS. The condition variable can be used to synchronize threads in this process and other processes. arg is ignored.
- USYNC THREAD The condition variable can be used to synchronize threads in this process only. arg is ignored.

Condition variables can also be initialized by allocation in zeroed memory, in which case a type of USYNC THREAD is assumed.

Multiple threads must not initialize the same condition variable simultaneously. A condition variable must not be reinitialized while other threads might be using the condition variable.

For POSIX threads, see "pthread condattr init Syntax" on page 97.

#### Condition Variables With Intraprocess Scope

```
#include <thread.h>
cond_t cv;
int ret;
/* to be used within this process only */
ret = cond init(cv, USYNC THREAD, 0);
```

#### Condition Variables With Interprocess Scope

```
#include <thread.h>
cond t cv;
int ret;
/* to be used among all processes */
ret = cond_init(&cv, USYNC_PROCESS, 0);
```

#### cond init Return Values

cond init () returns 0 if successful. When any of the following conditions is detected, cond\_init() fails and returns the corresponding value.

EFAULT

**Description:** *cv* points to an illegal address.

**Description:** *type* is not a recognized type.

### Destroying a Condition Variable

Use cond\_destroy(3C) to destroy state that is associated with the condition variable pointed to by *cv*. The space for storing the condition variable is not freed. For POSIX threads, see "pthread condattr destroy Syntax" on page 97.

#### cond\_destroy Syntax

```
#include <thread.h>
int cond destroy(cond t *cv);
```

#### cond\_destroy Return Values

 ${\tt cond\_destroy}$  () returns 0 if successful. When any of the following conditions is detected,  ${\tt cond\_destroy}$  () fails and returns the corresponding value.

EFAULT

**Description:** *cv* points to an illegal address.

EBUSY

**Description:** The system detected an attempt to destroy an active condition variable.

#### Waiting for a Condition

Use cond\_wait(3C) to atomically release the mutex pointed to by mp and cause the calling thread to block on the condition variable pointed to by cv. The blocked thread can be awakened by cond\_signal(), cond\_broadcast(), or when interrupted by delivery of a signal or a fork().

cond\_wait() always returns with the mutex locked and owned by the calling thread, even when returning an error.

#### cond wait Syntax

```
#include <thread.h>
int cond wait(cond t *cv, mutex t *mp);
```

#### cond wait Return Values

cond\_wait() returns 0 if successful. When any of the following conditions is
detected, cond\_wait() fails and returns the corresponding value.

EFAULT

**Description:** *cv* points to an illegal address.

EBUSY

**Description:** The wait was interrupted by a signal or fork ().

#### Wait for an Absolute Time

cond\_timedwait(3C) is very similar to cond\_wait(), except that
cond\_timedwait() does not block past the time of day specified by abstime. For
POSIX threads, see "pthread cond timedwait Syntax" on page 104.

#### cond timedwait Syntax

```
#include <thread.h>
```

```
int cond timedwait(cond t *cv, mutex t *mp, timestruct t abstime);
```

cond\_timedwait() always returns with the mutex locked and owned by the calling thread, even when returning an error.

The <code>cond\_timedwait()</code> function blocks until the condition is signaled or until the time of day specified by the last argument has passed. The timeout is specified as the time of day so the condition can be retested efficiently without recomputing the time-out value.

#### cond\_timedwait Return Values

cond\_timedwait() returns 0 if successful. When any of the following conditions is detected, cond\_timedwait() fails and returns the corresponding value.

**EFAULT** 

**Description:** cv points to an illegal address.

ETIME

**Description:** The time specified by *abstime* has expired.

EINVAL

**Description:** *abstime* is invalid.

#### Waiting for a Time Interval

cond\_reltimedwait(3C) is very similar to cond\_timedwait(), except for the value for the third argument. cond\_reltimedwait() takes a relative time interval value in its third argument rather than an absolute time of day value. For POSIX threads, see the pthread cond reltimedwait np(3C) man page.

cond\_reltimedwait() always returns with the mutex locked and owned by the calling thread even when returning an error. The cond\_reltimedwait() function blocks until the condition is signaled or until the time interval specified by the last argument has elapsed.

#### cond reltimedwait Syntax

```
#include <thread.h>
int cond_reltimedwait(cond_t *cv, mutex_t *mp,
    timestruct_t reltime);
```

#### cond\_reltimedwait Return Values

cond\_reltimedwait() returns 0 if successful. When any of the following conditions is detected, cond\_reltimedwait() fails and returns the corresponding value.

EFAULT

**Description:** *cv* points to an illegal address.

ETIME

**Description:** The time specified by *reltime* has expired.

#### Unblock One Thread

Use cond\_signal(3C) to unblock one thread that is blocked on the condition variable pointed to by cv. If no threads are blocked on the condition variable, cond\_signal() has no effect.

#### cond\_signal Syntax

```
#include <thread.h>
int cond signal(cond t *cv);
```

#### cond signal Return Values

cond\_signal() returns 0 if successful. When the following condition is detected, cond\_signal() fails and returns the corresponding value.

EFAULT

**Description:** cv points to an illegal address.

#### Unblock All Threads

Use  $cond\_broadcast(3C)$  to unblock all threads that are blocked on the condition variable pointed to by cv. When no threads are blocked on the condition variable, then  $cond\_broadcast()$  has no effect.

#### cond\_broadcast Syntax

```
#include <thread.h>
int cond broadcast(cond t *cv);
```

#### cond broadcast Return Values

cond\_broadcast() returns 0 if successful. When the following condition is detected, cond\_broadcast() fails and returns the corresponding value.

**EFAULT** 

**Description:** *cv* points to an illegal address.

# Similar Synchronization Functions: Semaphores

Semaphore operations are the same in both the Solaris Operating Environment and the POSIX environment. The function name changed from sema\_ in the Solaris Operating Environment to sem\_ in pthreads. This section discusses the following topics:

- Initializing a semaphore
- Incrementing a semaphore
- Blocking on a semaphore count

- Decrementing a semaphore count
- Destroying the semaphore state

#### Initialize a Semaphore

Use  $sema_init(3C)$  to initialize the semaphore variable pointed to by sp by count amount.

#### sema\_init Syntax

```
#include <thread.h>
int sema_init(sema_t *sp, unsigned int count, int type,
    void *arg);
```

type can be one of the following values:

- USYNC\_PROCESS. The semaphore can be used to synchronize threads in this
  process and other processes. Only one process should initialize the semaphore. arg
  is ignored.
- USYNC\_THREAD. The semaphore can be used to synchronize threads in this process, only. *arg* is ignored.

Multiple threads must not initialize the same semaphore simultaneously. A semaphore must not be reinitialized while other threads might be using the semaphore.

#### Semaphores With Intraprocess Scope

```
#include <thread.h>
sema_t sp;
int ret;
int count;
count = 4;

/* to be used within this process only */
ret = sema_init(&sp, count, USYNC_THREAD, 0);
```

#### Semaphores With Interprocess Scope

```
#include <thread.h>
sema_t sp;
int ret;
int count;
count = 4;
```

```
/* to be used among all the processes */
ret = sema_init (&sp, count, USYNC_PROCESS, 0);
```

#### sema\_init Return Values

sema\_init() returns 0 if successful. When any of the following conditions is
detected, sema\_init() fails and returns the corresponding value.

EINVAL

**Description:** *sp* refers to an invalid semaphore.

**EFAULT** 

**Description:** Either *sp* or *arg* point to an illegal address.

### Increment a Semaphore

Use sema\_post(3C) to atomically increment the semaphore pointed to by *sp*. When any threads are blocked on the semaphore, one thread is unblocked.

#### sema\_post Syntax

```
#include <thread.h>
int sema_post(sema_t *sp);
```

#### sema post Return Values

sema\_post() returns 0 if successful. When any of the following conditions is
detected, sema\_post() fails and returns the corresponding value.

EINVAL

**Description:** *sp* refers to an invalid semaphore.

EFAULT

**Description:** *sp* points to an illegal address.

EOVERFLOW

**Description:** The semaphore value pointed to by *sp* exceeds SEM VALUE MAX.

### Block on a Semaphore Count

Use  $sema_wait(3C)$  to block the calling thread until the count in the semaphore pointed to by sp becomes greater than zero. When the count becomes greater than zero, atomically decrement the count.

#### sema\_wait Syntax

```
#include <thread.h>
int sema wait(sema t *sp);
```

#### sema wait Return Values

sema\_wait() returns 0 if successful. When any of the following conditions is
detected, sema\_wait() fails and returns the corresponding value.

EINVAL

**Description:** *sp* refers to an invalid semaphore.

ETNTE

**Description:** The wait was interrupted by a signal or fork().

### Decrement a Semaphore Count

Use  $sema_trywait(3C)$  to atomically decrement the count in the semaphore pointed to by sp when the count is greater than zero. This function is a nonblocking version of  $sema_wait()$ .

#### sema\_trywait Syntax

```
#include <thread.h>
int sema_trywait(sema_t *sp);
```

#### sema\_trywait Return Values

sema\_trywait() returns 0 if successful. When any of the following conditions is
detected, sema\_trywait() fails and returns the corresponding value.

EINVAL

**Description:** *sp* refers to an invalid semaphore.

**EBUSY** 

**Description:** The semaphore pointed to by *sp* has a zero count.

### Destroy the Semaphore State

Use sema\_destroy(3C) to destroy any state that is associated with the semaphore pointed to by *sp*. The space for storing the semaphore is not freed.

#### sema\_destroy(3C) Syntax

```
#include <thread.h>
int sema_destroy(sema_t *sp);
```

#### sema destroy(3C) Return Values

sema\_destroy() returns 0 if successful. When the following condition is detected, sema\_destroy() fails and returns the corresponding value.

ETNVAL

**Description:** *sp* refers to an invalid semaphore.

# Synchronizing Across Process Boundaries

Each of the synchronization primitives can be set up to be used across process boundaries. This cross-boundary setup is done by ensuring that the synchronization variable is located in a shared memory segment and by calling the appropriate init routine with type set to USYNC PROCESS.

If type is set to USYNC\_PROCESS, then the operations on the synchronization variables work just as the variables do when *type* is USYNC\_THREAD.

```
mutex_init(&m, USYNC_PROCESS, 0);
rwlock_init(&rw, USYNC_PROCESS, 0);
cond_init(&cv, USYNC_PROCESS, 0);
sema init(&s, count, USYNC_PROCESS, 0);
```

### Example of Producer and Consumer Problem

Example 8–2 shows the producer and consumer problem with the producer and consumer in separate processes. The main routine maps zero-filled memory that main shares with its child process, into its address space. Note that mutex\_init() and cond\_init() must be called because the type of the synchronization variables is USYNC PROCESS.

A child process is created to run the consumer. The parent runs the producer.

This example also shows the drivers for the producer and consumer. The producer\_driver reads characters from stdin and calls the producer. The consumer\_driver gets characters by calling the consumer and writes them to stdout.

The data structure for Example 8–2 is the same as that used for the solution with condition variables. See "Examples of Using Nested Locking With a Singly-Linked List" on page 93.

#### **EXAMPLE 8–2** Producer and Consumer Problem Using USYNC\_PROCESS

```
int zfd;
   buffer t *buffer;
   zfd = open("/dev/zero", O RDWR);
    buffer = (buffer t *) mmap(NULL, sizeof(buffer t),
        PROT_READ | PROT_WRITE, MAP_SHARED, zfd, 0);
   buffer->occupied = buffer->nextin = buffer->nextout = 0;
    mutex_init(&buffer->lock, USYNC_PROCESS, 0);
    cond_init(&buffer->less, USYNC_PROCESS, 0);
    cond init(&buffer->more, USYNC PROCESS, 0);
    if (fork() == 0)
        consumer_driver(buffer);
    else
        producer_driver(buffer);
}
void producer driver(buffer t *b) {
    int item;
    while (1) {
        item = getchar();
        if (item == EOF) {
           producer(b, '\0');
            break:
        } else
            producer(b, (char)item);
}
void consumer driver(buffer t *b) {
    char item;
    while (1) {
        if ((item = consumer(b)) == ' \setminus 0')
            break;
        putchar(item);
    }
}
```

A child process is created to run the consumer. The parent runs the producer.

# Special Issues for fork() and Solaris Threads

Prior to the Solaris 10 release, Solaris threads and POSIX threads defined the behavior of fork() differently. See "Process Creation: exec and exit Issues" on page 137 for a thorough discussion of fork() issues.

Solaris libthread supported both fork() and fork1(). The fork() call has "fork-all" semantics. fork() duplicated everything in the process, including threads and LWPs, creating a true clone of the parent. The fork1() call created a clone that had only one thread. The process state and address space are duplicated, but only the calling thread was cloned.

POSIX libpthread supported only fork(), which has the same semantics as fork1() in Solaris threads.

Whether fork () has "fork-all" semantics or "fork-one" semantics was dependent on which library is used. Link with -lthread to assign "fork-all" semantics to fork(). Link with -lpthread to assign "fork-one" semantics to fork().

Effective with the Solaris 10 release, fork () has the same semantics in both Solaris threads and POSIX threads. More specifically, fork1() semantics replicate only the caller. A new function, forkall(), is provided for those applications that require replicate-all semantics.

See "Linking With libthread or libpthread" on page 165 for more details.

# **Programming Guidelines**

This chapter provides some pointers on programming with threads. Most pointers apply to both Solaris and POSIX threads, but where utility differs, the behavior is noted. A change from single-threaded thinking to multithreaded thinking is emphasized in this chapter. The chapter discusses the following topics:

- "Rethinking Global Variables" on page 213
- "Providing for Static Local Variables" on page 214
- "Synchronizing Threads" on page 215
- "Avoiding Deadlock" on page 218
- "Some Basic Guidelines for Threaded Code" on page 220
- "Creating and Using Threads" on page 221
- "Working With Multiprocessors" on page 221
- "Examples of Threads Programs" on page 226

# Rethinking Global Variables

Historically, most code has been designed for single-threaded programs. This code design is especially true for most of the library routines that are called from C programs. The following implicit assumptions were made for single-threaded code:

- When you write into a global variable and then, a moment later, read from the variable, what you read is exactly what you just wrote.
- A write into nonglobal, static storage, and moment later, a read from the variable results in a read of exactly what you just wrote.
- You do not need synchronization because concurrent access to the variable is not invoked.

The following examples discuss some of the problems that arise in multithreaded programs because of these assumptions, and how you can deal with the problems.

Traditional, single-threaded C and UNIX have a convention for handling errors detected in system calls. System calls can return anything as a functional value. For example, write() returns the number of bytes that were transferred. However, the value -1 is reserved to indicate that something went wrong. So, when a system call returns -1, you know that the call failed.

#### **EXAMPLE 9–1** Global Variables and *errno*

Rather than returning the actual error code, which could be confused with normal return values, the error code is placed into the global variable errno. When the system call fails, you can look in errno to find out what went wrong.

Now, consider what happens in a multithreaded environment when two threads fail at about the same time but with different errors. Both threads expect to find their error codes in errno, but one copy of errno cannot hold both values. This global variable approach does not work for multithreaded programs.

Threads solve this problem through a conceptually new storage class: thread-specific data. This storage is similar to global storage. Thread-specific data can be accessed from any procedure in which a thread might be running. However, thread-specific data is private to the thread. When two threads refer to the thread-specific data location of the same name, the threads are referring to two different areas of storage.

So, when using threads, each reference to errno is thread specific because each thread has a private copy of errno. A reference to errno as thread-specific is achieved in this implementation by making errno a macro that expands to a function call.

# Providing for Static Local Variables

Example 9–2 shows a problem that is similar to the errno problem, but involving static storage instead of global storage. The function gethostbyname (3NSL) is called with the computer name as its argument. The return value is a pointer to a structure that contains the required information for contacting the computer through network communications.

```
EXAMPLE 9-2 The gethostbyname() Problem struct hostent *gethostbyname(char *name) {
```

static struct hostent result;

#### **EXAMPLE 9–2** The gethostbyname () Problem (Continued)

```
/* Lookup name in hosts database */
   /* Put answer in result */
   return(&result);
}
```

A pointer that is returned to a local variable is generally not a good idea. Using a pointer works in this example because the variable is static. However, when two threads call this variable at once with different computer names, the use of static storage conflicts.

Thread-specific data could be used as a replacement for static storage, as in the errno problem. But, this replacement involves dynamic allocation of storage and adds to the expense of the call.

A better way to handle this kind of problem is to make the caller of gethostbyname() supply the storage for the result of the call. An additional output argument to the routine enables the caller to supply the storage. The additional output argument requires a new interface to the gethostbyname() function.

This technique is used in threads to fix many of these problems. In most cases, the name of the new interface is the old name with " $_{\rm r}$ " appended, as in gethostbyname $_{\rm r}$ (3NSL).

# Synchronizing Threads

The threads in an application must cooperate and synchronize when sharing the data and the resources of the process.

A problem arises when multiple threads call functions that manipulate an object. In a single-threaded world, synchronizing access to such objects is not a problem. However, as Example 9–3 illustrates, synchronization is a concern with multithreaded code. Note that the printf(3S) function is safe to call for a multithreaded program. This example illustrates what could happen if printf() were not safe.

#### **EXAMPLE 9-3** printf() Problem

```
/* thread 1: */
    printf("go to statement reached");
/* thread 2: */
    printf("hello world");
```

```
printed on display:
    go to hello
```

### Single-Threaded Strategy

One strategy is to have a single, application-wide mutex lock acquired whenever any thread in the application is running and released before it must block. Because only one thread can be accessing shared data at any one time, each thread has a consistent view of memory.

Because this strategy is effectively single-threaded, very little is gained by this strategy.

#### Re-entrant Function

A better approach is to take advantage of the principles of modularity and data encapsulation. A re-entrant function behaves correctly if called simultaneously by several threads. To write a re-entrant function is a matter of understanding just what behaves correctly means for this particular function.

Functions that are callable by several threads must be made re-entrant. To make a function re-entrant might require changes to the function interface or to the implementation.

Functions that access global state, like memory or files, have re-entrance problems. These functions need to protect their use of global state with the appropriate synchronization mechanisms provided by threads.

The two basic strategies for making functions in modules re-entrant are code locking and data locking.

#### Code Locking

Code locking is done at the function call level and guarantees that a function executes entirely under the protection of a lock. The assumption is for all access to data to be done through functions. Functions that share data should execute under the same lock.

Some parallel programming languages provide a construct called a *monitor*. The monitor implicitly does code locking for functions that are defined within the scope of the monitor. A monitor can also be implemented by a mutex lock.

Functions under the protection of the same mutex lock or within the same monitor are guaranteed to execute atomically with respect to other functions in the monitor.

### Data Locking

Data locking guarantees that access to a *collection* of data is maintained consistently. For data locking, the concept of locking code is still there, but code locking is around references to shared (global) data, only. For mutual exclusion locking, only one thread can be in the critical section for each collection of data.

Alternatively, in a multiple reader, single writer protocol, several readers can be allowed for each collection of data or one writer. Multiple threads can execute in a single module when the threads operate on different data collections. In particular, the threads do not conflict on a single collection for the multiple readers, single writer protocol. So, data locking typically allows more concurrency than does code locking.

What strategy should you use when using locks, whether implemented with mutexes, condition variables, or semaphores, in a program? Should you try to achieve maximum parallelism by locking only when necessary and unlocking as soon as possible, called "fine-grained locking"? Or should you hold locks for long periods to minimize the overhead of taking and releasing locks, called "coarse-grained locking"?

The granularity of the lock depends on the amount of data protected by the lock. A very coarse-grained lock might be a single lock to protect all data. Dividing how the data is protected by the appropriate number of locks is very important. Locking that is too fine-grained can degrade performance. The overhead associated with acquiring and releasing locks can become significant when your application contains too many locks.

The common wisdom is to start with a coarse-grained approach, identify bottlenecks, and add finer-grained locking where necessary to alleviate the bottlenecks. This approach is reasonably sound advice, but use your own judgment about finding the balance between maximizing parallelism and minimizing lock overhead.

#### **Invariants and Locks**

For both code locking and data locking, *invariants* are important to control lock complexity. An invariant is a condition or relation that is always true.

The definition is modified somewhat for concurrent execution: an invariant is a condition or relation that is true when the associated lock is being set. Once the lock is set, the invariant can be false. However, the code that holds the lock must reestablish the invariant before releasing the lock.

An invariant can also be a condition or relation that is true when a lock is being set. Condition variables can be thought of as having an invariant that is the condition.

**EXAMPLE 9–4** Testing the Invariant With assert(3X)

```
mutex_lock(&lock);
while((condition) == FALSE)
    cond wait(&cv, &lock);
```

**EXAMPLE 9–4** Testing the Invariant With assert(3X) (Continued)

```
assert((condition) ==TRUE);
.
.
.
mutex_unlock(&lock);
```

The assert() statement is testing the invariant. The cond\_wait() function does not preserve the invariant, which is why the invariant must be reevaluated when the thread returns.

Another example is a module that manages a doubly linked list of elements. For each item on the list, a good invariant is the forward pointer of the previous item on the list. The forward pointer should also point to the same element as the backward pointer of the forward item.

Assume that this module uses code-based locking and therefore is protected by a single global mutex lock. When an item is deleted or added, the mutex lock is acquired, the correct manipulation of the pointers is made, and the mutex lock is released. Obviously, at some point in the manipulation of the pointers the invariant is false, but the invariant is re-established before the mutex lock is released.

# Avoiding Deadlock

Deadlock is a permanent blocking of a set of threads that are competing for a set of resources. Just because some thread can make progress does not mean that a deadlock has not occurred somewhere else.

The most common error that causes deadlock is *self deadlock* or *recursive deadlock*. In a self deadlock or recusive deadlock, a thread tries to acquire a lock already held by the thread. Recursive deadlock is very easy to program by mistake.

For example, assume that a code monitor has every module function grab the mutex lock for the duration of the call. Then, any call between the functions within the module protected by the mutex lock immediately deadlocks. If a function calls code outside the module that circuitously calls back into any method protected by the same mutex lock, the function deadlocks too.

The solution for this kind of deadlock is to avoid calling functions outside the module that might depend on this module through some path. In particular, avoid calling functions that call back into the module without re-establishing invariants and do not drop all module locks before making the call. Of course, after the call completes and the locks are reacquired, the state must be verified to be sure the intended operation is still valid.

An example of another kind of deadlock is when two threads, thread 1 and thread 2, acquire a mutex lock, A and B, respectively. Suppose that thread 1 tries to acquire mutex lock B and thread 2 tries to acquire mutex lock A. Thread 1 cannot proceed while blocked waiting for mutex lock B. Thread 2 cannot proceed while blocked waiting for mutex lock A. Nothing can change. So, this condition is a permanent blocking of the threads, and a deadlock.

This kind of deadlock is avoided by establishing an order in which locks are acquired, a *lock hierarchy*. When all threads always acquire locks in the specified order, this deadlock is avoided.

Adherence to a strict order of lock acquisition is not always optimal. For instance, thread 2 has many assumptions about the state of the module while holding mutex lock B. Giving up mutex lock B to acquire mutex lock A and then reacquiring mutex lock B in that order causes the thread to discard its assumptions. The state of the module must be re-evaluated.

The blocking synchronization primitives usually have variants that attempt to get a lock and fail if the variants cannot get the lock. An example is mutex\_trylock(). This behavior of primitive variants allows threads to violate the lock hierarchy when no contention occurs. When contention occurs, the held locks must usually be discarded and the locks reacquired in order.

### Deadlocks Related to Scheduling

Because the order in which locks are acquired is not guaranteed, a problem can occur where a particular thread never acquires a lock.

This problem usually happens when the thread holding the lock releases the lock, lets a small amount of time pass, and then reacquires the lock. Because the lock was released, the appearance is that the other thread should acquire the lock. But, nothing blocks the thread holding the lock. Consequently, that thread continues to run from the time the thread releases the lock until the time the lock is reacquired. Thus, no other thread is run.

You can usually solve this type of problem by calling thr\_yield(3C) just before the call to reacquire the lock. thr\_yield() allows other threads to run and to acquire the lock.

Because the time-slice requirements of applications are so variable, the system does not impose any requirements. Use calls to thr\_yield() to make threads share time as you require.

## **Locking Guidelines**

Follow these simple guidelines for locking.

- Try not to hold locks across long operations like I/O where performance can be adversely affected.
- Do not hold locks when calling a function that is outside the module and might reenter the module.
- In general, start with a coarse-grained approach, identify bottlenecks, and add finer-grained locking where necessary to alleviate the bottlenecks. Most locks are held for short amounts of time and contention is rare. So, fix only those locks that have measured contention.
- When using multiple locks, avoid deadlocks by making sure that all threads acquire the locks in the same order.

# Some Basic Guidelines for Threaded Code

- Know what you are importing and know whether it is safe.
   A threaded program cannot arbitrarily enter nonthreaded code.
- Threaded code can safely refer to unsafe code only from the initial thread.
  References to unsafe code in this way ensures that the static storage associated with the initial thread is used only by that thread.
- When making a library safe for multithreaded use, do not thread global process operations.

Do not change global operations, or actions with global side effects, to behave in a threaded manner. For example, if file I/O is changed to per-thread operation, threads cannot cooperate in accessing files.

For thread-specific behavior, or *thread cognizant* behavior, use thread facilities. For example, when the termination of main() should terminate only the thread that is exiting main().

```
thr_exit();
/*NOTREACHED*/
```

 Sun-supplied libraries are assumed to be unsafe unless explicitly documented as safe.

If a reference manual entry does not explicitly state that an interface is *MT-Safe*, you should assume that the interface is *unsafe*.

- Use compilation flags to manage binary incompatible source changes. See Chapter 7 for complete instructions.
  - -D REENTRANT enables multithreading.
  - -D POSIX C SOURCE gives POSIX threads behavior.

 -D\_POSIX\_PTHREADS\_SEMANTICS enables both Solaris threads and pthreads interfaces. When the two interfaces conflict, the POSIX interfaces take precedence.

# Creating and Using Threads

The threads packages cache the threads data structure and stacks so that the repetitive creation of threads can be reasonably inexpensive. However, creating and destroying threads as the threads are required is usually more expensive than managing a pool of threads that wait for independent work. A good example is an RPC server that creates a thread for each request and destroys the thread when the reply is delivered.

Thread creation has less overhead than the overhead of process creation. However, thread creation is not efficient when compared to the cost of creating a few instructions. Create threads for processing that lasts at least a couple of thousand machine instructions.

# Working With Multiprocessors

Multithreading enables you to take advantage of multiprocessors, primarily through parallelism and scalability. Programmers should be aware of the differences between the memory models of a multiprocessor and a uniprocessor.

Memory consistency is directly interrelated to the processor that interrogates memory. For uniprocessors, memory is obviously consistent because only one processor is viewing memory.

To improve multiprocessor performance, memory consistency is relaxed. You cannot always assume that changes made to memory by one processor are immediately reflected in the other processors' views of that memory.

You can avoid this complexity by using synchronization variables when you use shared or global variables.

Barrier synchronization is sometimes an efficient way to control parallelism on multiprocessors. An example of barriers can be found in Appendix B.

Another multiprocessor issue is efficient synchronization when threads must wait until all threads have reached a common point in their execution.

**Note** – The issues discussed here are not important when the threads synchronization primitives are always used to access shared memory locations.

### **Underlying Architecture**

Threads synchronize access to shared storage locations by using the threads synchronization routines. With threads synchronization, running a program on a shared-memory multiprocessor has the identical effect of running the program on a uniprocessor.

However, in many situations a programmer might be tempted to take advantage of the multiprocessor and use "tricks" to avoid the synchronization routines. As Example 9–5 and Example 9–6 show, such tricks can be dangerous.

An understanding of the memory models supported by common multiprocessor architectures helps to understand the dangers.

The major multiprocessor components are:

- The processors that run the programs
- Store buffers, which connect the processors to their caches
- Caches, which hold the contents of recently accessed or modified storage locations
- Memory, which is the primary storage and is shared by all processors

In the simple traditional model, the multiprocessor behaves as if the processors are connected directly to memory: when one processor stores into a location and another processor immediately loads from the same location, the second processor loads what was stored by the first.

Caches can be used to speed the average memory access. The desired semantics can be achieved when the caches are kept consistent with the other caches.

A problem with this simple approach is that the processor must often be delayed to make certain that the desired semantics are achieved. Many modern multiprocessors use various techniques to prevent such delays, which unfortunately change the semantics of the memory model.

Two of these techniques and their effects are explained in the next two examples.

### "Shared-Memory" Multiprocessors

Consider the purported solution to the producer and consumer problem that is shown in Example 9–5.

Although this program works on current SPARC-based multiprocessors, the program assumes that all multiprocessors have strongly ordered memory. This program is therefore not portable.

**EXAMPLE 9-5** Producer and Consumer Problem: Shared Memory Multiprocessors

```
char buffer[BSIZE];
                 unsigned int in = 0;
                  unsigned int out = 0;
void
                             char
producer(char item) {
                              consumer(void) {
                               char item;
      ;/* nothing */
                                 ;/* nothing */
   while
      (in - out == BSIZE);
                                 while
                                   (in - out == 0);
                                 item = buffer[out%BSIZE];
   buffer[in%BSIZE] = item;
   in++;
                                 out++;
                             }
}
```

When this program has exactly one producer and exactly one consumer and is run on a shared-memory multiprocessor, the program appears to be correct. The difference between *in* and *out* is the number of items in the buffer.

The producer waits, by repeatedly computing this difference, until room is available in the buffer for a new item. The consumer waits until an item is present in the buffer.

Strongly-ordered memory makes a modification to memory on one processor immediately available to the other processors. For strongly ordered memory, the solution is correct even taking into account that *in* and *out* will eventually overflow. The overflow occurs as long as BSIZE is less than the largest integer that can be represented in a word.

Shared-memory multiprocessors do not necessarily have strongly ordered memory. A change to memory by one processor is not necessarily available immediately to the other processors. See what happens when two changes to different memory locations are made by one processor. The other processors do not necessarily detect the changes in the order in which the changes were made because memory modifications do not happen immediately.

First the changes are stored in *store buffers* that are not visible to the cache.

The processor checks these store buffers to ensure that a program has a consistent view. But, because store buffers are not visible to other processors, a write by one processor does not become visible until the processor writes to cache.

The synchronization primitives use special instructions that flush the store buffers to cache. See Chapter 4. So, using locks around your shared data ensures memory consistency.

When memory ordering is very relaxed, Example 9–5 has a problem. The consumer might see that *in* has been incremented by the producer before the consumer sees the change to the corresponding buffer slot.

This ordering is called *weak ordering* because stores made by one processor can appear to happen out of order by another processor. Memory, however, is always consistent from the same processor. To fix this inconsistency, the code should use mutexes to flush the cache.

Because the trend is toward relaxing memory order, programmers are becoming increasingly careful to use locks around all global or shared data.

As demonstrated by Example 9–5 and Example 9–6, locking is essential.

### Peterson's Algorithm

The code in Example 9–6 is an implementation of Peterson's Algorithm, which handles mutual exclusion between two threads. This code tries to guarantee that only one thread is in the critical section. When a thread calls mut\_excl(), the thread enters the critical section sometime "soon."

An assumption here is that a thread exits fairly quickly after entering the critical section.

#### **EXAMPLE 9–6** Mutual Exclusion for Two Threads?

```
void mut_excl(int me /* 0 or 1 */) {
    static int loser;
    static int interested[2] = {0, 0};
    int other; /* local variable */

    other = 1 - me;
    interested[me] = 1;
    loser = me;
    while (loser == me && interested[other])
        ;

    /* critical section */
    interested[me] = 0;
}
```

This algorithm works some of the time when the multiprocessor has strongly ordered memory.

Some multiprocessors, including some SPARC-based multiprocessors, have store buffers. When a thread issues a store instruction, the data is put into a store buffer. The buffer contents are eventually sent to the cache, but not necessarily right away. The caches on each of the processors maintain a consistent view of memory, but modified data does not reach the cache right away.

When multiple memory locations are stored into, the changes reach the cache and memory in the correct order, but possibly after a delay. SPARC-based multiprocessors with this property are said to have total store order (TSO).

Suppose you have a situation where one processor stores into location A and loads from location B. Another processor stores into location B and loads from location A. Either the first processor fetches the newly-modified value from location B, or the second processor fetches the newly-modified value from location A, or both. However, the case in which both processors load the old values cannot happen.

Moreover, with the delays caused by load and store buffers, the "impossible case" can happen.

What could happen with Peterson's algorithm is that two threads running on separate processors both enter the critical section. Each thread stores into its own slot of the particular array and then loads from the other slot. Both threads read the old values (0), each thread assumes that the other party is not present, and both enter the critical section. This kind of problem might not be detected when you test a program, but only occurs much later.

To avoid this problem use the threads synchronization primitives, whose implementations issue special instructions, to force the writing of the store buffers to the cache.

# Parallelizing a Loop on a Shared-Memory Parallel Computer

In many applications, and especially numerical applications, while part of the algorithm can be parallelized, other parts are inherently sequential, as shown in the following table.

**TABLE 9–1** Table Caption

| Sequential Execution                                             | Parallel Execution             |
|------------------------------------------------------------------|--------------------------------|
| Thread 1                                                         | Thread 2 through Thread n      |
| <pre>while(many_iterations) {</pre>                              | while(many_iterations) {       |
| <pre>sequential_computation Barrier parallel_computation }</pre> | Barrier parallel_computation } |

For example, you might produce a set of matrixes with a strictly linear computation, and perform operations on the matrixes that use a parallel algorithm. You then use the results of these operations to produce another set of matrixes, operate on these matrixes in parallel, and so on.

The nature of the parallel algorithms for such a computation is that little synchronization is required during the computation. But, synchronization of all the threads is required to ensure that the sequential computation is finished before the parallel computation begins.

The barrier forces all the threads that are doing the parallel computation to wait until all involved threads have reached the barrier. When the threads have reached the barrier, the threads are released and begin computing together.

# **Examples of Threads Programs**

This guide has covered a wide variety of important threads programming issues. Appendix A provides a pthreads program example that uses many of the features and styles that have been discussed. Appendix B provides a program example that uses Solaris threads.

### Further Reading

For more in-depth information about multithreading, see *Programming with Threads* by Steve Kleiman, Devang Shah, and Bart Smaalders (Prentice-Hall, published in 1995)

# Sample Application: Multithreaded grep

This appendix provides a sample program, tgrep, showing a multithreaded version of find(1) combined with grep(1).

## Description of tgrep

tgrep supports all but the -w word search options of the normal grep, and exclusively available options.

By default, the tgrep searches are like the following command:

```
find . -exec grep [options] pattern {} \;
```

For large directory hierarchies, tgrep gets results more quickly than the find command, depending on the number of processors available. On uniprocessor machines tgrep is about twice as fast as find, and on four processor machines tgrep is about four times as fast.

The -e option changes the way that tgrep interprets the pattern string. Ordinarily, without the -e option, tgrep uses a literal string match. With the -e option, tgrep uses an MT-Safe public domain version of a regular expression handler. The regular expression method is slower.

The tgrep -B option uses the value of the TGLIMIT environment variable to limit the number of threads that are used during a search. This option has no affect if TGLIMIT is not set. Because tgrep can use a lot of system resources, using the -B option is a way to run tgrep politely on a timesharing system.

**Note** – Source for tgrep is included on the Catalyst Developer's CD. Contact your sales representative to find out how you can get a copy.

Only the multithreaded main.c module appears here. Other modules, including those modules for regular expression handling, plus documentation and Makefiles, are available on the Catalyst Developer's CD.

#### **EXAMPLE A-1** Source Code for tgrep Program

```
/* Copyright (c) 1993, 1994 Ron Winacott
/\star This program may be used, copied, modified, and redistributed freely \star/
/* for ANY purpose, so long as this notice remains intact.
#define REENTRANT
#include <stdio.h>
#include <string.h>
#include <stdlib.h>
#include <unistd.h>
#include <assert.h>
#include <errno.h>
#include <ctype.h>
#include <sys/types.h>
#include <time.h>
#include <sys/stat.h>
#include <dirent.h>
#include "version.h"
#include <fcntl.h>
#include <sys/uio.h>
#include <pthread.h>
#include <sched.h>
#ifdef MARK
#include <prof.h> /* to turn on MARK(), use -DMARK to compile (see man prof5)*/
#include "pmatch.h"
                              1024 /* max # of characters in a path name */
#define PATH MAX
                              6 /* stdin,out,err and a buffer */
99999 /* The default tglimit */
#define HOLD_FDS
#define UNLIMITED
#define MAXREGEXP
                               10 /* max number of -e options */
                              0x00001
#define FB BLOCK
#define FC COUNT
                                0x00002
                              0x00004
0x00008
#define FH_HOLDNAME
#define FI_IGNCASE
#define FL NAMEONLY
                              0x00010
#define FN NUMBER
                              0x00020
```

```
#define FS NOERROR
                                0x00040
#define FV REVERSE
                                0x00080
#define FW WORD
                               0x00100
                          0x00100

0x00200

0x00400

0x00800

0x01000

0x02000

0x04000

0x08000

0x10000
#define FR RECUR
#define FU UNSORT
#define FX_STDIN
#define TG BATCH
#define TG_FILEPAT
#define FE_REGEXP
#define FS_STATS
#define FC_LINE
#define TG PROGRESS
#define FILET
#define DIRT
typedef struct work_st {
   char *path;
    int
                       tp;
    struct work st
                       *next;
} work t;
typedef struct out_st {
                        *line;
    int
                       line_count;
    long
                       byte_count;
    struct out_st
                        *next;
} out t;
#define ALPHASIZ 128
typedef struct bm_pattern { /* Boyer - Moore pattern
       short p_m; /* length of pattern string
                     p_r[ALPHASIZ]; /* "r" vector

*p_R; /* "R" vector

*p_pat; /* pattern string
        short
        short
        char
} BM_PATTERN;
/* bmpmatch.c */
extern BM PATTERN *bm makepat(char *p);
extern char *bm pmatch(BM PATTERN *pat, register char *s);
extern void bm_freepat(BM_PATTERN *pattern);
BM PATTERN
                *bm pat; /* the global target read only after main */
/* pmatch.c */
extern char *pmatch(register PATTERN *pattern, register char *string, int *len);
extern PATTERN *makepat(char *string, char *metas);
extern void freepat(register PATTERN *pat);
extern void printpat(PATTERN *pat);
PATTERN
                *pm pat[MAXREGEXP]; /* global targets read only for pmatch */
#include "proto.h" /* function prototypes of main.c */
/* local functions to POSIX threads only */
```

```
void pthread_setconcurrency_np(int con);
int pthread_getconcurrency_np(void);
void pthread_yield_np(void);
pthread_attr_t detached_attr;
pthread_mutex_t output_print_lk;
pthread mutex t global count lk;
int
               global_count = 0;
work t
               *work q = NULL;
pthread cond t work q cv;
pthread_mutex_t work_q_lk;
pthread mutex t debug lock;
#include "debug.h" /* must be included AFTER the
                       mutex t debug lock line */
work_t
               *search_q = NULL;
pthread_mutex_t search_q_lk;
pthread_cond_t search_q_cv;
                                       /* the count in the pool now */
               search_pool_cnt = 0;
int
                                      /* the max in the pool */
               search_thr_limit = 0;
int
               *cascade_q = NULL;
work t
pthread_mutex_t cascade_q_lk;
pthread_cond_t cascade_q_cv;
               cascade pool cnt = 0;
               cascade thr limit = 0;
int
               running = 0;
pthread_mutex_t running_lk;
pthread_mutex_t stat_lk;
               st start = 0;
time t
int
               st_dir_search = 0;
              st_file_search = 0;
int.
int
             st line search = 0;
int
             st cascade = 0;
             st_cascade_pool = 0;
int
int
             st_cascade_destroy = 0;
int
               st search = 0;
int
               st_pool = 0;
              st_maxrun = 0;
int
int
             st worknull = 0;
              st_workfds = 0;
               st_worklimit = 0;
int
               st_destroy = 0;
int
               all_done = 0;
int
               work cnt = 0;
int
int
               current open files = 0;
int
                tglimit = UNLIMITED; /* if -B limit the number of
```

```
threads */
                progress_offset = 1;
int
int
                progress = 0; /* protected by the print lock ! */
unsigned int
               flags = 0;
int
                regexp_cnt = 0;
char
                *string[MAXREGEXP];
int
                debug = 0;
int
                use pmatch = 0;
               file_pat[255]; /* file patten match */
char
                *pm file pat; /* compiled file target string (pmatch()) */
PATTERN
* Main: This is where the fun starts
*/
int
main(int argc, char **argv)
               c,out_thr_flags;
               max_open_files = 01, ncpus = 01;
    long
    extern int optind;
    extern char *optarg;
    int
                prio = 0;
    struct stat sbuf;
    pthread t tid, dtid;
    void
               *status;
               *e = NULL, *d = NULL; /* for debug flags */
    char
                debug_file = 0;
    int
    struct sigaction sigact;
    sigset_t set,oset;
               err = 0, i = 0, pm_file_len = 0;
    int
               *work;
    work t
    int
               restart_cnt = 10;
    /* NO OTHER THREADS ARE RUNNING */
    flags = FR RECUR; /* the default */
    while ((c = getopt(argc, argv, "d:e:bchilnsvwruf:p:BCSZzHP:")) != EOF) {
       switch (c) {
#ifdef DEBUG
        case 'd':
            debug = atoi(optarg);
            if (debug == 0)
                debug_usage();
            d = optarg;
            fprintf(stderr,"tgrep: Debug on at level(s) ");
            while (*d) {
                for (i=0; i<9; i++)
                    if (debug set[i].level == *d) {
                        debug_levels |= debug_set[i].flag;
                        fprintf(stderr,"%c ",debug_set[i].level);
                        break;
                    }
```

```
d++;
            fprintf(stderr, "\n");
            break;
        case 'f': debug_file = atoi(optarg); break;
#endif
            /* DEBUG */
        case 'B':
            flags |= TG BATCH;
#ifndef lock lint
        /* locklint complains here, but there are no other threads */
            if ((e = getenv("TGLIMIT"))) {
                 tglimit = atoi(e);
             else {
                 if (!(flags & FS NOERROR)) /* order dependent! */
                     fprintf(stderr,"env TGLIMIT not set, overriding -B\n");
                 flags &= ~TG_BATCH;
             }
#endif
            break;
        case 'p':
             flags |= TG_FILEPAT;
            strcpy(file pat,optarg);
            pm_file_pat = makepat(file_pat,NULL);
            break;
        case 'P':
            flags |= TG PROGRESS;
            progress_offset = atoi(optarg);
            break:
        case 'S': flags |= FS STATS;
                                           break;
        case 'b': flags |= FB_BLOCK;
                                           break;
        case 'c': flags |= FC_COUNT;
                                           break;
        case 'h': flags |= FH HOLDNAME; break;
        case 'i': flags |= FI_IGNCASE; break;
        case 'l': flags |= FL_NAMEONLY; break;
        case 'n': flags |= FN_NUMBER; break;
        case 's': flags |= FS NOERROR; break;
        case 'v': flags |= FV_REVERSE; break;
        case 'w': flags |= FW WORD;
                                           break;
        case 'r': flags &= ~FR_RECUR;
                                          break;
        case 'C': flags |= FC LINE;
        case 'e':
            if (regexp_cnt == MAXREGEXP) {
                 fprintf(stderr, "Max number of regexp's (%d) exceeded!\n",
                          MAXREGEXP);
                 exit(1);
             flags |= FE REGEXP;
              \  \  \text{if } \  ((string[regexp\_cnt] = (char \ \star) \, malloc(strlen(optarg) + 1)) = = NULL) \, \{ \\
                 \label{eq:continuous} \texttt{fprintf}(\texttt{stderr}, \texttt{"tgrep: No space for search string(s)} \setminus \texttt{n"}) \;;
                 exit(1);
             }
```

```
memset(string[regexp_cnt],0,strlen(optarg)+1);
        strcpy(string[regexp_cnt],optarg);
        regexp cnt++;
        break;
    case 'z':
    case 'Z': regexp_usage();
        break;
    case 'H':
    case '?':
    default : usage();
if (flags & FS STATS)
    st start = time(NULL);
if (!(flags & FE_REGEXP)) {
   if (argc - optind < 1) {
        fprintf(stderr,"tgrep: Must supply a search string(s) "
                 "and file list or directory\n");
        usage();
    if ((string[0]=(char *)malloc(strlen(argv[optind])+1))==NULL) {
        \label{eq:continuous} \texttt{fprintf}(\texttt{stderr},\texttt{"tgrep: No space for search string(s)} \\ \texttt{\sc n"}) \ ;
        exit(1);
    memset(string[0],0,strlen(argv[optind])+1);
    strcpy(string[0],argv[optind]);
    regexp cnt=1;
    optind++;
if (flags & FI_IGNCASE)
    for (i=0; i<regexp_cnt; i++)</pre>
        uncase(string[i]);
if (flags & FE_REGEXP) {
    for (i=0; i<regexp_cnt; i++)</pre>
        pm pat[i] = makepat(string[i], NULL);
    use pmatch = 1;
else {
    bm pat = bm makepat(string[0]); /* only one allowed */
flags |= FX_STDIN;
max open files = sysconf( SC OPEN MAX);
ncpus = sysconf( SC NPROCESSORS ONLN);
if ((max_open_files - HOLD_FDS - debug_file) < 1) {</pre>
    fprintf(stderr, "tgrep: You MUST have at least ONE fd "
             "that can be used, check limit (>10)\n");
    exit(1);
```

```
search thr limit = max open files - HOLD FDS - debug file;
cascade thr limit = search thr limit / 2;
/* the number of files that can be open */
current open files = search thr limit;
pthread_attr_init(&detached attr);
pthread attr setdetachstate(&detached attr,
    PTHREAD CREATE DETACHED);
pthread mutex init(&global count lk,NULL);
pthread_mutex_init(&output_print_lk,NULL);
pthread_mutex_init(&work_q_lk,NULL);
pthread mutex init(&running lk,NULL);
pthread_cond_init(&work_q_cv,NULL);
pthread mutex init(&search q lk,NULL);
pthread cond init(&search q cv,NULL);
pthread_mutex_init(&cascade_q_lk,NULL);
pthread_cond_init(&cascade_q_cv,NULL);
if ((argc == optind) && ((flags & TG FILEPAT) | | (flags & FR RECUR))) {
    add_work(".",DIRT);
    flags = (flags & ~FX_STDIN);
for ( ; optind < argc; optind++) {</pre>
    restart_cnt = 10;
    flags = (flags & ~FX_STDIN);
  STAT AGAIN:
    if (stat(argv[optind], &sbuf)) {
        if (errno == EINTR) { /* try again !, restart */
            if (--restart cnt)
                goto STAT AGAIN;
        if (!(flags & FS NOERROR))
            fprintf(stderr, "tgrep: Can't stat file/dir %s, %s\n",
                    argv[optind], strerror(errno));
        continue;
    switch (sbuf.st mode & S IFMT) {
    case S_IFREG :
        if (flags & TG FILEPAT) {
            if (pmatch(pm file pat, argv[optind], &pm file len))
                DP(DLEVEL1,("File pat match %s\n",argv[optind]));
                add_work(argv[optind],FILET);
        }
            add_work(argv[optind],FILET);
        break;
    case S IFDIR :
        if (flags & FR RECUR) {
            add_work(argv[optind],DIRT);
```

```
else {
            if (!(flags & FS_NOERROR))
                fprintf(stderr,"tgrep: Can't search directory %s, "
                        "-r option is on. Directory ignored.\n",
                        argv[optind]);
        break;
}
pthread setconcurrency np(3);
if (flags & FX STDIN) {
    fprintf(stderr,"tgrep: stdin option is not coded at this time\n");
    exit(0);
                                    /* XXX Need to fix this SOON */
    search thr(NULL);
    if (flags & FC COUNT) {
        pthread_mutex_lock(&global_count_lk);
        printf("%d\n",global_count);
        pthread_mutex_unlock(&global_count_lk);
    if (flags & FS_STATS)
        prnt_stats();
    exit(0);
}
pthread_mutex_lock(&work_q_lk);
if (!work q) {
    if (!(flags & FS NOERROR))
        fprintf(stderr,"tgrep: No files to search.\n");
    exit(0);
}
pthread_mutex_unlock(&work_q_lk);
DP(DLEVEL1, ("Starting to loop through the work q for work\n"));
/* OTHER THREADS ARE RUNNING */
while (1) {
    pthread mutex lock(&work q lk);
    while ((work q == NULL \mid | current open files == 0 \mid | tglimit <= 0) &&
           all done == 0) {
        if (flags & FS STATS) {
            pthread_mutex_lock(&stat_lk);
            if (work_q == NULL)
                st_worknull++;
            if (current_open_files == 0)
                st_workfds++;
            if (tglimit <= 0)
                st worklimit++;
            pthread_mutex_unlock(&stat_lk);
        pthread_cond_wait(&work_q_cv,&work_q_lk);
    }
```

```
if (all_done != 0) {
    pthread_mutex_unlock(&work_q_lk);
    DP(DLEVEL1, ("All done was set to TRUE\n"));
    goto OUT;
work = work_q;
work q = work->next; /* maybe NULL */
work->next = NULL;
current_open_files--;
pthread mutex unlock(&work q lk);
tid = 0;
switch (work->tp) {
case DIRT:
    pthread_mutex_lock(&cascade_q_lk);
    if (cascade pool cnt) {
        if (flags & FS STATS) {
            pthread_mutex_lock(&stat_lk);
            st_cascade_pool++;
            pthread_mutex_unlock(&stat_lk);
        work->next = cascade_q;
        cascade_q = work;
        pthread cond signal (&cascade q cv);
        pthread_mutex_unlock(&cascade_q_lk);
        \mbox{DP(DLEVEL2,("Sent work to cascade pool thread\n"));}
    else {
        pthread_mutex_unlock(&cascade_q_lk);
        err = pthread create(&tid, &detached attr, cascade, (void *) work);
        DP(DLEVEL2, ("Sent work to new cascade thread\n"));
        if (flags & FS_STATS) {
            pthread_mutex_lock(&stat_lk);
            st cascade++;
            pthread mutex unlock(&stat lk);
    break;
case FILET:
    pthread mutex lock(&search q lk);
    if (search_pool_cnt) {
        if (flags & FS STATS) {
            pthread_mutex_lock(&stat_lk);
            st_pool++;
            pthread_mutex_unlock(&stat_lk);
        work->next = search_q; /* could be null */
        search q = work;
        pthread cond signal (&search q cv);
        pthread_mutex_unlock(&search_q_lk);
        \mbox{DP(DLEVEL2,("Sent work to search pool thread\n"));}
    }
    else {
```

```
pthread_mutex_unlock(&search_q_lk);
                err = pthread create(&tid, &detached attr,
                                     search thr, (void *) work);
                pthread setconcurrency np(pthread getconcurrency np()+1);
                DP(DLEVEL2,("Sent work to new search thread\n"));
                if (flags & FS_STATS) {
                    pthread mutex lock(&stat lk);
                    st search++;
                    pthread_mutex_unlock(&stat_lk);
                }
            break:
        default:
            fprintf(stderr,"tgrep: Internal error, work t->tp not valid\n");
            exit(1);
        if (err) { /* NEED TO FIX THIS CODE. Exiting is just wrong */
            fprintf(stderr, "Could not create new thread!\n");
            exit(1);
    }
OUT:
    if (flags & TG PROGRESS) {
        if (progress)
            fprintf(stderr,".\n");
        else
            fprintf(stderr, "\n");
    /* we are done, print the stuff. All other threads are parked */
    if (flags & FC COUNT) {
       pthread_mutex_lock(&global_count_lk);
        printf("%d\n",global_count);
        pthread_mutex_unlock(&global_count_lk);
    if (flags & FS_STATS)
        prnt_stats();
    return(0); /* should have a return from main */
}
* Add Work: Called from the main thread, and cascade threads to add file
 * and directory names to the work Q.
int
add_work(char *path,int tp)
    work t
               *wt, *ww, *wp;
    if ((wt = (work_t *) malloc(sizeof(work_t))) == NULL)
        goto ERROR;
    if ((wt->path = (char *)malloc(strlen(path)+1)) == NULL)
        goto ERROR;
```

```
strcpy(wt->path,path);
   wt->tp = tp;
   wt->next = NULL;
    if (flags & FS_STATS) \{
        pthread_mutex_lock(&stat_lk);
        if (wt->tp == DIRT)
           st dir search++;
        else
           st file search++;
        pthread mutex unlock(&stat lk);
   pthread_mutex_lock(&work_q_lk);
   work cnt++;
   wt->next = work_q;
   work q = wt;
   pthread cond signal(&work q cv);
   pthread_mutex_unlock(&work_q_lk);
   return(0);
 ERROR:
    if (!(flags & FS NOERROR))
        fprintf(stderr,"tgrep: Could not add %s to work queue. Ignored\n",
               path);
    return(-1);
}
* Search thread: Started by the main thread when a file name is found
 * on the work Q to be serached. If all the needed resources are ready
 * a new search thread will be created.
*/
void *
search_thr(void *arg) /* work_t *arg */
    FILE
               fin_buf[(BUFSIZ*4)]; /* 4 Kbytes */
   char
               *wt,std;
   work_t
   int
              line count;
   char
              rline[128];
   char
               cline[128];
   char
               *line;
   register char *p,*pp;
   int
                  pm_len;
   int
               len = 0;
   long
               byte_count;
               next_line;
               show_line; /* for the -v option */
   int
   register int slen, plen, i;
   out t
               *out = NULL;
                               /* this threads output list */
   pthread_yield_np();
    wt = (work t *)arg; /* first pass, wt is passed to use. */
```

```
/* len = strlen(string);*/ /* only set on first pass */
while (1) { /* reuse the search threads */
    /* init all back to zero */
    line count = 0;
    byte_count = 01;
    next line = 01;
    show line = 0;
    pthread mutex lock(&running lk);
    running++;
    pthread mutex unlock(&running lk);
    pthread mutex lock(&work q lk);
    tglimit--;
    pthread_mutex_unlock(&work_q_lk);
    DP(DLEVEL5,("searching file (STDIO) %s\n",wt->path));
    if ((fin = fopen(wt->path,"r")) == NULL) {
        if (!(flags & FS_NOERROR)) {
            fprintf(stderr, "tgrep: %s. File \"%s\" not searched.\n",
                    strerror(errno), wt->path);
        goto ERROR;
    setvbuf(fin,fin_buf,_IOFBF,(BUFSIZ*4)); /* XXX */
    DP(DLEVEL5,("Search thread has opened file %s\n",wt->path));
    while ((fgets(rline,127,fin)) != NULL) {
        if (flags & FS STATS) {
            pthread_mutex_lock(&stat_lk);
            st line search++;
            pthread mutex unlock(&stat lk);
        }
        slen = strlen(rline);
        next_line += slen;
        line count++;
        if (\text{rline[slen-1]} == ' \n')
            rline[slen-1] = ' \setminus 0';
        ** If the uncase flag is set, copy the read in line (rline)
        ** To the uncase line (cline) Set the line pointer to point at
        ** cline.
        ** If the case flag is NOT set, then point line at rline.
        \ensuremath{^{\star\star}} line is what is compared, rline is what is printed on a
        ** match.
        */
        if (flags & FI_IGNCASE) {
            strcpy(cline,rline);
            uncase(cline);
            line = cline;
        else {
            line = rline;
```

```
show_line = 1; /* assume no match, if -v set */
      /* The old code removed */
      if (use pmatch) {
          for (i=0; i<regexp cnt; i++) {
              if (pmatch(pm_pat[i], line, &pm_len)) {
                  if (!(flags & FV_REVERSE)) {
                      add output local(&out, wt, line count,
                                        byte count, rline);
                      continue_line(rline, fin, out, wt,
                                     &line count, &byte count);
                  else {
                      show line = 0;
                  } /* end of if -v flag if / else block */
                  /*
                  ** if we get here on ANY of the regexp targets
                  ** jump out of the loop, we found a single
                  ** match so do not keep looking!
                  ** If name only, do not keep searcthing the same
                  ** file, we found a single match, so close the file,
                  ** print the file name and move on to the next file.
                  if (flags & FL_NAMEONLY)
                      goto OUT_OF_LOOP;
                  else
                      goto OUT_AND_DONE;
              } /* end found a match if block */
          } /* end of the for pat[s] loop */
      }
      else {
          if (bm pmatch( bm pat, line)) {
              if (!(flags & FV_REVERSE)) {
                  add_output_local(&out,wt,line_count,byte_count,rline);
                  continue_line(rline,fin,out,wt,
                                 &line count, &byte count);
              }
              else {
                  show line = 0;
              if (flags & FL_NAMEONLY)
                  goto OUT OF LOOP;
      }
    OUT AND DONE:
      if ((flags & FV_REVERSE) && show_line) {
          add_output_local(&out,wt,line_count,byte_count,rline);
          show_line = 0;
      byte_count = next line;
OUT OF LOOP:
  fclose(fin);
  /*
```

```
** The search part is done, but before we give back the FD,
        ** and park this thread in the search thread pool, print the
        ** local output we have gathered.
        */
       out = NULL; /* for the next time around, if there is one */
       DP(DLEVEL5,("Search done for s\n", wt->path));
       free(wt->path);
       free(wt);
       notrun();
       pthread_mutex_lock(&search_q_lk);
        if (search pool cnt > search thr limit) {
           pthread mutex unlock(&search q lk);
           DP(DLEVEL5,("Search thread exiting\n"));
           if (flags & FS STATS) {
               pthread_mutex_lock(&stat_lk);
               st_destroy++;
               pthread_mutex_unlock(&stat_lk);
           return(0);
        else {
           search_pool_cnt++;
           while (!search_q)
               pthread_cond_wait(&search_q_cv,&search_q_lk);
           search pool cnt--;
           wt = search_q; /* we have work to do! */
           if (search q->next)
               search_q = search_q->next;
           else
               search_q = NULL;
           pthread_mutex_unlock(&search_q_lk);
    /*NOTREACHED*/
}
* Continue line: Special case search with the -C flag set. If you are
* searching files like Makefiles, some lines might have escape char's to
* contine the line on the next line. So the target string can be found, but
 \boldsymbol{\star} no data is displayed. This function continues to print the escaped line
 * until there are no more "\" chars found.
*/
int
continue line(char *rline, FILE *fin, out t *out, work t *wt,
             int *lc, long *bc)
   int len;
   int cnt = 0;
   char *line;
```

```
char nline[128];
    if (!(flags & FC LINE))
        return(0);
    line = rline;
  AGAIN:
    len = strlen(line);
    if (line[len-1] == ' \setminus ') {
        if ((fgets(nline,127,fin)) == NULL) {
            return(cnt);
        line = nline;
        len = strlen(line);
        if (line[len-1] == ' \n')
           line [len-1] = ' \setminus 0';
        *bc = *bc + len;
        *1c++;
        add_output_local(&out,wt,*lc,*bc,line);
        cnt++;
        goto AGAIN;
    return(cnt);
}
* cascade: This thread is started by the main thread when directory names
* are found on the work Q. The thread reads all the new file, and directory
 * names from the directory it was started when and adds the names to the
 * work Q. (it finds more work!)
void *
cascade(void *arg) /* work_t *arg */
    char
                fullpath[1025];
    int
                restart_cnt = 10;
    DIR
                *dp;
               dir buf[sizeof(struct dirent) + PATH MAX];
    struct dirent *dent = (struct dirent *)dir buf;
    struct stat sbuf;
    char
                *fpath;
                *wt;
    work_t
                fl = 0, dl = 0;
    int
                pm_file_len = 0;
    pthread_yield_np(); /* try toi give control back to main thread */
    wt = (work t *)arg;
    while(1) {
        fl = 0;
        dl = 0;
```

```
restart cnt = 10;
pm file len = 0;
pthread mutex lock(&running lk);
running++;
pthread_mutex_unlock(&running_lk);
pthread mutex lock(&work q lk);
tglimit--;
pthread_mutex_unlock(&work_q_lk);
if (!wt) {
    if (!(flags & FS NOERROR))
        fprintf(stderr, "tgrep: Bad work node passed to cascade\n");
    goto DONE;
fpath = (char *)wt->path;
if (!fpath) {
    if (!(flags & FS_NOERROR))
        fprintf(stderr,"tgrep: Bad path name passed to cascade\n");
    goto DONE;
DP(DLEVEL3,("Cascading on %s\n",fpath));
if (( dp = opendir(fpath)) == NULL) {
    if (!(flags & FS NOERROR))
        fprintf(stderr,"tgrep: Can't open dir %s, %s. Ignored.\n",
                fpath,strerror(errno));
    goto DONE;
while ((readdir r(dp,dent)) != NULL) {
    restart cnt = 10; /* only try to restart the interupted 10 X */
    if (dent->d_name[0] == '.') {
        if (dent->d_name[1] == '.' && dent->d_name[2] == '\0')
            continue;
        if (dent->d name[1] == ' \setminus 0')
            continue;
    }
    fl = strlen(fpath);
    dl = strlen(dent->d name);
    if ((fl + 1 + dl) > 1024) {
        fprintf(stderr, "tgrep: Path %s/%s is too long. "
                "MaxPath = 1024 \n",
                fpath, dent->d_name);
        continue; /* try the next name in this directory */
    strcpy(fullpath,fpath);
    strcat(fullpath,"/");
    strcat(fullpath,dent->d name);
  RESTART STAT:
    if (stat(fullpath,&sbuf)) {
        if (errno == EINTR) {
```

```
if (--restart_cnt)
                  goto RESTART STAT;
          if (!(flags & FS NOERROR))
              fprintf(stderr,"tgrep: Can't stat file/dir %s, %s. "
                      "Ignored.\n",
                      fullpath,strerror(errno));
          goto ERROR;
      }
      switch (sbuf.st mode & S IFMT) {
      case S_IFREG :
          if (flags & TG_FILEPAT) {
              if (pmatch(pm file pat, dent->d name, &pm file len)) {
                  DP(DLEVEL3,("file pat match (cascade) %s\n",
                              dent->d name));
                  add work(fullpath,FILET);
          else {
              add work(fullpath,FILET);
              DP(DLEVEL3,("cascade added file (MATCH) %s to Work Q\n",
                          fullpath));
          break;
      case S IFDIR :
          DP(DLEVEL3,("cascade added dir %s to Work Q\n",fullpath));
          add work(fullpath,DIRT);
          break;
  }
ERROR:
  closedir(dp);
DONE:
  free(wt->path);
  free(wt);
 notrun();
  pthread_mutex_lock(&cascade_q_lk);
  if (cascade pool cnt > cascade thr limit) {
      pthread_mutex_unlock(&cascade_q_lk);
      DP(DLEVEL5,("Cascade thread exiting\n"));
      if (flags & FS_STATS) {
          pthread_mutex_lock(&stat_lk);
          st_cascade_destroy++;
          pthread_mutex_unlock(&stat_lk);
      return(0); /* pthread_exit */
  else {
      DP(DLEVEL5, ("Cascade thread waiting in pool\n"));
```

```
cascade_pool_cnt++;
            while (!cascade q)
                pthread_cond_wait(&cascade_q_cv,&cascade_q_lk);
            cascade pool cnt--;
            wt = cascade_q; /* we have work to do! */
            if (cascade_q->next)
                cascade_q = cascade_q->next;
            else
                cascade_q = NULL;
            pthread mutex unlock(&cascade q lk);
    /*NOTREACHED*/
/*
* Print Local Output: Called by the search thread after it is done searching
* a single file. If any oputput was saved (matching lines), the lines are
 \mbox{\ensuremath{\star}} displayed as a group on stdout.
*/
int
print_local_output(out_t *out, work_t *wt)
    out t
                *pp, *op;
    int
                out_count = 0;
                printed = 0;
    int
    pp = out;
    pthread_mutex_lock(&output_print_lk);
    if (pp && (flags & TG PROGRESS)) {
        progress++;
        if (progress >= progress_offset) {
            progress = 0;
            fprintf(stderr,".");
    while (pp) {
        out count++;
        if (!(flags & FC COUNT)) {
            if (flags & FL NAMEONLY) { /* Pint name ONLY ! */
                if (!printed) {
                    printed = 1;
                    printf("%s\n",wt->path);
                }
            }
            else { /* We are printing more then just the name */
                if (!(flags & FH_HOLDNAME))
                    printf("%s :",wt->path);
                if (flags & FB BLOCK)
                    printf("%ld:",pp->byte_count/512+1);
                if (flags & FN_NUMBER)
                    printf("%d:",pp->line count);
                printf("%s\n",pp->line);
```

```
}
        }
        op = pp;
        pp = pp->next;
        /* free the nodes as we go down the list */
        free(op->line);
        free(op);
    }
    pthread mutex unlock(&output print lk);
    pthread mutex lock(&global count lk);
    global count += out count;
   pthread_mutex_unlock(&global count lk);
    return(0);
}
* add output local: is called by a search thread as it finds matching lines.
 \boldsymbol{\star} the matching line, its byte offset, line count, etc. are stored until the
 \star search thread is done searching the file, then the lines are printed as
 * a group. This way the lines from more then a single file are not mixed
 * together.
 */
add_output_local(out_t **out, work_t *wt,int lc, long bc, char *line)
{
    out t
                *ot, *oo, *op;
    if (( ot = (out t *)malloc(sizeof(out t))) == NULL)
       goto ERROR;
    if (( ot->line = (char *)malloc(strlen(line)+1)) == NULL)
        goto ERROR;
    strcpy(ot->line,line);
    ot->line_count = lc;
    ot->byte_count = bc;
    if (!*out) {
        *out = ot;
        ot->next = NULL;
        return(0);
    /* append to the END of the list; keep things sorted! */
    op = oo = *out;
    while(oo) {
       op = 00;
        oo = oo->next;
    op->next = ot;
    ot->next = NULL;
    return(0);
```

```
ERROR:
   if (!(flags & FS NOERROR))
        fprintf(stderr, "tgrep: Output lost. No space. "
               "[%s: line %d byte %d match : %s\n",
               wt->path, lc, bc, line);
   return(1):
}
* print stats: If the -S flag is set, after ALL files have been searched,
* main thread calls this function to print the stats it keeps on how the
 * search went.
*/
biov
prnt stats(void)
    float a,b,c;
   float t = 0.0;
   time_t st_end = 0;
    char
           tl[80];
   st_end = time(NULL); /* stop the clock */
   printf("\n-----\n");
   printf("Number of directories searched: %d\n",st dir search);
                                                    %d\n",st_file_search);
   printf("Number of files searched:
   c = (float)(st_dir_search + st_file_search) / (float)(st_end - st_start);
   printf("Dir/files per second:
                                                    %3.2f\n",c);
   printf("Number of lines searched:
                                                     %d\n",st line search);
   printf("Number of matching lines to target:
                                                     %d\n",global count);
   printf("Number of cascade threads created:
                                                     %d\n",st_cascade);
   printf("Number of cascade threads from pool:
                                                     %d\n",st_cascade_pool);
   a = st cascade pool; b = st dir search;
   printf("Cascade thread pool hit rate:
                                                     %3.2f%%\n",((a/b)*100));
   printf("Cascade pool overall size:
                                                     %d\n",cascade_pool_cnt);
   printf("Number of search threads created:
                                                     %d\n",st_search);
   printf("Number of search threads from pool:
                                                     %d\n",st pool);
   a = st pool; b = st file search;
   printf("Search thread pool hit rate:
                                                     %3.2f%%\n",((a/b)*100));
   printf("Search pool overall size:
                                                     %d\n", search pool cnt);
    printf("Search pool size limit:
                                                     %d\n", search thr limit);
   printf("Number of search threads destroyed:
                                                     %d\n",st_destroy);
   printf("Max # of threads running concurrenly:
                                                     %d\n",st_maxrun);
   printf("Total run time, in seconds.
                                                     %d\n",
          (st_end - st_start));
    /* Why did we wait ? */
    a = st_workfds; b = st_dir_search+st_file_search;
   c = (a/b)*100; t += c;
   printf("Work stopped due to no FD's: (%.3d)
                                                      %d Times, %3.2f%%\n",
          search thr limit,st workfds,c);
```

```
a = st_worknull; b = st_dir_search+st_file_search;
    c = (a/b)*100; t += c;
   printf("Work stopped due to no work on Q:
                                                    %d Times, %3.2f%%\n",
          st worknull,c);
    if (tglimit == UNLIMITED)
       strcpy(tl, "Unlimited");
       sprintf(tl," %.3d ",tglimit);
    a = st_worklimit; b = st_dir_search+st_file_search;
    c = (a/b) *100; t += c;
   printf("Work stopped due to TGLIMIT: (%.9s) %d Times, %3.2f%%\n",
          tl,st worklimit,c);
   printf("Work continued to be handed out:
                                                   %3.2f%%\n",100.00-t);
   printf("-----\n");
 * not running: A glue function to track if any search threads or cascade
 * threads are running. When the count is zero, and the work Q is NULL,
 \boldsymbol{\star} we can safely say, WE ARE DONE.
 */
void
notrun (void)
   pthread mutex lock(&work q lk);
   work cnt--;
   tglimit++;
   current_open_files++;
   pthread mutex lock(&running lk);
    if (flags & FS STATS) {
       pthread mutex lock(&stat lk);
        if (running > st maxrun) {
           st_maxrun = running;
           DP(DLEVEL6,("Max Running has increased to %d\n",st_maxrun));
       pthread mutex unlock(&stat lk);
    running--;
    if (work cnt == 0 && running == 0) {
       all done = 1;
       DP(DLEVEL6,("Setting ALL DONE flag to TRUE.\n"));
    pthread mutex unlock(&running lk);
    pthread_cond_signal(&work_q_cv);
   pthread_mutex_unlock(&work_q_lk);
* uncase: A glue function. If the -i (case insensitive) flag is set, the
 * target strng and the read in line is converted to lower case before
 * comparing them.
 * /
void
uncase(char *s)
```

```
char
                *p;
   for (p = s; *p != NULL; p++)
       *p = (char)tolower(*p);
}
* usage: Have to have one of these.
biov
usage (void)
    fprintf(stderr, "usage: tgrep <options> pattern <{file,dir}>...\n");
   fprintf(stderr, "\n");
   fprintf(stderr, "Where:\n");
#ifdef DEBUG
   fprintf(stderr,"Debug
                             -d = debug level -d <levels> (-d0 for usage)\n");
   fprintf(stderr,"Debug
                             -f = block fd's from use (-f #) \n");
#endif
   fprintf(stderr,"
                             -b = show block count (512 byte block) \n");
   fprintf(stderr,"
                             -c = print only a line count\n");
   fprintf(stderr,"
                             -h = Do NOT print file names\n");
   fprintf(stderr,"
                             -i = case insensitive\n");
   fprintf(stderr,"
                             -l = print file name only\n");
                             -n = print the line number with the line \n");
   fprintf(stderr,"
    fprintf(stderr,"
                             -s = Suppress error messages\n");
   fprintf(stderr,"
                             -v = print all but matching lines\n");
#ifdef NOT IMP
   fprintf(stderr,"
                             -w = search for a \"word\"\n");
#endif
   fprintf(stderr,"
                             -r = Do not search for files in all "
                               "sub-directories\n");
    fprintf(stderr,"
                             -C = show continued lines (\"\\\");
    fprintf(stderr,"
                             -p = File name regexp pattern. (Quote it)\n");
   fprintf(stderr,"
                             -P = show progress. -P 1 prints a DOT on stderr\n"
                                   for each file it finds, -P 10 prints a DOT\n"
                                  on stderr for each 10 files it finds, etc...\n");
   fprintf(stderr,"
                             -e = expression search.(regexp) More then one\n");
                             -B = limit the number of threads to TGLIMIT\n");
    fprintf(stderr,"
    fprintf(stderr,"
                             -S = Print thread stats when done. \n");
    fprintf(stderr,"
                             -Z = Print help on the regexp used. \n");
   fprintf(stderr,"\n");
   fprintf(stderr, "Notes:\n");
   fprintf(stderr,"
                        If you start tgrep with only a directory name\n");
   fprintf(stderr,"
                         and no file names, you must not have the -r option\n");
   fprintf(stderr,"
                         set or you will get no output. \n");
   fprintf(stderr,"
                         To search stdin (piped input), you must set -r\n");
   fprintf(stderr,"
                         Tgrep will search ALL files in ALL \n");
   fprintf(stderr,"
                         sub-directories. (like */* */*/* */*/* etc..)\n");
   fprintf(stderr,"
                        if you supply a directory name.\n");
   fprintf(stderr,"
                        If you do not supply a file, or directory name, \n");
```

```
and the -r option is not set, the current \n");
    fprintf(stderr,"
                          directory \".\" will be used.\n");
    fprintf(stderr,"
    fprintf(stderr,"
                          All the other options should work \"like\" grep\n");
    fprintf(stderr,"
                          The -p patten is regexp; tgrep will search only\n");
    fprintf(stderr, "\n");
                          Copy Right By Ron Winacott, 1993-1995.\n");
    fprintf(stderr,"
    fprintf(stderr, "\n");
    exit(0);
}
 * regexp usage: Tell the world about tgrep custom (THREAD SAFE) regexp!
int
regexp_usage (void)
    fprintf(stderr, "usage: tgrep <options> -e \"pattern\" <-e ...> "
            "<{file,dir}>...\n");
    fprintf(stderr, "\n");
    fprintf(stderr, "metachars:\n");
    fprintf(stderr,"
                       . - match any character\n");
    fprintf(stderr,"
                        * - match 0 or more occurrences of previous char\n");
                      + - match 1 or more occurrences of previous char.\n");
^ - match at beginning of string\n");
    fprintf(stderr,"
    fprintf(stderr,"
    fprintf(stderr,"
                       $ - match end of string\n");
    fprintf(stderr,"
                        [ - start of character class\n");
    fprintf(stderr,"
                        ] - end of character class\n");
    fprintf(stderr,"
                        ( - start of a new pattern\n");
    fprintf(stderr,"
                       ) - end of a new pattern\n");
    fprintf(stderr,"
                        @(n)c - match <c> at column <n>\n");
    fprintf(stderr,"
                        - match either pattern\n");
    fprintf(stderr,"
                        \\ - escape any special characters\n");
    fprintf(stderr,"
                        \\c - escape any special characters\n");
    fprintf(stderr,"
                        \\o - turn on any special characters\n");
    fprintf(stderr, "\n");
    fprintf(stderr, "To match two diffrerent patterns in the same command\n");
    fprintf(stderr, "Use the or function. \n"
            "ie: tgrep -e \"(pat1) | (pat2) \" file \n"
            "This will match any line with \"pat1\" or \"pat2\" in it.\n");
    fprintf(stderr,"You can also use up to %d -e expressions\n",MAXREGEXP);
    fprintf(stderr, "RegExp Pattern matching brought to you by Marc Staveley\n");
    exit(0);
}
 * debug usage: If compiled with -DDEBUG, turn it on, and tell the world
 \boldsymbol{\ast} how to get tgrep to print debug info on different threads.
#ifdef DEBUG
biov
debug usage (void)
{
```

```
int i = 0;
   fprintf(stderr, "DEBUG usage and levels:\n");
   fprintf(stderr,"----\n");
   fprintf(stderr,"Level
                                    code\n");
   fprintf(stderr,"-----\n");
   fprintf(stderr,"0
                        This message.\n");
   for (i=0; i<9; i++) {
      fprintf(stderr, "%d
                                     s\n'', i+1, debug_set[i].name);
   fprintf(stderr,"-----\n");
   fprintf(stderr,"You can or the levels together like -d134 for levels\n");
   fprintf(stderr, "1 and 3 and 4.\n");
   fprintf(stderr,"\n");
   exit(0);
#endif
/* Pthreads NP functions */
#ifdef __sun
void
pthread_setconcurrency_np(int con)
   thr_setconcurrency(con);
}
pthread_getconcurrency_np(void)
   return(thr getconcurrency());
}
void
pthread yield np(void)
      In Solaris 2.4, these functions always return - 1 and set errno to ENOSYS ^{\star}/
   if (sched yield()) /* call UI interface if we are older than 2.5 */
      thr yield();
}
#else
void
pthread_setconcurrency_np(int con)
   return;
pthread_getconcurrency_np(void)
   return(0);
```

```
void
pthread_yield_np(void)
   return;
#endif
```

# Solaris Threads Example: barrier.c

The barrier.c program demonstrates an implementation of a barrier for Solaris threads. See "Parallelizing a Loop on a Shared-Memory Parallel Computer" on page 225 for a definition of barriers.

**EXAMPLE B-1** Solaris Threads Example: barrier.c

```
#define REENTRANT
/* Include Files
#include <thread.h>
#include <errno.h>
/* Constants & Macros
/* Data Declarations */
typedef struct {
    int maxcnt; /* maximum number of runners */
     struct sb {
      cond_t wait_cv; /* cv for waiters at barrier */
       mutex_t wait_lk;  /* mutex for waiters at barrier */
int runners;  /* number of running threads */
     } sb[2];
     struct _sb *sbp; /* current sub-barrier */
} barrier_t;
 * barrier init - initialize a barrier variable.
*/
barrier init( barrier t *bp, int count, int type, void *arg ) {
     int n;
```

```
int i;
     if (count < 1)
        return(EINVAL);
     bp->maxcnt = count;
     bp->sbp = \&bp->sb[0];
     for (i = 0; i < 2; ++i) {
#if defined( cplusplus)
     struct barrier t:: sb *sbp = &( bp->sb[i] );
#else
     struct sb *sbp = &( bp->sb[i] );
#endif
    sbp->runners = count;
     if (n = mutex init(&sbp->wait lk, type, arg))
            return(n);
     if (n = cond_init(&sbp->wait_cv, type, arg))
             return(n);
    return(0);
}
* barrier_wait - wait at a barrier for everyone to arrive.
*/
barrier_wait(register barrier_t *bp) {
#if defined(__cplusplus)
     register struct barrier_t::_sb *sbp = bp->sbp;
     register struct _sb *sbp = bp->sbp;
#endif
    mutex lock(&sbp->wait lk);
     if (sbp->runners == 1) { /* last thread to reach barrier */
           if (bp->maxcnt != 1) {
           /* reset runner count and switch sub-barriers */
                  sbp->runners = bp->maxcnt;
                  bp->sbp = (bp->sbp == \&bp->sb[0])
                                      ? &bp->sb[1] : &bp->sb[0];
                  /* wake up the waiters
                  cond broadcast(&sbp->wait cv);
            }
        } else {
           sbp->runners--;
                                  /* one less runner */
           while (sbp->runners != bp->maxcnt)
```

#### **EXAMPLE B-1** Solaris Threads Example: barrier.c (Continued)

```
cond_wait( &sbp->wait_cv, &sbp->wait_lk);
     mutex_unlock(&sbp->wait_lk);
    return(0);
* barrier destroy - destroy a barrier variable.
*/
barrier_destroy(barrier_t *bp) {
        int
               n;
        int
        for (i=0; i < 2; ++ i) {
               if (n = cond_destroy(&bp->sb[i].wait_cv))
                        return( n );
                if (n = mutex_destroy( &bp->sb[i].wait_lk))
                        return(n);
        }
       return(0);
#define NTHR
#define NCOMPUTATION 2
#define NITER
              1000
#define NSQRT
               1000
       void *
compute(barrier_t *ba )
   int count = NCOMPUTATION;
   while (count--) {
       barrier_wait( ba );
        /* do parallel computation */
}
main( int argc, char *argv[] ) {
       int
                       i;
        int
                       niter;
        int
                       nthr;
       barrier_t
                      ba;
       double
                       et;
        thread t
                       *tid;
```

```
switch ( argc ) {
         default:
         case 3 :
                       niter = atoi( argv[1] );
                       nthr
                               = atoi( argv[2] );
                       break;
         case 2 :
                       niter
                               = atoi( argv[1] );
                       nthr
                               = NTHR;
                       break;
         case 1 :
                       niter
                               = NITER;
                               = NTHR;
                       nthr
                       break;
       }
       barrier_init( &ba, nthr + 1, USYNC_THREAD, NULL );
       tid = (thread t *) calloc(nthr, sizeof(thread t));
       for (i = 0; i < nthr; ++i) {
               int
                      n;
               if (n = thr_create(NULL, 0,
                       (void *(*)( void *)) compute,
                       &ba, NULL, &tid[i])) {
                           errno = n;
                           perror("thr_create");
                           exit(1);
                       }
       }
    for (i = 0; i < NCOMPUTATION; i++) {
          barrier_wait(&ba );
       /* do parallel algorithm */
    for (i = 0; i < nthr; i++) {
      thr_join(tid[i], NULL, NULL);
}
```

# Index

| Numbers and Symbolserrno, 167t_errno, 167 32-bit architectures, 68 64-bit environment    data type model, 21    /dev/kmem, 22    /dev/mem, 22    large file support, 22    large virtual address space, 21    libkvm, 22    libraries, 22    /proc restrictions, 22    registers, 22               | allocating storage from heap, malloc, 26 ANSI C, 170 application-level threads, 16 architecture    multiprocessor, 222-226    SPARC, 68, 223, 224 assert statement, 110, 218 Async-Signal-Safe    signal handlers, 149    functions, 147, 160 asynchronous    event notification, 114    I/O, 152, 153, 154    semaphore use, 114    signal, 143    signals, 147 atomic, defined, 68 automatic, stack allocation, 63 |
|----------------------------------------------------------------------------------------------------|----------------------------------------------------------------------------------------------------|
| accessing the signal mask, 37 Ada, 149 adding signals to mask, 38 aio_errno, 153 AIO_INPROGRESS, 153 aio_result_t, 154 aiocancel, 153, 154 aioread, 153, 154 aiowait, 154 aiowrite, 153, 154 aiowrite, 153, 154 alarm, per thread, 139 algorithms faster with MT, 18 parallel, 226 sequential, 226 | B binary semaphores, 112 binding threads to LWPs, 188 values to key, 194 bottlenecks, 220 bound threads, 16 defined, 16  C C++, 170                                                                                                    |

| condition variables (Continued)             |
|---------------------------------------------|
| unblocking threads, 106                     |
| condition wait                              |
| POSIX threads, 151                          |
| Solaris threads, 151                        |
| contention, 219, 220                        |
| continuing execution, 179                   |
| counting semaphores, 16, 112                |
| creating                                    |
| stacks, 64, 65, 187, 189                    |
| threads, 221                                |
| creating a default thread, 23               |
| critical section, 224                       |
| custom stack, 64, 189                       |
| , ,                                         |
|                                             |
|                                             |
| D                                           |
| daemon threads, 188                         |
| data                                        |
| lock, 216, 217                              |
| races, 157                                  |
| shared, 20, 223                             |
| thread-specific, 28                         |
| dbx, 189                                    |
| dbx(1), 170                                 |
| deadlock, 218, 219                          |
| debugging, 168, 171                         |
| asynchronous signals, 168                   |
| dbx, 189                                    |
| dbx(1), 170                                 |
| deadlocks, 168                              |
| hidden gap in synchronization, 168          |
| inadequate stack size, 169                  |
| large automatic arrays, 169                 |
| long-jumping without releasing mutex        |
| lock, 168                                   |
| mdb(1), 169                                 |
| no synchronization of global memory, 168    |
| passing pointer to caller's stack, 168      |
| recursive deadlock, 168                     |
| reevaluate conditions after return from     |
| condition wait, 168                         |
| deleting signals from mask, 38              |
| destroying an existing thread-specific data |
| key, 29                                     |
| detached threads, 50, 187                   |
| Dijkstra, E. W., 111                        |
|                                             |

| E errno, 31, 165, 214 errno, 167                                    | interrupt, 143 invariants, 110, 217 |
|---------------------------------------------------------------------|-------------------------------------|
| errno, global variables, 214 event notification, 114                |                                     |
| examining the signal mask, 37, 191                                  | J                                   |
| exec, 134, 136, 137                                                 | joining threads, 25, 40, 50, 192    |
| exit, 137, 188                                                      |                                     |
|                                                                     |                                     |
| _                                                                   | K                                   |
| F                                                                   | key, binding value to key, 194      |
| fair share scheduler (FSS) scheduling class, 142                    | keys, storing value of, 195         |
| finding thread priority, 197                                        | kill, 143,145                       |
| fine-grained locking, 217 fixed priority scheduling class (FX), 142 |                                     |
| flags to thr_create, 187                                            |                                     |
| flockfile, 155                                                      | L                                   |
| fork, 137                                                           | /lib/libc, 161,163,166              |
| fork1, 135, 137                                                     | /lib/libC, 161, 163, 166            |
| FORTRAN, 170                                                        | /lib/libdl stubs, 161               |
| funlockfile, 155                                                    | /lib/libintl, 161, 163              |
|                                                                     | /lib/libm, 161, 163                 |
|                                                                     | /lib/libmalloc, 161,163             |
|                                                                     | /lib/libmapmalloc, 161, 163         |
| G                                                                   | /lib/libnsl, 161,163,167            |
| getc, 155                                                           | /lib/libpthread, 163,166            |
| getc_unlocked, 155                                                  | /lib/libresolv, 161                 |
| gethostbyname, 214                                                  | /lib/librt, 163                     |
| gethostbyname_r, 215                                                | /lib/libsocket, $161, 163$          |
| getrusage, 140<br>getting thread-specific key binding, 30-31        | /lib/libthread, 163,166             |
| global                                                              | /lib/libthread, 19                  |
| data, 217                                                           | /lib/libw, 161,163                  |
| side effects, 220                                                   | /lib/libX11, 161                    |
| state, 216                                                          | /lib/strtoaddr, 161                 |
| variables, 31, 213-214                                              | library                             |
|                                                                     | library<br>C routines, 213          |
|                                                                     | threads, 163                        |
|                                                                     | lightweight processes, 140          |
| 1                                                                   | debugging, 169                      |
| 1/0                                                                 | defined, 16                         |
| asynchronous, 152, 153-154                                          | limits, resources, 140              |
| nonsequential, 154                                                  | linking with libpthread             |
| standard, 155                                                       | -lc, 166                            |
| synchronous, 152                                                    | ld, 166                             |
| inheriting priority, 187 initializing the mutex, 84                 | -lpthread, 166                      |
|                                                                     |                                     |

| linking with libthread             | MT-Safe libraries (Continued)                  |
|------------------------------------|------------------------------------------------|
| -lc, 166                           | network name-to-address translation, 161       |
| ld, 166                            | socket library for making network              |
| -1thread, 166                      | connections, 161                               |
| ln, linking, 163                   | space-efficient memory allocation, 161         |
| local variable, 215                | static switch compiling, 161                   |
| lock hierarchy, 219                | thread-safe form of unsafe interfaces, 161     |
| locking, 216                       | thread-specific errno support, 161             |
| coarse grained, 217, 220           | wide character and wide string support for     |
| code, 216                          | multibyte locales, 161                         |
| conditional, 93                    | X11 Windows routines, 161                      |
| data, 217                          | multiple-readers, single-writer locks, 185     |
| fine-grained, 217, 220             | multiprocessors, 221-226, 226                  |
| guidelines, 219-220                | multithreading, defined, 16                    |
| invariants, 217                    | mutex, mutual exclusion locks, 218             |
| locks, 68                          | mutex destroy                                  |
| mutual exclusion, 68, 95           | return values, 199                             |
| read-write, 185                    | syntax, 199                                    |
| readers/writer, 68                 | mutex init, 210                                |
| longjmp, 140,149                   | return values, 199                             |
| -lposix4 library, POSIX 1003.1     | syntax, 197-199                                |
| semaphore, 167                     | USYNC THREAD, 210                              |
| lseek(2), 154                      | mutex_lock                                     |
|                                    | return values, 200                             |
|                                    | syntax, 200                                    |
|                                    | mutex scope, 71                                |
| M                                  | mutex_trylock                                  |
| malloc, 26                         | return values, 201                             |
| MAP NORESERVE, 63                  | syntax, 201                                    |
| MAP SHARED, 137                    | mutex trylock(3C), 219                         |
| mdb(1), 169                        | mutex type                                     |
| memory                             | PTHREAD_MUTEX_ERRORCHECK, 87                   |
| consistency, 221                   | PTHREAD MUTEX NORMAL, 87                       |
| ordering, relaxed, 224             | PTHREAD MUTEX RECUSIVE, 87                     |
| strongly ordered, 223              | mutex unlock, $20\overline{0}$                 |
| mmap, 137                          | return values, 200                             |
| mmap(2), 63                        | mutual exclusion locks, 68, 95                 |
| monitor, code, 216, 218            | attributes, 70                                 |
| mprotect, 189                      | deadlock, 92                                   |
| -mt, 166                           | default attributes, 68                         |
| MT-Safe libraries                  | destroying mutex, 70                           |
| alternative mmap (2) -based memory | destroying mutex state, 91                     |
| allocation library, 161            | getting mutex robust attribute, 83             |
| C++ runtime shared objects, 161    | getting mutex scope, 72                        |
| internationalization, 161          | getting priority ceiling of mutex, 80          |
| math library, 161                  | getting priority ceiling of mutex attribute, 7 |
| network interfaces of the form     | getting protocol of mutex attribute, 76        |
| getXXbyYY_r, 161                   | initializing, 84                               |
| <del>-</del>                       |                                                |

| mutual exclusion locks (Continued)              | <pre>priocntl(2), PC_GETPARMS, 141</pre>       |
|-------------------------------------------------|------------------------------------------------|
| locking, 87                                     | priority, 20, 141                              |
| making consistent, 86                           | inheritance, 187, 197                          |
| nonblock locking, 89                            | and scheduling, 196                            |
| scope, Solaris and POSIX, 69                    | range, 196                                     |
| setting mutex robust attribute, 81              | setting for a thread, 196                      |
| setting priority ceiling of mutex, 79           | priority inversion, 75                         |
| setting priority ceiling of mutex attribute, 78 | producer and consumer problem, 118, 129, 222   |
| setting protocol of mutex attribute, 74         | producer/consumer problem, 210                 |
| setting type attribute, 73                      | profile, multithread program, 139              |
| unlocking, 88                                   | programmer-allocated stack, 64, 189            |
|                                                 | prolagen, decrease semaphore, P operation, 112 |
|                                                 | pthread atfork, 136                            |
|                                                 | return value, 136                              |
| N                                               | syntax, 38, 136                                |
| NDEBUG, 110                                     | pthread_attr_destroy                           |
| netdir, 161                                     | return values, 50                              |
| netselect, 161                                  | syntax, 49                                     |
| nice, 141                                       | pthread attr getdetachstate                    |
| nice(2), 141                                    | return values, 51                              |
| nonsequential I/O, 154                          | syntax, 51                                     |
| null                                            | pthread attr getguardsize                      |
| threads, 64, 189                                | return values, 53                              |
| null procedures                                 | syntax, 53                                     |
| /lib/libpthread stub, 166                       | pthread_attr_getinheritsched                   |
| /lib/libthread stub, 166                        | return values, 59                              |
| null threads, 189                               | syntax, 58-59                                  |
|                                                 | pthread_attr_getschedparam                     |
|                                                 | return values, 61                              |
|                                                 | syntax, 60-61                                  |
| P                                               | <pre>pthread_attr_getschedpolicy</pre>         |
| parallel, algorithms, 226                       | return values, 57                              |
| Pascal, 170                                     | syntax, 57                                     |
| PC, program counter, 20                         | <pre>pthread_attr_getscope</pre>               |
| PC_GETCID, 141                                  | return values, 55                              |
| PC_GETCLINFO, 141                               | syntax, 54-55                                  |
| PC_GETPARMS, 141                                | <pre>pthread_attr_getstackaddr</pre>           |
| PC_SETPARMS, 141                                | return values, 66                              |
| Peterson's Algorithm, 224                       | syntax, 66                                     |
| PL/1 language, 144                              | <pre>pthread_attr_getstacksize</pre>           |
| portability, 68                                 | return values, 63                              |
| pread, 153, 154                                 | syntax, 62                                     |
| printf, 149                                     | pthread_attr_init                              |
| problem, 215                                    | attribute values, 48                           |
| priocntl, 140,141                               | return values, 49                              |
| PC_GETCID, 141                                  | syntax, 48-49                                  |
| PC_GETCLINFO, 141                               | pthread_attr_setdetachstate                    |
| PC_SETPARMS, 141                                | return values, 51                              |

| <pre>pthread_attr_setdetachstate (Continued)</pre> | <pre>pthread_cond_timedwait (Continued)   return values, 105</pre> |
|----------------------------------------------------|--------------------------------------------------------------------|
| syntax, 50-51                                      | syntax, 104-105                                                    |
| pthread_attr_setguardsize                          | pthread_cond_wait, 108,109,143                                     |
| return values, 52                                  | example, 103                                                       |
| syntax, 52                                         | return values,102                                                  |
| pthread_attr_setinheritsched                       | syntax, 101-102                                                    |
| return values, 58                                  | pthread condattr destroy                                           |
| syntax, 58                                         | return values, 98                                                  |
| pthread attr setschedparam                         | syntax, 97-98                                                      |
| return values, 59                                  | pthread_condattr_getpshared                                        |
| syntax, 59                                         | return values, 99                                                  |
| pthread attr setschedpolicy                        | syntax, 99                                                         |
| return values, 57                                  | pthread condattr init                                              |
| syntax, 56-57                                      | return values, 97                                                  |
| -                                                  | syntax, 97                                                         |
| pthread_attr_setscope<br>return values, 54         |                                                                    |
|                                                    | pthread_condattr_setpshared                                        |
| syntax, 53-54                                      | return values, 99                                                  |
| pthread_attr_setstackaddr                          | syntax, 98                                                         |
| return values, 65                                  | pthread_create                                                     |
| syntax, 64-65                                      | return values, 24                                                  |
| pthread_attr_setstacksize                          | syntax, 24                                                         |
| return values, 62                                  | pthread_detach                                                     |
| syntax, 61-62                                      | return values, 27                                                  |
| pthread_cancel                                     | syntax, 27                                                         |
| return values, 42                                  | pthread_equal                                                      |
| syntax, 42                                         | return values, 34                                                  |
| pthread_cleanup_pop, syntax, 45                    | syntax, 34                                                         |
| pthread_cleanup_push, syntax, 44                   | pthread exit                                                       |
| pthread cond broadcast, 102, 108, 143              | return values, 39                                                  |
| example, 107                                       | syntax, 39                                                         |
| return values, 107                                 | pthread getconcurrency                                             |
| syntax, 106-107                                    | return values, 56                                                  |
| pthread cond destroy                               | syntax, 56                                                         |
| return values, 108                                 | pthread getschedparam                                              |
| syntax, 108                                        | return values, 36                                                  |
| pthread_cond_init                                  | syntax, 36                                                         |
| return values, 101                                 | •                                                                  |
|                                                    | pthread_getspecific, syntax, 30-31                                 |
| syntax, 100-101                                    | pthread_join, 152                                                  |
| pthread_cond_reltimedwait_np                       | return values, 25                                                  |
| return values, 106                                 | syntax, 25                                                         |
| syntax, 105-106                                    | pthread_join(3C), 63                                               |
| pthread_cond_signal, 102, 108, 110, 143            | pthread_key_create                                                 |
| example, 103                                       | example, 32                                                        |
| return values, 104                                 | return values, 29                                                  |
| syntax, 103-104                                    | syntax, 28                                                         |
| pthread_cond_timedwait                             | <pre>pthread_key_delete</pre>                                      |
| example, 105                                       | return values, 29                                                  |

| <pre>pthread_key_delete (Continued)</pre>   | <pre>pthread_mutexattr_gettype (Continued)</pre> |
|---------------------------------------------|--------------------------------------------------|
| syntax, 29                                  | syntax, 74                                       |
| pthread_kill, 145                           | <pre>pthread_mutexattr_init</pre>                |
| return values, 37                           | return values, 70                                |
| syntax, 37                                  | syntax, 70                                       |
| pthread_mutex_consistent_np                 | pthread_mutexattr_setprioceiling                 |
| return values, 86                           | return values, 78                                |
| syntax, 86                                  | syntax, 77                                       |
| pthread mutex destroy                       | pthread mutexattr setprotocol                    |
| return values, 91                           | return values, 76                                |
| syntax, 91                                  | syntax, 74                                       |
| pthread_mutex_getprioceiling                | pthread mutexattr setpshared                     |
| return values, 81                           | return values, 72                                |
| syntax, 80                                  | syntax, 71                                       |
| pthread mutex init                          | pthread mutexattr setrobust np                   |
| return values, 85                           | return valuea, 82                                |
| syntax, 85                                  | ·                                                |
| pthread mutex lock                          | syntax, 81                                       |
| example, 91, 94, 95                         | pthread_mutexattr_settype                        |
| return values, 87                           | return values, 73                                |
| syntax, 87                                  | syntax, 72                                       |
| pthread mutex setprioceiling                | pthread_once                                     |
| return values, 80                           | return values, 34                                |
| syntax, 79                                  | syntax, 34                                       |
| •                                           | PTHREAD_PRIO_INHERIT, 75,76                      |
| pthread_mutex_trylock, 93 return values, 90 | PTHREAD_PRIO_NONE, 75                            |
|                                             | PTHREAD_PRIO_PROTECT, 75                         |
| syntax, 89                                  | <pre>pthread_rwlock_destroy</pre>                |
| pthread_mutex_unlock                        | return values, 128                               |
| example, 91, 94, 95                         | syntax, 128                                      |
| return values, 89                           | <pre>pthread_rwlock_init</pre>                   |
| syntax, 89                                  | return values, 124                               |
| pthread_mutexattr_destroy                   | syntax, 123-124                                  |
| return values, 71                           | pthread rwlock rdlock                            |
| syntax, 70-71                               | return values, 125                               |
| pthread_mutexattr_getprioceiling            | syntax, 124-125                                  |
| return values, 79                           | pthread rwlock tryrdlock                         |
| syntax, 78                                  | return values, 125                               |
| pthread_mutexattr_getprotocol               | syntax, 125                                      |
| return values, 77                           | pthread rwlock trywrlock                         |
| syntax, 76                                  | return values, 127                               |
| <pre>pthread_mutexattr_getpshared</pre>     | syntax, 126-127                                  |
| return values, 72                           | pthread rwlock unlock                            |
| syntax, 72                                  | return values, 128                               |
| <pre>pthread_mutexattr_getrobust_np</pre>   |                                                  |
| return values, 83                           | syntax, 127-128                                  |
| syntax, 83                                  | pthread_rwlock_wrlock                            |
| pthread_mutexattr_gettype                   | return values, 126                               |
| return values, 74                           | syntax, 126                                      |

| pthread_rwlockattr_destroy        | read-write locks (Continued)   |
|-----------------------------------|--------------------------------|
| return values, 121                | acquiring write lock, 126      |
| syntax, 121                       | attributes, 119                |
| pthread rwlockattr getpshared     | destroying, 128                |
| return values, 122                | destroying lock attribute, 121 |
| syntax, 122                       | getting lock attribute, 122    |
| pthread rwlockattr init           | initializing lock, 120, 123    |
| return values, 120                | locking read lock, 125         |
| syntax, 120                       | locking write lock, 126        |
| pthread rwlockattr setpshared     | releasing read lock, 127       |
| return values, 122                | setting lock attribute, 121    |
| syntax, 121                       | readers/writer locks, 68       |
| PTHREAD_SCOPE_SYSTEM, 53          | realtime, scheduling, 141      |
| pthread self                      | red zone, 63, 189              |
| return values, 33                 | reentrant, 216                 |
| syntax, 33                        | described, 216-218             |
| pthread_setcancelstate            | functions, 159                 |
| return values, 42                 | strategies for making, 216     |
| syntax, 42                        | register state, 20             |
| pthread_setcanceltype             | relaxed memory ordering, 224   |
| return values, 43                 | remote procedure call RPC, 18  |
| syntax, 43                        | replacing signal mask, 38      |
| pthread_setconcurrency            | resuming execution, 179        |
| return values, 55                 | RPC, 18, 161, 221              |
| syntax, 55                        | RT,, See realtime              |
| pthread_setschedparam             | rw rdlock                      |
| return values, 36                 | return values, 182             |
| syntax, 35-36                     | syntax, 182                    |
| pthread_setspecific               | rw tryrdlock                   |
| example, 32                       | return values, 182             |
| return values, 30                 | syntax, 182                    |
| syntax, 30                        | rw trywrlock                   |
| pthread_sigmask, 145              | return values, 184             |
| return values, 38, 39             |                                |
| syntax, 37-38                     | syntax, 183-184                |
| PTHREAD_STACK_MIN(), 64           | rw_unlock                      |
| pthread_testcancel, syntax, 43-44 | return values, 184             |
| putc, 155                         | syntax, 184<br>rw wrlock       |
| putc_unlocked, 155                | <del>_</del>                   |
| pwrite, 153, 154                  | return values, 183             |
|                                   | syntax, 183                    |
|                                   | rwlock_destroy                 |
|                                   | return values, 185             |
| R                                 | syntax, 185                    |
| _r, 215                           | rwlock_init                    |
| read, 154                         | return values, 181             |
| read-write locks, 185             | syntax, 180-181                |
| acquiring read lock, 124          | USYNC_THREAD, 210              |

264

| S                                        | semaphores, 68, 111-119, 131            |
|------------------------------------------|-----------------------------------------|
| SA RESTART, 152                          | binary, 112                             |
| safety, threads interfaces, 157-161, 161 | blocking calling thread, 116            |
| sched_yield                              | counting, 112                           |
| return values, 35                        | counting, defined, 16                   |
| syntax, 35                               | decrement semaphore value, 112          |
| scheduling                               | decrementing count, 117                 |
| realtime, 141                            | destroying state, 117                   |
| system class, 140                        | increment semaphore value, 112          |
| timeshare, 141                           | incrementing, 115                       |
| scheduling class                         | initializing, 114                       |
| fair share scheduler (FSS), 142          | interprocess, 115                       |
| fixed priority scheduler (FX), 142       | intraprocess, 115                       |
| priority, 140                            | named, 113                              |
| timeshare, 141                           | unnamed, 113                            |
| sem destroy                              | sending signal to thread, 37            |
| return values, 118                       | sequential algorithms, 225              |
| syntax, 117-118                          | setjmp, 140,148,149                     |
| sem init                                 | setting thread-specific key binding, 30 |
| example, 118                             | shared data, 20, 217                    |
| return values, 115                       | shared-memory multiprocessor, 223       |
| sem_post, 112                            | SIG_DFL, 143                            |
| example, 119                             | SIG_IGN, 143                            |
| return values, 116                       | SIG_SETMASK, 38                         |
| syntax, 116                              | sigaction, 142, 143, 151                |
| sem_trywait, 112                         | SIGFPE, 143,149                         |
| return values, 117                       | SIGILL, 143                             |
| syntax, 117                              | SIGINT, 144, 148, 151                   |
| sem_wait, 112                            | SIGIO, 144,154                          |
| example, 119                             | siglongjmp, 149                         |
| return values, 116                       | signal, 142,143                         |
| syntax, 116                              | signal                                  |
| sema_destroy                             | asynchronous, 143, 147                  |
| return values, 210                       | handler, 143, 147                       |
| syntax, 210                              | unmasked and caught, 151                |
| sema_init                                | signal.h, 190,191                       |
| return values, 208                       | signals                                 |
| syntax, 114-115, 207-208                 | access mask, 191                        |
| USYNC_THREAD, 210                        | adding to mask, 38                      |
| sema_post, 160                           | deleting from mask, 38                  |
| return values, 208                       | inheritance, 187                        |
| syntax, 208                              | masks, 20                               |
| sema_trywait                             | pending, 179, 187                       |
| return values, 209                       | replacing current mask, 38              |
| syntax, 209                              | sending to thread, 37, 190              |
| sema_wait                                | SIG_BLOCK, 38                           |
| return values, 209                       | sig_setmask, 38                         |
| syntax, 209                              | SIG_UNBLOCK, 38                         |

| signals (Continued) SIGSEGV, 63 sigprocmask, 145 SIGPROF, interval timer, 138 sigqueue, 143 SIGSEGV, 63, 143 sigsend, 143 sigsetjmp, 149 sigtimedwait, 147 SIGVTALRM, interval timer, 138 sigwait, 146-147, 147, 149 | swap space, 63 synchronization objects condition variables, 68, 95-99, 111 mutex locks, 68, 95 read-write locks, 185 semaphores, 68, 111-119, 206, 211 synchronous I/O, 152, 153 system calls, handling errors, 214 system scheduling class, 140 |
|----------------------------------------------------------------------------------------------------|----------------------------------------------------------------------------------------------------|
| single-threaded                                                                                                    | Т                                                                                                    |
| assumptions, 213                                                                                                    |                                                                                                    |
| code, 68                                                                                                    | tape drive, streaming, 153                                                                                                    |
| defined, 16 processes, 137                                                                                                    | THR_BOUND, 188                                                                                                    |
| singly-linked list, example, 94                                                                                                    | thr_continue, 187<br>return values, 179                                                                                                    |
| singly-linked list with nested locking,                                                                                                    | syntax, 179                                                                                                    |
| example, 94                                                                                                    | thr create, 189                                                                                                    |
| size of stack, 62, 64, 187, 189                                                                                                    | return values, 188                                                                                                    |
| stack, 221                                                                                                    | syntax, 187-188                                                                                                    |
| address, 65, 187                                                                                                    | THR DAEMON, 188                                                                                                    |
| boundaries, 63                                                                                                    | THR DETACHED, 187                                                                                                    |
| creation, 65, 187                                                                                                    | thr exit, 188                                                                                                    |
| custom, 189                                                                                                    | return values, 192                                                                                                    |
| deallocation, 189                                                                                                    | syntax, 192                                                                                                    |
| minimum size, 64                                                                                                    | thr_getprio                                                                                                    |
| overflows, 63                                                                                                    | return values, 197                                                                                                    |
| pointer, 20                                                                                                    | syntax, 197                                                                                                    |
| programmer-allocated, 64, 189                                                                                                    | thr_getspecific                                                                                                    |
| red zone, 63, 189                                                                                                    | return values, 195                                                                                                    |
| returning a pointer to, 159                                                                                                    | syntax, 195                                                                                                    |
| size, 62, 64, 187                                                                                                    | thr_join                                                                                                    |
| stack_base, 65, 187                                                                                                    | return values, 193                                                                                                    |
| stack_size, 62, 187                                                                                                    | syntax, 192                                                                                                    |
| stack size                                                                                                    | thr_keycreate                                                                                                    |
| finding minimum, 189                                                                                                    | return values, 194                                                                                                    |
| minimum, 189                                                                                                    | syntax, 194                                                                                                    |
| standard I/O, 155                                                                                                    | thr_kill, 160                                                                                                    |
| standards, UNIX, 17                                                                                                    | return values, 191                                                                                                    |
| start_routine(), 187                                                                                                    | syntax, 190                                                                                                    |
| static storage, 167, 213                                                                                                    | thr_min_stack, 187,189                                                                                                    |
| stdio, 165                                                                                                    | thr_self,syntax, 190                                                                                                    |
| store buffer, 224                                                                                                    | thr_setprio                                                                                                    |
| storing thread key value, 195                                                                                                    | return values, 196                                                                                                    |
| streaming a tape drive, 153                                                                                                    | syntax, 196                                                                                                    |
| strongly ordered memory, 223                                                                                                    | thr_setspecific                                                                                                    |
| suspending a new thread, 187                                                                                                    | return values, 195                                                                                                    |

| thr setspecific (Continued)    | threads (Continued)                              |
|--------------------------------|--------------------------------------------------|
| syntax, 195                    | thread-specific data, 214                        |
| thr sigsetmask, 160            | user-level, 16, 19                               |
| return values, 192             | yielding execution, 190                          |
| syntax, 191                    | threads defined, 15                              |
| thr suspend                    | time-out, example, 105                           |
| return values, 179             | timer, per LWP, 138                              |
| syntax, 178                    | timeshare scheduling class, 141                  |
| thr yield, 219                 | TLI, 161                                         |
| syntax, 190                    | tools                                            |
| thread create, exit status, 24 | dbx, 189                                         |
| thread-directed signal, 147    | dbx(1), 170                                      |
| thread identifier, 33          | mdb(1), 169                                      |
| thread-private storage, 20     | total store order, 225                           |
| thread-specific data, 28       | trap, 143                                        |
| example, 31-33                 | default action, 144                              |
| getting, 195                   | TS,, See timeshare scheduling class              |
| global into private, 32        | ,,                                               |
| new storage class, 214         |                                                  |
| setting, 194                   |                                                  |
| thread-specific keys           | U                                                |
| creating, 28, 194              | unbound threads, 140                             |
| thread synchronization         | caching, 221                                     |
| condition variables, 21        | priorities, 140                                  |
| mutex locks, 21                | and scheduling, 140                              |
| mutual exclusion locks, 68     | priocntl(2), 141                                 |
| read-write locks, 119          | user-level threads, 16, 19                       |
| read/write locks, 21           | /usr/include/errno.h, 163                        |
| semaphores, 21, 111-119        | /usr/include/limits.h, 163                       |
| threads                        | /usr/include/pthread.h, 163                      |
| acquiring identifiers, 190     | /usr/include/signal.h, 163                       |
| creating, 186, 188, 221        | /usr/include/thread.h, 163                       |
| daemon, 188                    | /usr/include/unistd.h, 163                       |
| detached, 50, 187              | /usr/lib, 32-bit threads library, Solaris 9, 168 |
| identifiers, 188               | /usr/lib/lwp, 32-bit threads library, Solaris    |
| joining, 192                   | 8, 168                                           |
| key, 194                       | /usr/lib/lwp/64, 64-bit threads library,         |
| library, 163                   | Solaris 8, 168                                   |
| null, 64, 189                  | USYNC PROCESS, 210                               |
| priority, 187                  | condition variable, 202                          |
| safety, 157, 161               | mutex, 197                                       |
| sending signal to, 190         | read-write lock, 181                             |
| signals, 151                   | semaphore, 207                                   |
| stack, 159                     | USYNC PROCESS ROBUST, mutex, 197                 |
| suspended, 179                 | USYNC THREAD                                     |
| suspending, 187                | condition variable, 202                          |
|                                | Condition variable, 202                          |
| synchronizing, 68, 131         | mutex, 198                                       |

```
USYNC_THREAD (Continued) semaphore, 207
```

### V

variables condition, 68, 95-99, 111, 130 global, 213-214 primitive, 68 verhogen, increase semaphore, V operation, 112 vfork, 135

#### W

write, 154
write(2), 154

### X

XDR, 161